# UNIVERSIDAD

# FACULTAD DE INGENIERIA, ARQUITECTURA Y URBANISMO

# ESCUELA ACADÉMICO PROFESIONAL DE INGENIERIA MECÁNICA ELÉCTRICA

## **TESIS**

# "REDISEÑO DE UN COCINADOR INDIRECTO CON CAPACIDAD DE 60t/h DE PESCADO UTILIZANDO UN SOFTWARE DE PROGRAMACIÓN EN LA EMPRESA FABRICACIONES INDUSTRIALES D&F E.I.R.L."

# PARA OPTAR POR EL TÍTULO DE INGENIERO MECÁNICO ELECTRICISTA

Autor(es):

Bach. Sánchez Rivera Irving Winkler Bach. Torres Cuenca Diego Enrique

Asesor:

Ing. Alvarado Silva Carlos Alexis

Línea de Investigación:

Ingeniería de Procesos Productivos

Pimentel – Perú 2019

Copyright © 2019 por Irving Sánchez Rivera & Diego Torres Cuenca. Todos los derechos reservados.

Bach. Sánchez Rivera Irving Winkler Bach. Torres Cuenca Diego Enrique

Presentado a la Escuela de Ingeniería Mecánica Eléctrica de la Universidad Señor de Sipán para optar el Título Profesional de Ingeniero Mecánico Electricista

 $\mathcal{L}_\text{max} = \frac{1}{2} \sum_{i=1}^n \mathcal{L}_\text{max}(\mathbf{z}_i - \mathbf{z}_i)$ 

#### APROBADO POR:

Mg. Vives Garnique Juan Carlos Presidente del jurado de Tesis

 $\_$  , and the set of the set of the set of the set of the set of the set of the set of the set of the set of the set of the set of the set of the set of the set of the set of the set of the set of the set of the set of th

 $\mathcal{L}_\text{max}$  , where  $\mathcal{L}_\text{max}$  and  $\mathcal{L}_\text{max}$ 

Mg. Gastiaburú Morales Silvia Ivone Mg. Alvarado Silva Carlos Alexis

Secretaria del jurado de Tesis Vocal del jurado de Tesis

#### AGRADECIMIENTO

Agradecemos a Dios por brindarnos la inteligencia, salud y fuerzas para no rendirnos ante los problemas que se presentaron en el desarrollo de esta tesis.

Agradecemos al Ing. Carlos Alexis Alvarado Silva, al Ing. Joel Rodríguez Vega, al Ing. Marcelo Rojas Coronel quienes son personas que nos ayudaron incondicionalmente a la consolidación de nuestra tesis, con sus consejos y críticas constructivas, para llegar al punto de culminar nuestra carrera profesional

Un agradecimiento muy especial a la Empresa Fabricaciones Industriales D&F E.I.R.L.; en especial al Ing. Davis Jackson Obeso Alva, Gerente General de dicha empresa, por brindarnos los consejos y el apoyo constante para conseguir la información requerida para sacar adelante esta tesis.

Los Autores

#### DEDICATORIA

Dedicamos el presente trabajo a Dios por los días de fuerza y salud provistos para salir adelante.

Los Autores

A mis abuelos Francisco Cuenca Vigo y Adriana Vigo Castillo por la paciencia y dedicación que me mostraron siempre, las cuales me motivaron a lograr mis metas. También a mi madre Elvia Cuenca Vigo, a mi tía Laura Cuenca Vigo y a mi tío Antero Cuenca Vigo por el apoyo económico y moral que me ayudaron a formarme en el ámbito personal y profesional.

Bach. Torres Cuenca Diego Enrique

A mis padres Winkler Sánchez Tapia y Domitila Rivera Solis, por el apoyo moral y económico para poder realizar esta Tesis. Tambien a mis hermanas Kseny Sánchez Rivera y Angie Sánchez Rivera por su cariño, comprensión y las cosas que sacrificaron, para poder lograr mis objetivos.

Bach. Sánchez Rivera Irving Winkler

#### RESUMEN

Debido a la demanda que tiene la harina de pescado en el mercado nacional e internacional por su calidad y alto contenido de proteínas, las empresas productoras de harina buscan garantizar la calidad de su producto que va de la mano de tres etapas principales dentro de la línea de producción (cocción, prensado y secado), se optó por rediseñar un cocinador de 60 t/h con vapor indirecto para mejorar su eficiencia de consumo de vapor, evitar la contaminación de la materia debido a estancamientos de la misma y calcular los factores físicos mecánicos y térmicos que conlleven al dimensionamiento y a la selección del material idóneo para la fabricación del equipo. De esta forma aplicando las ecuaciones fisicomatemáticas existentes y ecuaciones cuasi experimentales se consiguió el debido dimensionamiento de la maquina tanto en la parte mecánica como térmica, logrando un cocinado continuo y transporte adecuado. Con los diagramas de fuerzas cortantes y flexionantes se determinó el momento máximo de 385675.38 N.m que debe soportar el eje helicoidal; para soportar dicha carga se seleccionó el acero ASTM A36, que además es de fácil soldeo y dúctil. Como parte del rediseño se eliminó puntos muertos dentro de la máquina, permitiendo de esta manera aumentar el área de transferencia de calor dando como resultado un menor consumo de vapor de hasta 35%. También se creó un código de programación en Matlab (GUIDE), que permitirá dimensionar cocinadores de pescado con la misma configuración geométrica para distintas capacidades.

Palabras Clave: Rediseño; Cocinador; Harina de Pescado; MATLAB.

#### ABSTRACT

Due to the demand that fishmeal has in the national and international market for its quality and high protein content, flour producing companies seek to guarantee the quality of their product that goes hand in hand with three main stages within the line of production (cooking, pressing and drying), it was decided to redesign a 60 t / h cooker with indirect steam to improve its efficiency of steam consumption, avoid contamination of the material due to stagnations of the same and calculate the physical factors mechanical and thermal that lead to the sizing and selection of the ideal material for the manufacture of the equipment. In this way, applying the existing physicomathematical equations and quasi-experimental equations, the proper sizing of the machine was achieved in both the mechanical and thermal parts, achieving continuous cooking and adequate transport. With the diagrams of shear and flexural forces, the maximum moment of 385675.38 N.m that the helical axis must withstand was determined; To support this load, ASTM A36 steel was selected, which is also easy to weld and ductile. As part of the redesign, dead spots were eliminated inside the machine, thus allowing to increase the heat transfer area resulting in a lower steam consumption of up to 35%. A programming code was also created in Matlab (GUIDE), which will allow sizing fish cookers with the same geometric configuration for different capacities.

Keywords: Redesign; Cook; Fish Meal; MATLAB.

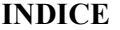

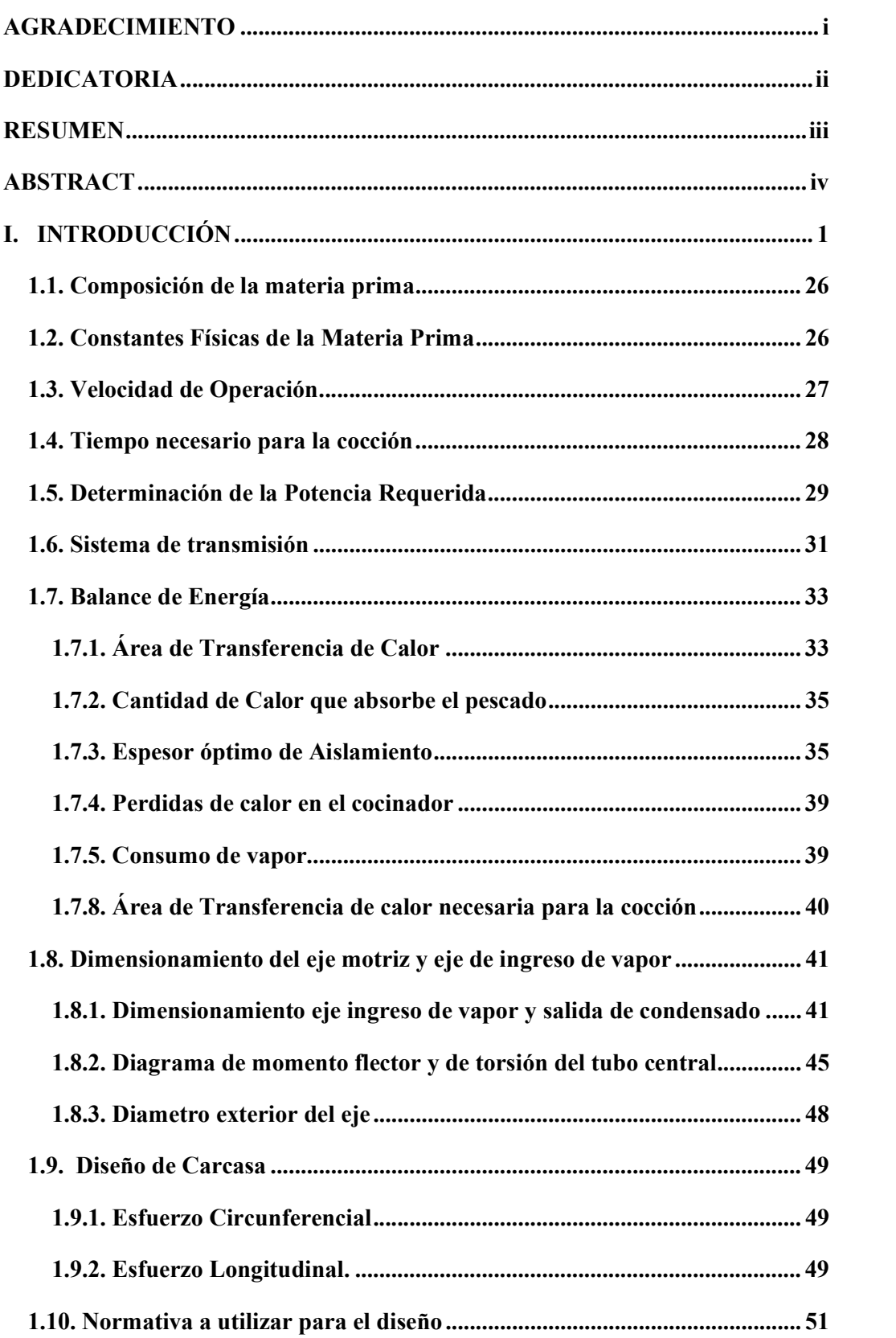

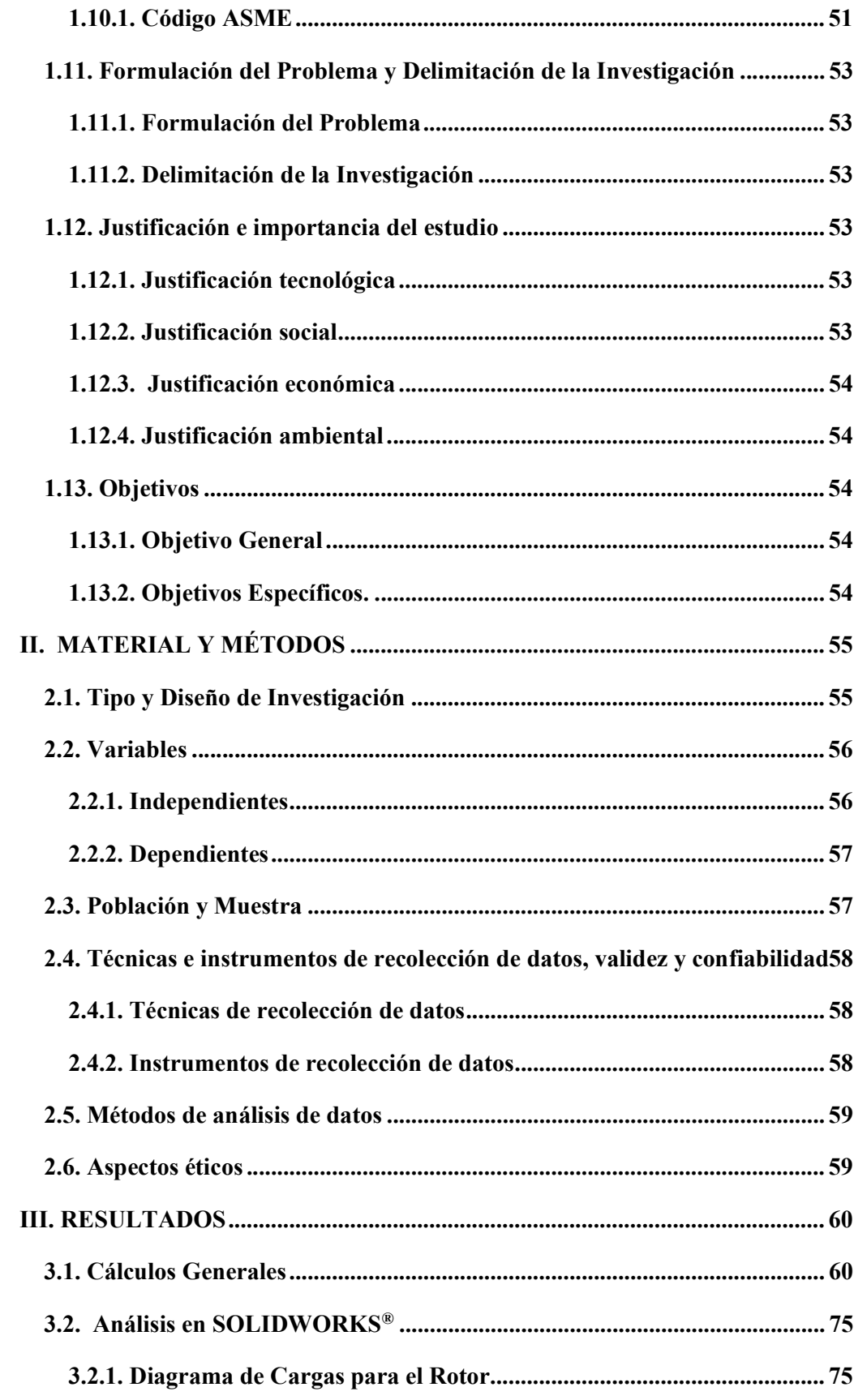

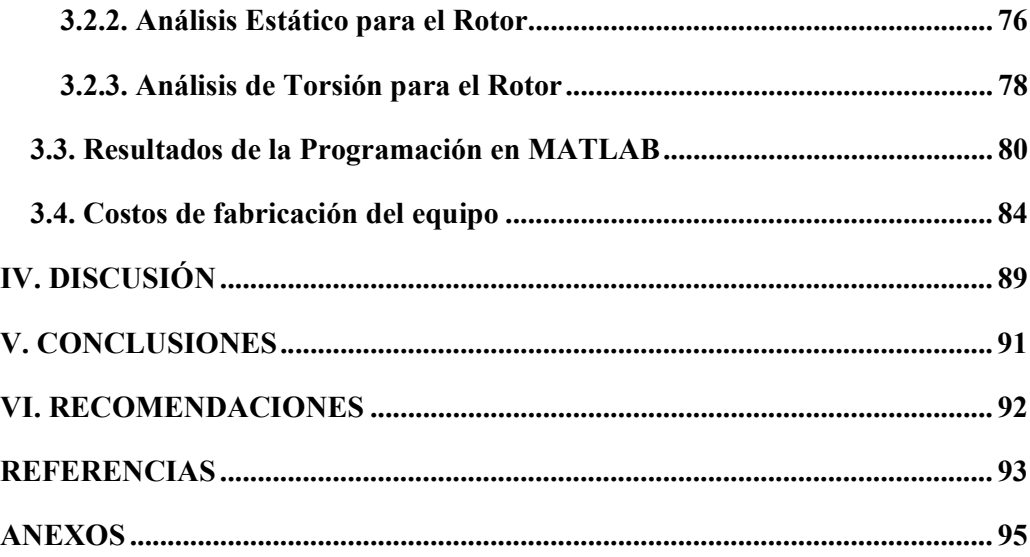

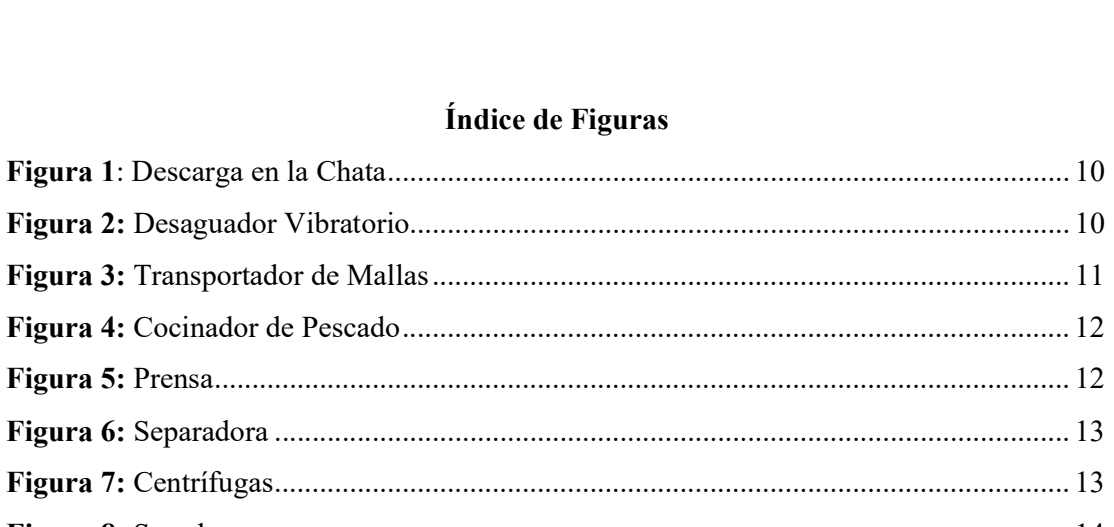

## Índice de F

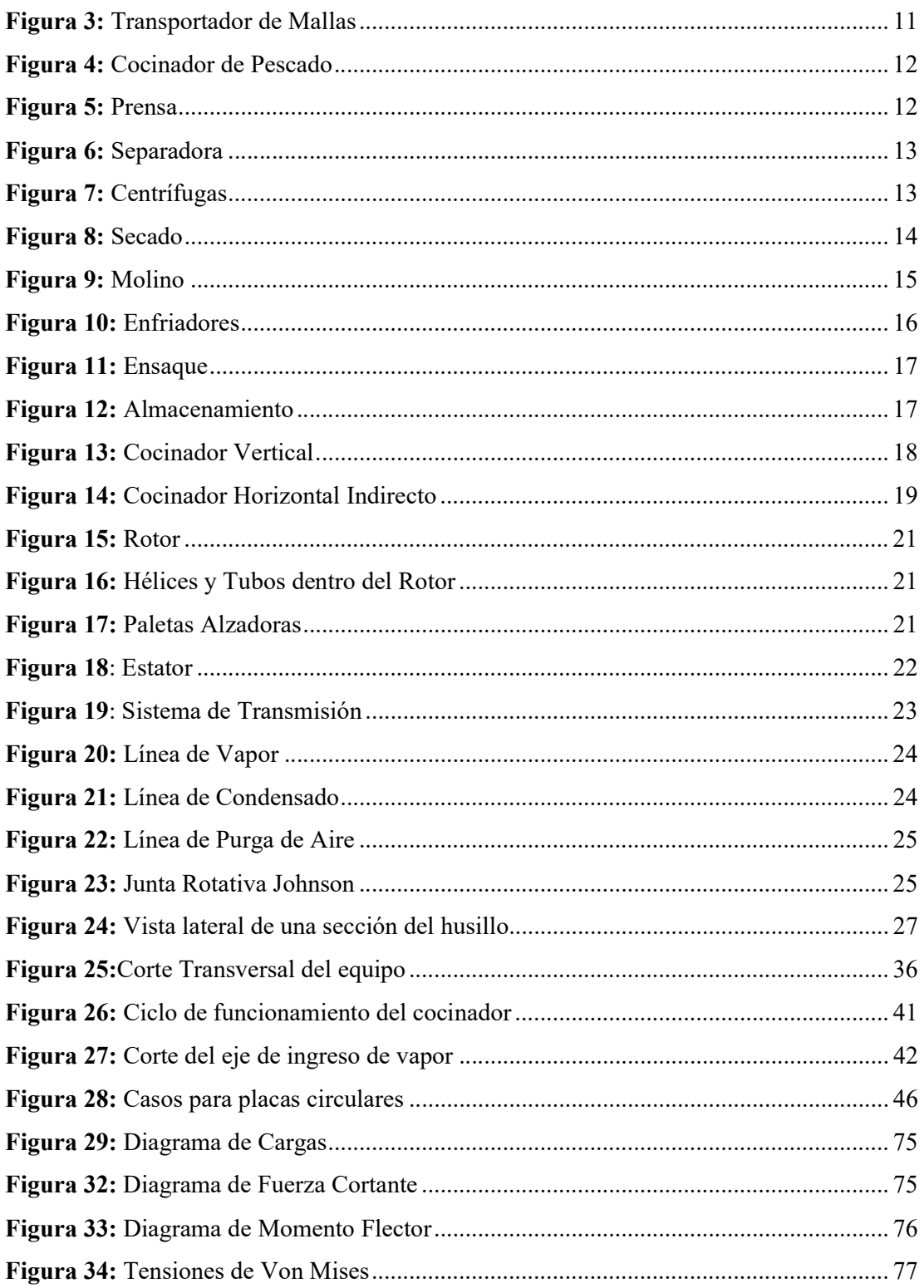

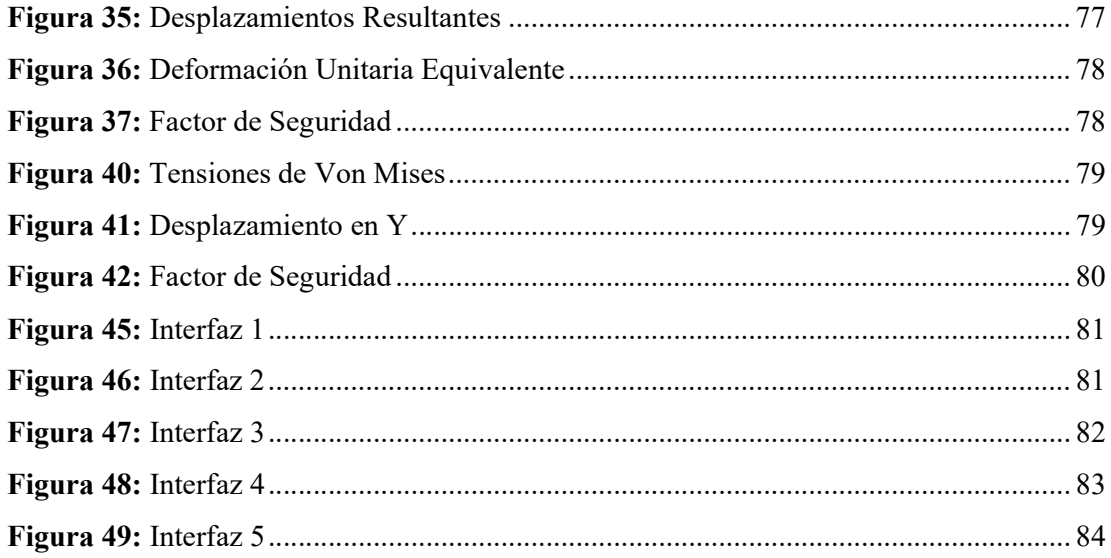

## Índice de Tablas

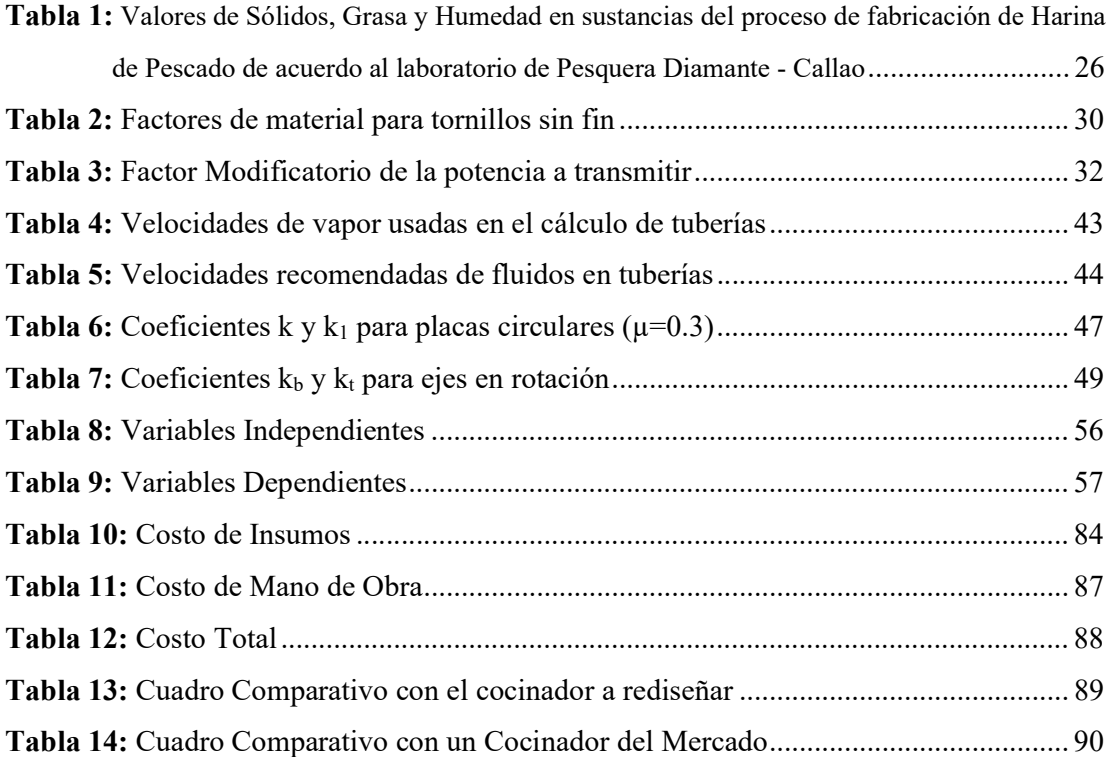

### Índice de Anexos

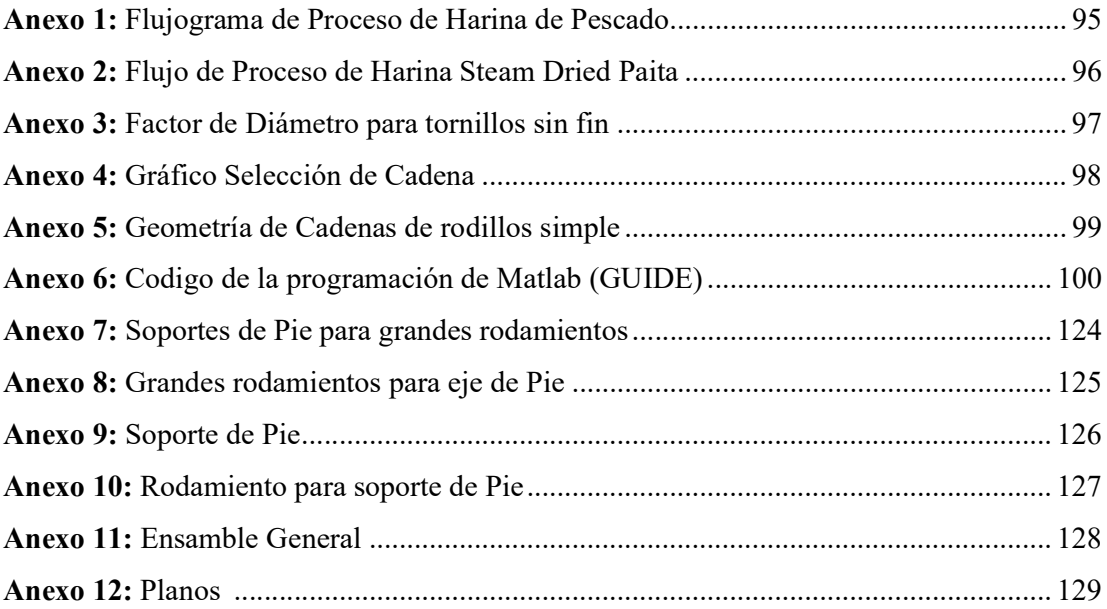

Simbología

γ: Peso Especifico 
$$
\begin{bmatrix} kg/ \\ m^3 \end{bmatrix}
$$
  
\nλ: Conductividad Térmica  $\begin{bmatrix} kW/ \\ m K \end{bmatrix}$   
\nσ<sub>a</sub>: Esfuerzo Admissible [MPa]  
\nα: Gasto Especifico de vapor [kg/tn]  
\nA: Superficie por vuelta [m<sup>2</sup>]  
\nA<sub>c</sub>: Área de Transferencia de calor de la chaqueta [m<sup>2</sup>]  
\nA<sub>eje</sub>: Área de Transferencia del felicoide [m<sup>2</sup>]  
\nA<sub>1</sub>: Área de Transferencia del Helicoide [m<sup>2</sup>]  
\nA<sub>t</sub>: Área de Transferencia de calor necesaria [m<sup>2</sup>]  
\nA<sub>T</sub>: Área de Transferencia Total [m<sup>2</sup>]  
\nc: Calor Específico  $\begin{bmatrix} kJ/ \\ kg K \end{bmatrix}$   
\nd: Espesor de dislamiento [m]  
\nD<sub>m</sub>: Diametro de diplicación de la fuerza axial [m]  
\nD<sub>w</sub>: Diámetro de Aplicación de la fuerza axial [m]  
\nF<sub>i</sub>: Fuerza debido a la transmisión [N]  
\nF<sub>a</sub>: Fuerza Axial [N]  
\nF<sub>T</sub>: Fuerza tangencial [N]  
\nh: Coeficiente de convección [W/m<sup>2</sup> K]

L: Longitud del cocedor [m]

 $L_c$ : Longitud de la cadena  $[m]$ 

 $L_p$ : Longitud de la cadena [en pasos]

 $m<sub>g</sub>$ : Relación de Transmisión

 $\dot{m}_v$ : Flujo masico de vapor  $\left[kg/s\right]$ 

 $M: Momento [N.m]$ 

N: Velocidad de Operación [RPM]

 $N_{he}$ : Número de helicoides

 $P_{eq}$ : Potencia Equivalente [kW]

 $P_m$ : Potencia del motorreductor [kW]

 $P_r$ : Potencia requerida  $[kW]$ 

 $Q: Calor [kW]$ 

 $Q_n$ ; Calor necesario [kW]

 $Q_p$ : Calor que fluye al medio ambiente [kW]

R<sub>a D</sub>: Número de Rayleigh

 $t_c$ : Tiempo de cocción  $[\min]$ 

 $t: *Espesor*$ [ $mm$ ]

 $T: Torque[N.m]$ 

v: Velocidad de la Cadena  $[m/s]$ 

 $v_y$ : Velocidad de vapor  $[m/s]$ 

v<sub>c</sub>: Velocidad del condensado [m/s]

 $\dot{V}_v$ : Flujo volumétrico de vapor  $[m^3/s]$ 

 $\dot{N_c}$ : Flujo volumétrico del condensado  $[m^3/s]$ 

W : Peso por vuelta  $\left\lceil \frac{kg}{rev} \right\rceil$ 

 $W_v$ : Vapor consumido  $\llbracket kW \rrbracket$ 

#### I. INTRODUCCIÓN

La actividad pesquera en el Perú explota un conjunto de recursos naturales renovables que cohabitan en el gran ecosistema marino de Humboldt, tal vez el más rico del mundo. De hecho, la pesquería de anchoveta peruana –Engraulis ringenses la pesquería de una sola especie más grande del planeta. (Paredes, 2012)

En la década de los 50 en el Perú las empresas privadas comienzan a especializarse en el procesamiento de la anchoveta para producir harina y aceite de pescado, debido a esto no le costó mucho constituirse como el país líder en la producción de harina de pescado, es así que en el año de 1964 se logró el máximo apogeo con 154 plantas procesadoras y con un 18% de la pesca mundial, que llego a representar el 40% de la producción mundial de harina de pescado. (International Fishmeal and Fish Oil Organization, 2007)

 En 1994 en la industria pesquera, debido a la creciente sofisticación de alimentos para animales, se comenzó a realizar algunas innovaciones en sus líneas de producción referidos a maquinas, equipos y parte de los procesos tecnológicos. (Guevara, 2014)

 Según la International Fishmeal and Fish Oil Organisation, (2007), el sector pesquero es importante para el Perú, ya que representa el 12% de sus exportaciones, de esta manera nuestro país ha logrado mantenerse como mayor productor de harina de pescado del mundo con un promedio de 1,6 millones de toneladas, seguido de Chile con un promedio de 0,8 millones de toneladas de este producto.

En la actualidad, el Perú cuenta con 80 plantas procesadoras en todo el litoral donde la región de Chimbote, Coishco, Samanco y Huarmey constituyen una de las regiones de pesca más grandes del país con el 28% de la pesca total del país.

Siendo conscientes de esta realidad las empresas pesqueras dedicadas a la producción de harina de pescado necesitan garantizar el buen funcionamiento de su planta en general donde se observa que este proceso consta de tres etapas elementales las cuales son: el cocinado, el prensado y el secado.

Estas etapas están sujetas a un estricto control y supervisión para poder cumplir con los estándares de calidad del producto. Para llegar a dichos estándares de calidad, durante todo el proceso de producción se realizan acciones como toma de muestras, regulación de los parámetros de operación de cada etapa, entre otras.

Como antes se mencionó el proceso de fabricación de harina tiene tres etapas críticas, de donde se desprende la importancia que se necesita de un buen funcionamiento de los equipos que operan o que desarrollan la cocción, prensado, y secado; ya que es determinante para este tipo de empresas dedicadas a esta producción.

Esta investigación se centrará especialmente en la etapa de cocción ya que es donde se fijan los parámetros de proteínas que tendrá la harina de pescado, además del desligamiento de agua y aceite. Existen tres tipos de cocinadores, directos, indirectos y mixtos. Para este caso se rediseñará un cocinador de vapor indirecto.

El cocinador es un equipo crítico dentro del proceso de harina y aceite de pescado, por ende, es de suma importancia que este funcione correctamente, así como garantice una cocción adecuada.

Se hizo entrevista a diferentes fabricantes de este equipo, llegando a la conclusión de que uno de los problemas encontrados en los modelos existentes en el mercado es que el diseño de las cubiertas superiores ocasiona pérdida de área de transferencia de calor en la cocina, debido a que se cortaba superficies rectangulares en el estator, asimismo este tipo de cubiertas originaba que la materia prima en el proceso de cocción se acumulara en la parte superior durante todo el proceso productivo originando que se descomponga y provocando contaminación de la materia prima. Tambien se pudo evidenciar que los espirales presentaban torceduras y deformaciones (no había marcas de cuerpos extraños), habiendo la posibilidad que el espesor de los espirales sea muy del delgado, esto lo afirmaremos o negaremos después de hacer los cálculos respectivos.

Debido a los problemas ya existentes antes mencionados se considera enfocar la investigación en el rediseño de un cocinador de vapor indirecto con capacidad de 60 t/h para eliminar puntos muertos dentro de la máquina, aumento de área de transferencia de calor y disminución de consumo de vapor, además de calcular los espesores optimos del eje central, husillo y la carcasa.

A continuación, se hará mención de investigaciones anteriores realizadas para darle solidez a nuestra tesis.

PEÑALOZA Pérez, Jairo Lenín y URGILÉS Remache, Fausto Marcelo. Diseño y Construcción de un intercambiador de calor de tubería aleteada para el Laboratorio de Térmicas de la Facultad de Mecánica. Tesis (Ingeniero Mecánico). Riobamba, Ecuador: Escuela Superior Politécnica de Chimborazo. Facultad de Mecánica. 2009. 186 p., dice que un intercambiador de calor es más eficiente al aumentar el área de transferencia de calor, esto se logra agregando aletas en la superficie exterior del intercambiador. Esto se deduce luego que realizaron pruebas con intercambiadores de calor obteniendo una mayor eficiencia que en comparación con intercambiador sin superficie aleteada.

SILVA Ortiz, Dolores. Elaboración de harina de pescado. Tesis (Licenciado en Tecnología de Alimentos). Buenos Aires, Argentina: Universidad Católica Argentina. Facultad de Ciencias Agrarias. 2003. 32 p., habla sobre la importancia de una buena cocción del pescado.

Menciona que, si la cocción es incompleta la eliminación de agua y aceite en el prensado no será satisfactoria. Dará un producto de alto contenido graso y bajo rendimiento en aceite; además la cantidad de agua a extraer en la etapa de secado será mayor.

En cambio, si la cocción es excesiva, la textura de la masa será demasiado blanda y quedará mayor proporción de partículas sólidas en el líquido de prensado dificultando el proceso posterior de evaporación de este líquido

También indica que las variables más importantes dentro de un cocinador de pescado son la presión del vapor y la velocidad del equipo.

La temperatura que alcanza el pescado en la cocción depende también del grado de suciedad del equipo, ya que se van depositando sales inorgánicas del pescado sobre las superficies calefactoras que disminuyen la transferencia de calor, lo que obliga a un aumento de la presión de vapor.

En el caso de la velocidad de funcionamiento del equipo depende de las propiedades de la materia prima. Cuando se trabaja con pescados grasos, dado que la grasa actúa como barrera aislante a la transferencia de calor, es necesario disminuir la velocidad del proceso para darle más tiempo de calentamiento

LEÓN Ramírez, Miguel. Metodología para el Diseño Térmico de Intercambiadores de Calor de Tubos Aleteados Helicoidales. Tesis (Ingeniero Mecánico). Ciudad de México, México: Universidad Nacional Autónoma de México. Facultad de Ingeniería. 2017. 17 p., menciona que en los intercambiadores de calor con tubos aleteados se debe considerar principalmente los parámetros que son la caída de presión y la transferencia de calor.

Brubacher, E. J., Xu, A. y Gaito, P. (2004). Patente N° US 2004/0142079 A1. Chicago, Illinois. Brubacher et al., habla del proceso de cocinado de harina de maíz. La harina es transportada por un tornillo sinfín y durante el trayecto se inyecta vapor mediante chaquetas las cuales son calentadas con vapor. Finalmente se expulsa la masa mediante el mismo tornillo sin fin. El presente estudio brinda una idea sobre la configuración geométrica un horno rotativo.

LÓPEZ Taborda,L., PACHECO,J y MUÑOZ,V. Modelo Teórico Experimental Para Correlacionar El Desalineamiento Y Desbalance De Una Máquina Rotativa Con El Comportamiento Vibro-Acústico Y El Consumo De Energía Eléctrica En Estado Estable. Revista Iberoamericana de Ingeniería Mecánica. 2014. 14 p., menciona mediante su experimentación que mientras mayor sea el esfuerzo necesario debido al desalineamiento del eje rotor el amperaje será mayor y por lo tanto el consumo eléctrico aumenta. Estos datos fueron obtenidos mediante un banco de ensayos donde se realizó pruebas con un alineamiento normal y seguidamente pruebas con el eje desalineado, al finalizar las pruebas se observó que los parámetros eléctricos muestran una diferencia considerable entre un eje desalineado y uno alineado correctamente.

ALVARADO Mancilla, Omar Gustavo. Desarrollo de un sistema Mecánico de flujo continuo para Harina de Maíz. Tesis (Maestría en Tecnología Avanzada). Santiago de Querétaro, México: Instituto Politécnico Nacional. Centro de Investigación en Ciencia Aplicada y Tecnología Avanzada. 2007. 41 p., manifestó que el uso de tornillos sinfines es el idóneo para lograr la condición de un flujo continuo. La configuración geométrica del tornillo

fue realizada a través de la revisión de distintos tornillos para alimentación y de tornillos para transporte a presión.

Además, mencionó que los tornillos para alimentación únicamente consideran dos parámetros relacionados con el material a ser alimentado. Estos parámetros son:

-Diámetro de hélices

-Paso entre hélices.

En el caso de los tornillos sinfines extrusores o de transporte a presión, los parámetros que pueden variar para lograr una presión de empuje son: variar el paso y diámetro de las hélices, variar la conicidad del barril o combinar todas las variaciones.

Indica de igual manera que una máquina cocinadora debe hacer fluir la materia prima manteniendo siempre un flujo continuo de esta, para que trabaje de manera ininterrumpida.

CUMBAJIN Arguero, Bayron y VÁSQUEZ Lema, Marco. Diseño Y Construcción De Una Maquina Peletizadora De Polietileno de Baja Densidad LDPE de 25 kg/h. Tesis (Ingeniero Mecánico). Quito, Ecuador: Universidad Politécnica Salesiana. Facultad de Ingenierías. 2013. 41 p., dice que para un diámetro de tornillo dado (D), la capacidad para fundir, mezclar y homogenizar a una velocidad de giro del husillo determinada aumenta al incrementar la longitud del husillo (L), y por tanto la relación L/D

De acuerdo con la descripción y características de los husillos que se mencionaron anteriormente, para la selección del tornillo se tomara en cuenta la relación L/D. esta relación define el diámetro y la longitud que tendrán el husillo y el barril.

Ventajas de una relación L/D corta:

- Menor tiempo de permanencia de la materia prima y menor concentración de calor.
- Requiere menos torque y menor potencia del motor.
- Ocupa menos espacio.
- Menos costo de inversión inicial. (Valioso para los que recién ingresan al mercado)
- Menos costo para el reemplazo de componente de la máquina.

Ventajas de una relación L/D larga:

- Puede ser diseñado para un flujo más uniforme.
- Mejor compresión de la materia prima con menor esfuerzo.
- Mayor capacidad de producción.

NEIRA Llerena, Ronald Berly. Análisis de la aplicación de sistemas de frio en la captura y transporte de anchoveta (Eungralis rigens) y su influencia en los parámetros de procesamiento de la Harina de Pescado. Tesis (Ingeniero Pesquero). Arequipa, Perú: Universidad Nacional de San Agustín de Arequipa. Facultad de Ciencias Biológicas. 2015. 194 p., menciona que para pescado refrigerado se debería usar al inicio de la cocina chaquetas de vapor directo con una presión aproximada de 1 bar, ya que esto ayudaría a aumentar la temperatura más rápidamente y ayudando a la obtención de una mejor cocción.

En caso de no hacerlo, el resultado generaría una mala cocción y caída de la presión y por consiguiente de la temperatura del cocinado, lo que significaría una pobre coagulación de proteínas y poca separación de las grasas, dificultando la etapa de prensado y obteniéndose una harina con elevada cantidad de grasas, y la recuperación y consiguiente rendimiento de aceite seria pobre.

GUEVARA Pérez, Ramiro. Harinas Especiales de Pescado. Tesis (Ingeniero Pesquero). Callao, Perú: Universidad Nacional del Callao. Facultad de Ingeniería Pesquera y de Alimentos. 2014., menciona que se debe de utilizar un código de prácticas de sanitización en todos los equipos y maquinas por donde pasará la materia prima, para evitar la contaminación de la materia prima con la materia orgánica que queda adherida en la superficie de ángulos de los equipos y máquinas las cuales entran en descomposición contaminando la siguiente materia ingresante ayudando a la propagación de bacterias en el pescado, en específico la bacteria salmonela.

Para evitar esto se propone que todo equipo y máquina debe ser lavado utilizando agua a presión de preferencia clorada y fría, para eliminar residuos orgánicos que tienden a la putrefacción.

SÁNCHEZ Chávez, Carlos Ivan. Mejoramiento de la etapa de cocinado en el proceso de elaboración de Harina de Pescado mediante un sistema de control automatizado de la temperatura en la empresa JADA S.A. – Chimbote. Tesis (Ingeniero Mecatrónico). Trujillo, Perú: Universidad Nacional de Trujillo. Facultad de Ingeniería. 2015. iv p. 78 p., menciona que teniendo mayor control sobre las temperaturas en la etapa de cocinado se mejora la producción y además se disminuye costos ya que solo se usa el vapor necesario. También indica las variables principales a considerar para el control de la temperatura en este proceso.

Mediante ecuación se hizo un análisis matemático donde se observa las principales variables que intervienen en el control que debe haber en la temperatura del cocinado. De lo anterior mencionado se obtuvo que dichas variables son: el flujo másico de vapor de entrada, el flujo másico de la materia prima y la temperatura de operación del equipo. De ello se concluye que:

-Si mantenemos el flujo masico de la materia como constante tendremos que: a mayor flujo de vapor de entrada, mayor será la temperatura de operación del equipo.

- Si mantenemos el flujo masico del vapor de entrada como constante tendremos que: a mayor flujo de materia prima, la temperatura alcanzada del equipo será menor.

-Entonces si mantenemos la temperatura del equipo como constante tendremos que: para un mayor flujo de materia prima se debe proporcionar un mayor flujo masico de vapor de entrada.

Por lo antes mencionado, se deduce que la cocción del pescado es fundamental dentro el proceso de harina de pescado para garantizar una buena calidad, se logra mediante una configuración geométrica optima que nos permita un flujo constante de materia prima, así como evitar el estancamiento de la misma durante el proceso de cocción.

Debido a la exigencia del mercado y que Perú representa al mayor productor de harina de pescado en base a anchoveta, se exige a las grandes y pequeñas empresas productoras garantizar que los parámetros de grasa, proteínas, sales, humedad sean los mejores.

No obstante, algunas empresas usan cocinas que presentan problemas debidos al dimensionamiento de los componentes de dicho equipo, así como existencia de puntos muertos y consumo excesivo de vapor. Por lo tanto, con el rediseño del cocinador con capacidad nominal de hasta 60 t/h se buscará un correcto dimensionamiento, disminuir al mínimo posible la acumulación de materia y hacer más eficiente el consumo de vapor.

Además, al lograr una cocción adecuada se logrará la separación de sólidos, grasa y humedad, facilitando los procesos posteríores como prensado y secado (pre-stainer, prensa, secadores rota disco y rota tubo).

De la misma manera, se citarán y determinarán las normas nacionales e internacionales de diseño de este tipo de equipo, para conseguir un sustento técnico viable que nos proporcione la seguridad, fiabilidad, durabilidad, confiabilidad del equipo. Estos criterios se deberán considerar al momento de efectuar el diseño para reducir considerablemente los porcentajes de error del propio diseño. Por ende, la utilización de estas normas nos permitirá cumplir con los estándares y requerimientos mínimos de los clientes, los cuales cada vez son de mayor nivel y exigencia.

Asimismo, se calculará los factores físicos, mecánicos y térmicos propicios para rediseñar el cocinador correctamente y obtener resultados lo más precisos y cercanos a la realidad que nos permitirán dimensionar correctamente cada elemento; lo que permitirá a la empresa conocer el tipo, calidad y dimensión de material a utilizar para poder cumplir con las exigencias requeridas establecidas, permitiendo obtener seguridad y confiabilidad frente a un equipo diseñado empíricamente.

Finalmente, para completar el proceso de rediseño se seleccionará el tipo de material que se utilizará en cada componente, teniendo en cuenta sus propiedades de acuerdo a la función requerida, por eso el acero ASTM A36 es idóneo para la fabricación de este equipo teniendo en cuenta que es soldeable, dúctil, con alta resistencia a la fluencia, relativamente económico, además del AISI 1045 para la fabricación de ejes que nos permite soportar grandes esfuerzos y una dureza media para grandes diámetros.

Para la realización de la investigación, se ha indagado para obtener una fundamentación técnica y/o científica según sea la necesidad de investigación, por ende, la presente investigación hace referencia al siguiente marco teórico para fundamentar nuestro análisis de estudio.

Anchoveta

Su nombre científico es Engraulis ringens y según la FAO se llama anchoveta peruana. La anchoveta es una especie pelágica, de talla pequeña, que puede alcanzar hasta los 20 cm de longitud total. Su cuerpo es alargado poco comprimido, cabeza larga, el labio superior se prolonga en un hocico y sus ojos son muy grandes. Su color varía de azul oscuro a verdoso en la parte dorsal y es plateada en el vientre, y es una especie de poco consumo humano de manera directa. (IMARPE, 2007)

Harina de pescado

Es un producto obtenido del procesamiento de pescado, eliminando su contenido en agua y aceite. Es una fuente de proteínas y alto contenido energético, además de tener vitraminas, minerales y aminoácidos en alta concentración. Se usa para la fabricación de alimento para poder aumentar su vapor nutritivo. Según Cabrera, (1999), la anchoveta peruana tiene 3 componentes principales los cuales son solidos, grasas y humedad, de los cuales se obtiene la harina y el aceite.

En el proceso de la harina de pescado ñp que busca es separar dichos componentes al menor costo y garantizando un producto de gran calidad.

El proceso para la obtención de la harina de pescado está conformado por los siguientes equipos:

#### La Chata

También llamada estación flotante es la que recepciona la pesca que llega en las embarcaciones mediante una bomba de succión (Figura 1), por lo general se encuentra a unos 600 metros de la planta, y es desde aquí que se transporta mediante dos tuberías submarinas hacia la planta utilizando como medio de transporte agua.

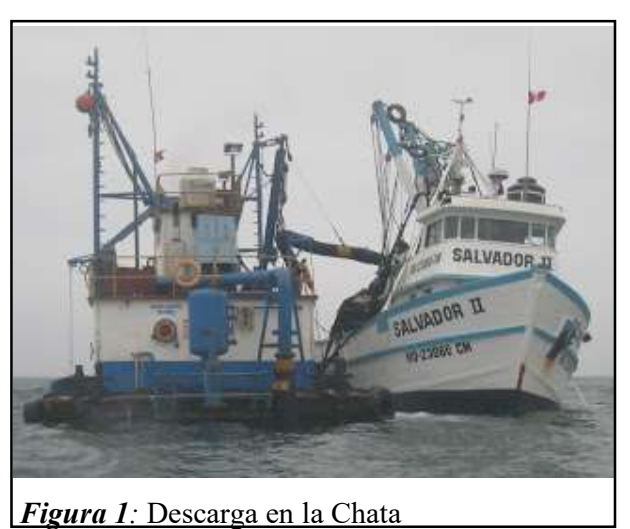

Fuente: EXALMAR

Desaguador vibratorio

Este equipo se encarga de eliminar el agua de mar que viene con el pescado luego ser bombeado desde la chata. Este equipo funciona con vibración lo cual ayuda a drenar la mayor parte del agua de mar. (Figura 2).

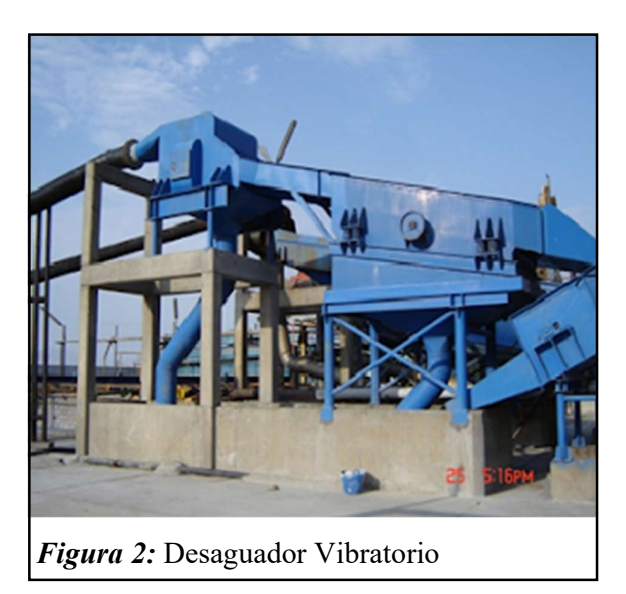

Fuente: EXALMAR

Transportador de mallas

Luego del proceso del drenado, el pescado pasa a este equipo el cual lo transporta hasta la cocina, además en este equipo se extrae el agua que no se pudo drenar en el desaguador. (Figura 3

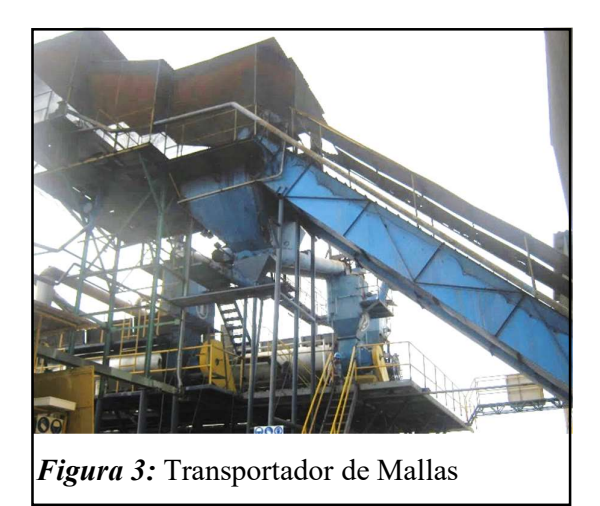

Fuente: EXALMAR

Cocina

Es uno de los equipos principales del proceso. En este equipo la anchoveta es expuesta a calor el cual es obtenido del vapor. En este equipo el pescado debería cocerse a una temperatura entre 90 y 95°C con una presión de 120 psi.

El objetivo de la cocción es:

Permitir la separación de las proteínas para facilitar el proceso de separación de agua y aceite en el proceso siguiente el cual es el prensado.

Eliminar las bacterias y enzimas del pescado las cuales descomponen la anchoveta.

Además se busca lograr una correcta separación de las células grasas y el agua. (Figura 4)

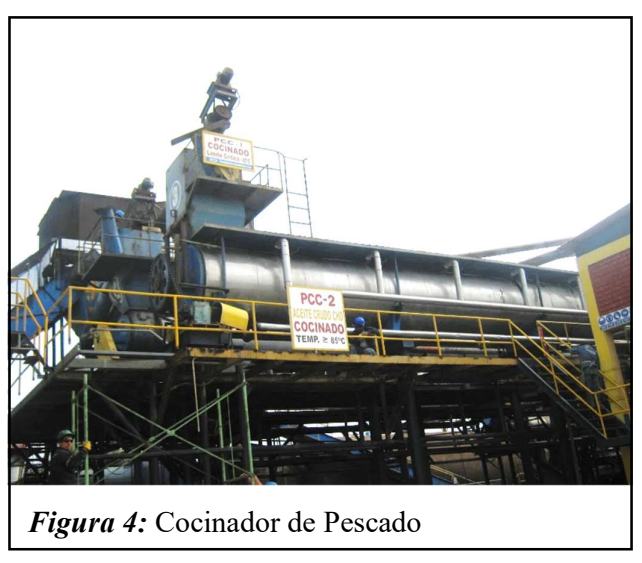

Fuente: EXALMAR

Pre Strainer

Es un proceso de pre prensado, en el cual se busca eliminar parte de la grasa y la humedad que se separaron en la cocina. El liquido que se obtine se junta con el liquido obtenido de la prensa para formar el licor de prensa

Prensa

Aqui se realiza la separación final del agua, aceite y solidos. Se obtiene una porción solida llamada torta y otra porción acuosa la cual se llama licor de prensa. (ver Figura 5)

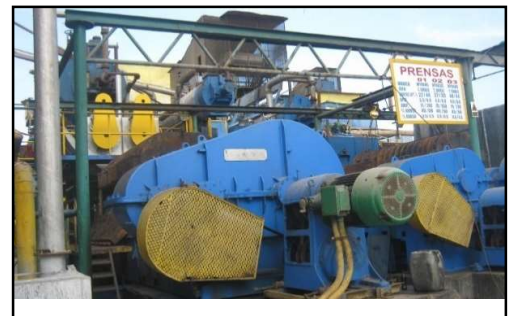

Figura 5: Prensa

Fuente: EXALMAR

Separadora

La fase acuosa resultante de pre-strainer y prensa llamado licor contiene un alto contenido de sólidos insolubles y soluble, además de aceite; el cual es tratado

en una separadora de sólidos (Figura 6) con la finalidad de recuperar el componente insoluble o suspensión el cual toma el nombre de torta de separación. La fracción acuosa llamado licor de separación contiene un porcentaje de sólidos en solución aceite y agua la cual es calentada para ingresar a las centrifugas.

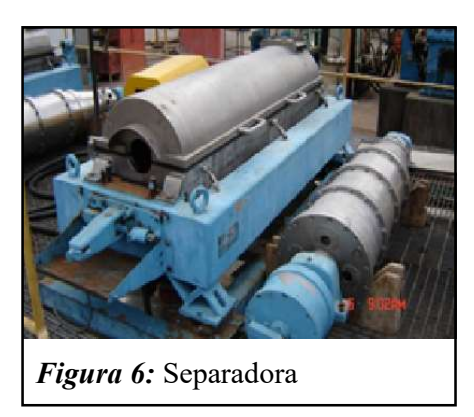

Fuente: EXALMAR

Centrifugas

En estos equipos lo qye se busca es separar el agua y el aceite crudo. El aceite crudo pasa a su posterior procesamiento para la obtención de su producto final para la venta; en cambio el agua, el cual es llamado agua de cola, es enviada a otro equipo para su tratamiento. (Figura 7)

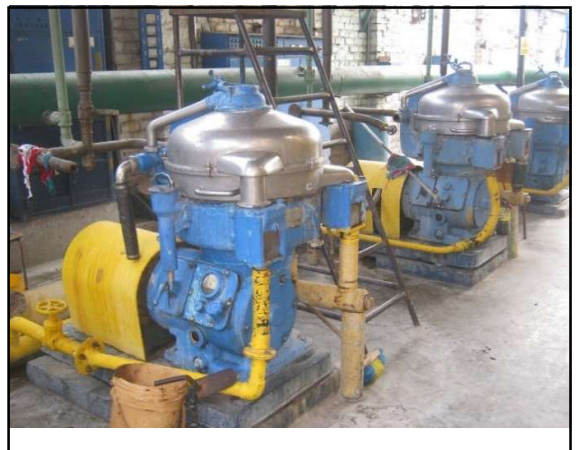

Figura 7: Centrífugas

Fuente: EXALMAR

Almacenaje del Aceite

El aceite obtenido de las centrifugas es almacenado para su posterior envase para la venta.

Planta Evaporadora

El agua de cola obtenida de las centrifugas ingresa a los evaporadores para eliminar parte del agua y obtener un producto con concentración de entre 32-40% de sólidos.

Molino Húmedo

La torta de prensa junto con el producto obtenido de la planta evaporadora ingresa a este equipo donde su objetivo es reducir el tamaño de los solidos para facilitar el proceso de secado.

Secado ADD

Este equipo es un secador de aire caliente. Su objetivo es eliminar en su totalidad el producto proveniente del molino húmedo sin afectar a la calidad de la harina. Este proceso se realiza con aire caliente obtenido desde los calderos.

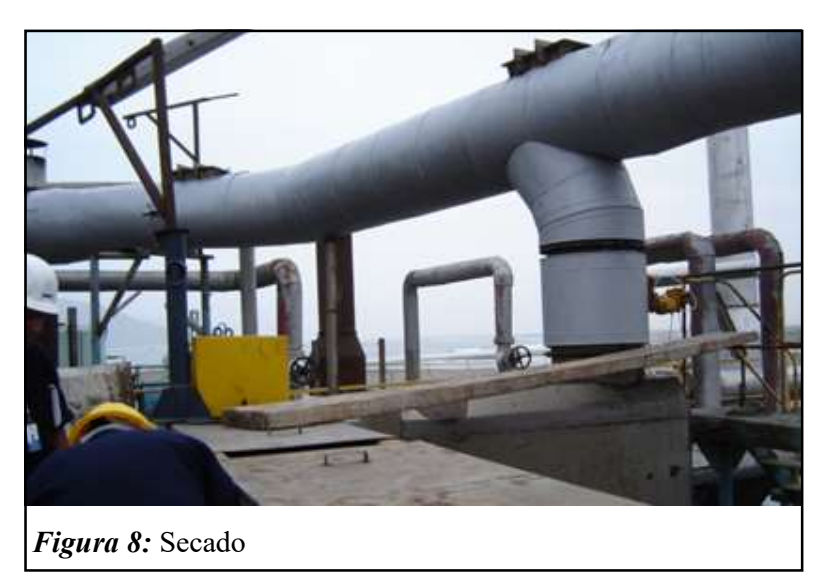

Fuente: EXALMAR

Secador Konus

El scrap saliente del secador ADD, es combinado con el concentrado para ser secado con aire caliente cuya temperatura de salida oscila entre 60 a 65oC. La razón principal de este segundo secado, es reducir la humedad del material a niveles de agua remanente en donde no sea posible el crecimiento microbiano ni se produzcan reacciones químicas que puede deteriorar el producto.

Molino Seco

Luego del proceso de secado pasa a un molino en el cual se pulveriza los solidos secos con el propósito de obtener una harina que cumpla con los requisitos dados por el consumidor. Acá se busca obtener la mejor apariencia granular del producto para facilitar su aceptación y su posterior venta. (Figura 9)

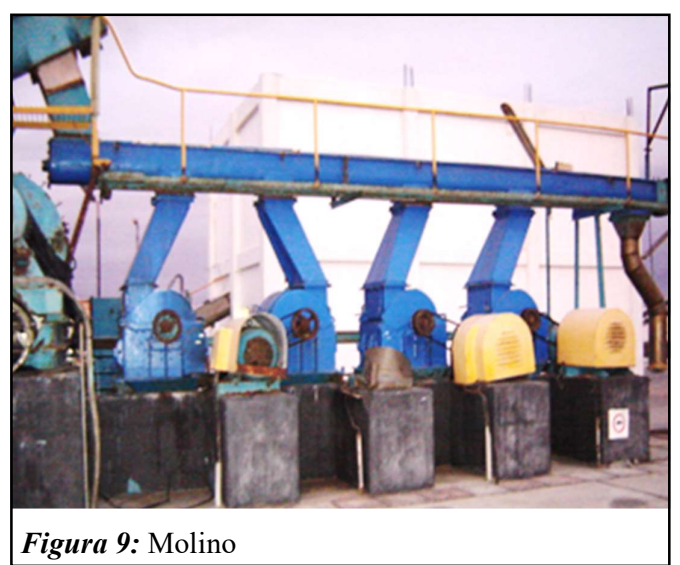

Fuente: EXALMAR

Enfriado

El objetivo de esta operación es la estabilización preliminar de la harina, al bajar bruscamente su temperatura a fin de detener algunas reacciones que pueden presentarse. Normalmente la temperatura que debe alcanzar la harina de pescado luego del enfriado es menor a 40oC. Este enfriamiento se realiza mediante el uso de grandes volúmenes de aire generado por un ventilador, que envía la harina hacia los ciclones, con el objetivo de que el vapor sea expulsado.

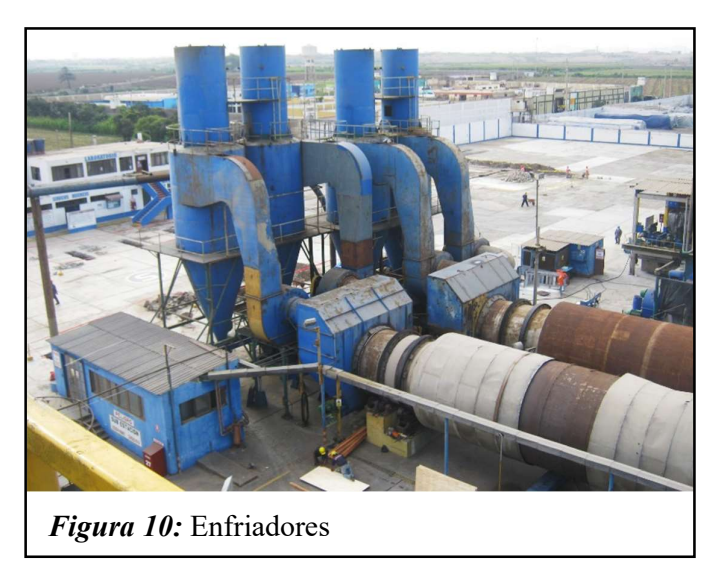

Fuente: EXALMAR

Adición de Antioxidante

Debido a su alto contenido de grasas, el producto final debe ser sometido a un proceso de adicion de antioxidante la cual se da mediante una agregación en ppm (partes por millón) en valores que oscilan entre 700 a 750 ppm.

Ensaque y Almacenamiento

Luego de todos los procesos anteriores se procede a almacenarla harina en sacos. Se usan sacos para facilitar su almacenamiento y posterior venta, además de que al usarse sacos laminados se impide su contaminación.

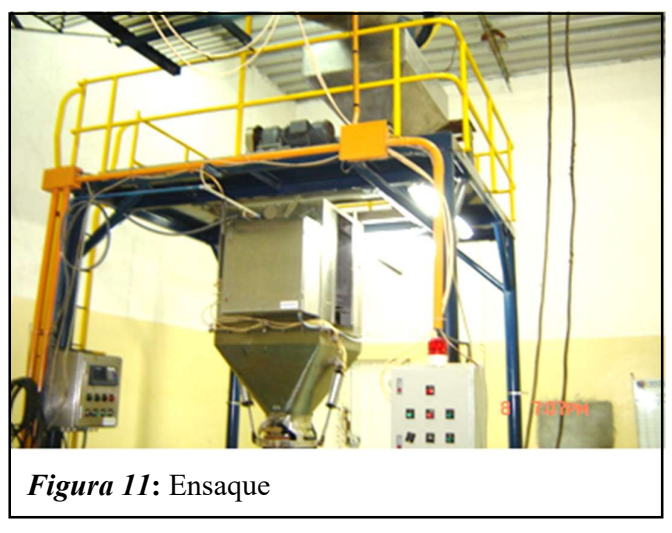

Fuente: EXALMAR

El almacenamiento debe hacerse en un lugar de fácil acceso y con una buena ventilación. Las rumas tienen 23 m de largo, 1.72 de ancho y 2.7 m de altura tal y como se muestra en la Figura 12.

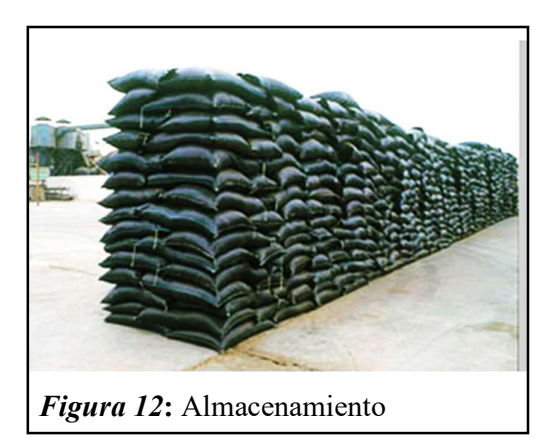

Fuente: EXALMAR

Por lo antes presentado se evidencia que el cocinador es equipo critico dentro el proceso de harina de pescado, motivo del cual es la presente investigación.

El cocinador es un equipo de capacidad industrial de forma cilíndrica de des partes principales rotor espiralado y un estator enchaquetado. Que puede funcionar con vapor directo, indirecto o mixto, que va a permitir la cocción del pescado de manera correcta. Esto nos ayudara a la separación de líquidos y grasas.

Según la dirección que sigue la materia prima para su posterior cocción existen dos tipos de cocinadores:

Cocinadores Verticales

En estos equipos el producto se desplaza en dirección vertical, es decir el eje se sitúa de forma vertical. Estos cocinadores no son usados para la cocción de pescado para harina, pero tienen usos en la cocción de atún y en calentamiento y cocción de semillas, pastas y en menor medida para conservar carnes. (Figura 13)

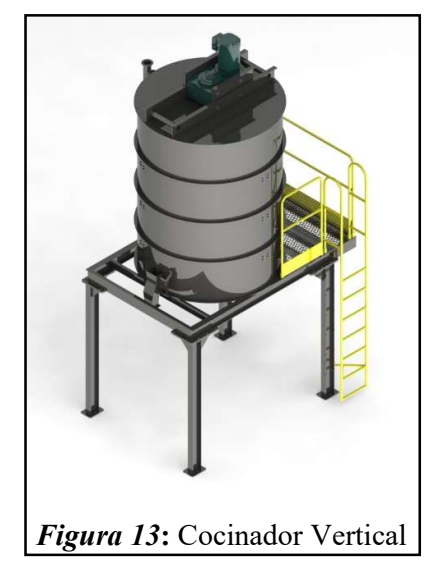

Fuente: ECIRTEC

#### Cocinadores Horizontales

Estos cocinadores tienen un flujo de materia a través de él en una dirección horizontal, el eje se sitúa de forma horizontal. Los cocinadores de este tipo son los preferidos para la producción de harina de pescado, además de cumplir la función

de transportador de materia prima en grandes volúmenes, pues permite montar unidades de gran tamaño al mismo tiempo que permite un fácil mantenimiento.

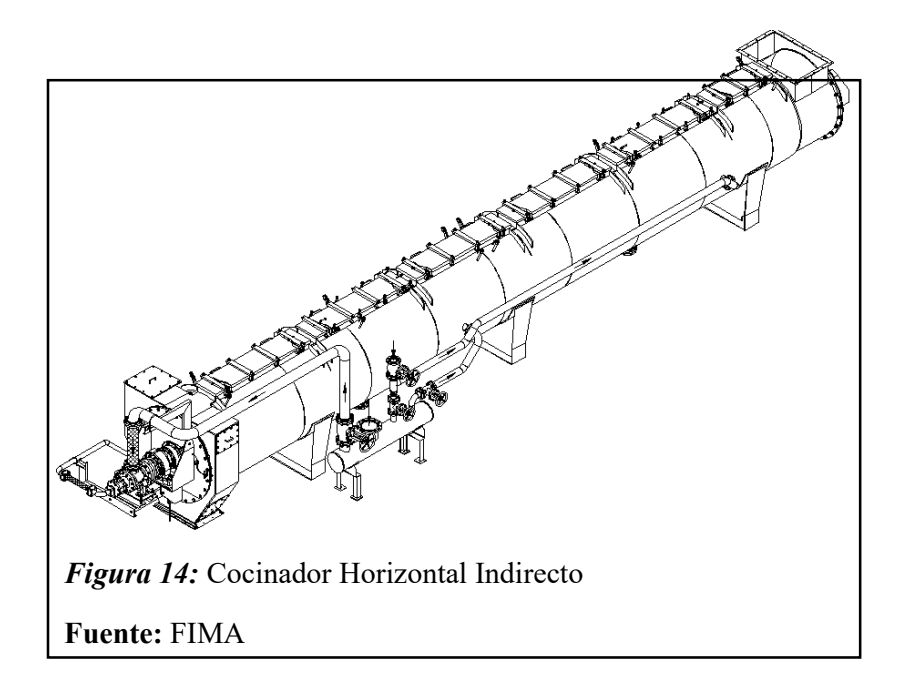

Según el mecanismo de transferencia de calor existen tres tipos de cocinadores:

Cocinadores Directos

En estos equipos el vapor esta en contacto directo con la materia que se somete al proceso de cocción, pero por esta razón el vapor se condensa sobre la materia prima aumentando la cantidad de humedad que debe ser extraida en los procesos siguientes haciendo que se consuma más energía para poder logra la humedad necesaria para los productos. En estos cocinadores la trasferencia de calor entre el vapor y la materia prima se da por conducción.

Cocinadores Indirectos

En este tipo de equipos el vapor que se inyecta no entra en contacto directo con la materia prima, por el contrario, el vapor es inyectado a un sistema de chaquetas circundantes y al interior del eje hueco del gusano transportador.

Por la circulación de vapor en las chaquetas estas deben estar correctamente distriuidas para aumentar su eficiencia y distribuir uniformemente el calor en todo el equipo.

En este tipo de cocinadores la transferencia de calor se da mediante convección (del vapor a la chaqueta) y conducción (desde la chaqueta a la materia prima). Para el caso de los cocinadores verticales no se emplean chaquetas, en este caso el vapor es aplicado a cámara o platos.

#### Cocinadores Mixtos

Los cocinadores de este tipo son una combinación de los dos tipos anteriores, pues presentan un sistema de cocción indirecto, mediante chaquetas circundantes y circulación de vapor por el interior del eje del gusano transportador, y además de ello presenta un sistema de tuberías que inyectan vapor de forma directa al interior de la cocina y por ende al producto. Esta combinación de inyección de vapor de forma directa e indirecta algunas veces tiene muchas ventajas.

A continuación, se presentará las partes del cocinador de vapor indirecto mas detalladamente

- Rotor

Es un eje helicoidal según se observa en la Figura 15, el cual está formado por un tubo central y hélices de doble pared, que se encuentran soldadas en la periferia del tubo central. El eje helicoidal es de mano derecha, produciendo el desplazamiento desde el lado motriz al lado conducido.

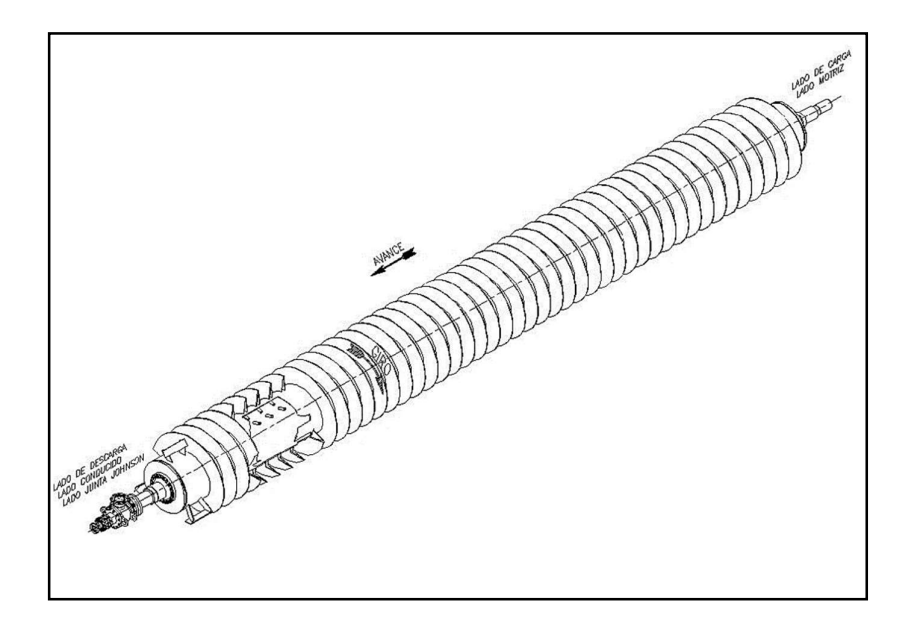

## Figura 15: Rotor Fuente: FIMA

El vapor, fluye por el interior del Rotor e ingresa a las hélices a través de una fila de tubos montados radialmente (Figura 16). Luego de ceder su calor y convertirse en condensado se evacua a través de otra fila de tubos

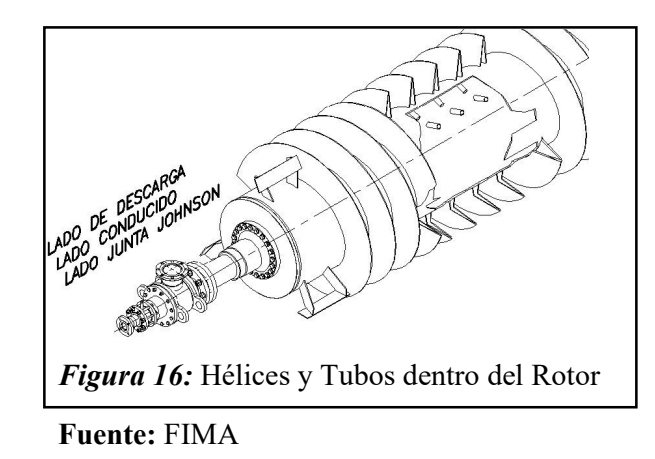

El Rotor se soporta en sus extremos sobre chumaceras de pie que se encuentran fijas en las tapas laterales del Estator. El Rotor es accionado por una transmisión de cadena impulsada por un motorreductor. El motor de éste está conectado con un Variador de Frecuencia la cual permite realizar una regulación fina de la velocidad de giro del equipo.

En el lado de descarga presenta tres paletas alzadoras (Figura 17), que se encargan direccionar la materia prima ya cocinada hacia la boca del chute de descarga.

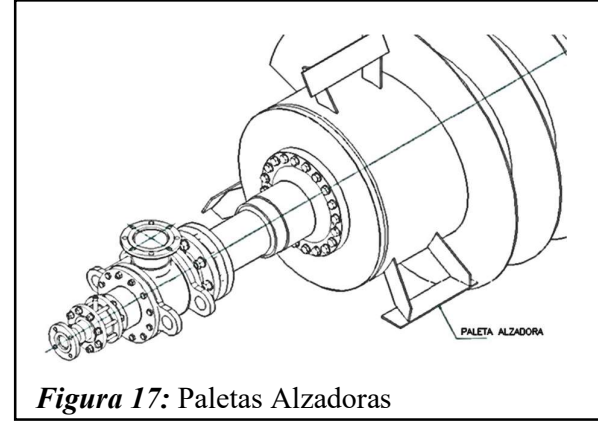

Fuente: FIMA
- Estator

Está formado por dos cilindros concéntricos, uno de las cuales es el casco y el otro la chaqueta (Figura 18).

La cocción del pescado se da por la transferencia de calor, que se realiza por el contacto del producto con la pared interna del estator.

Las partes principales del estator son:

- Boca de carga: Por aquí ingresa el pescador fresco
- Boca de descarga: Es por donde se extrae por rebose el pescado cocinado.
- Pata fija
- Patas deslizantes
- Chaquetas
- Tapa de las escotillas: Sirven para realizar la limpieza del cocinador cuando este esté detenido. Cuando el cocinador está en funcionamiento las tapas deben de estar cerradas, para evitar quemaduras o pérdidas de vapor.

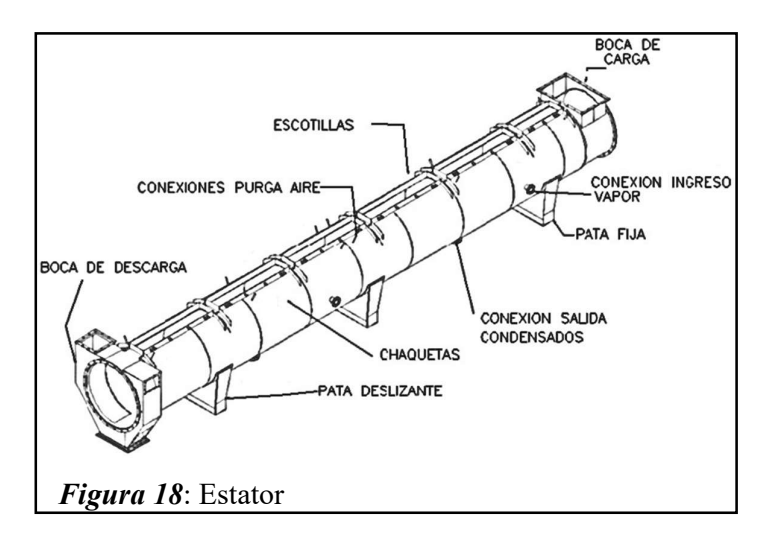

Fuente: FIMA

Sistema de Transmisión

Está conformado por una base, un motor eléctrico, acoplamiento, reductor, piñón motriz, el cual se conecta a la catalina del equipo mediante cadena de transmisión y protegida por una guarda.

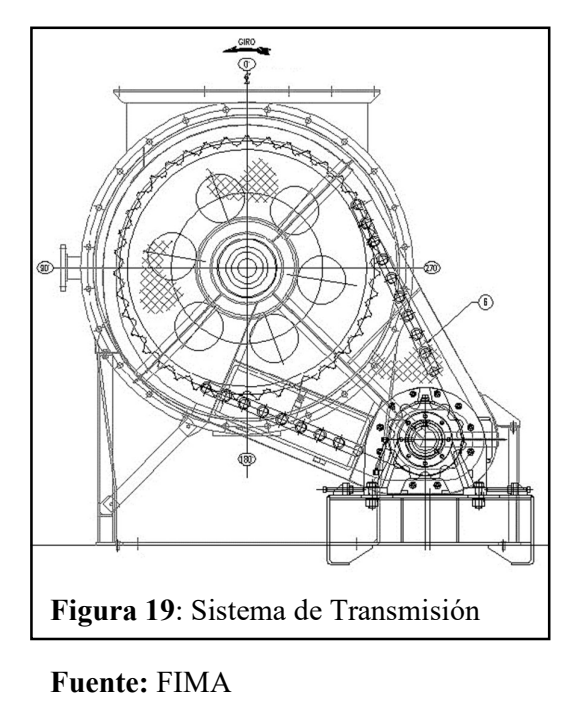

- Sistema de alimentación de vapor

El vapor proveniente de los calderos, se conecta al Manifold de la línea de vapor del Cocinador. Desde allí se distribuye al Rotor y a las chaquetas del Cocinador. En la Figura 20 se observa el flujo de vapor ingresante al cocinador.

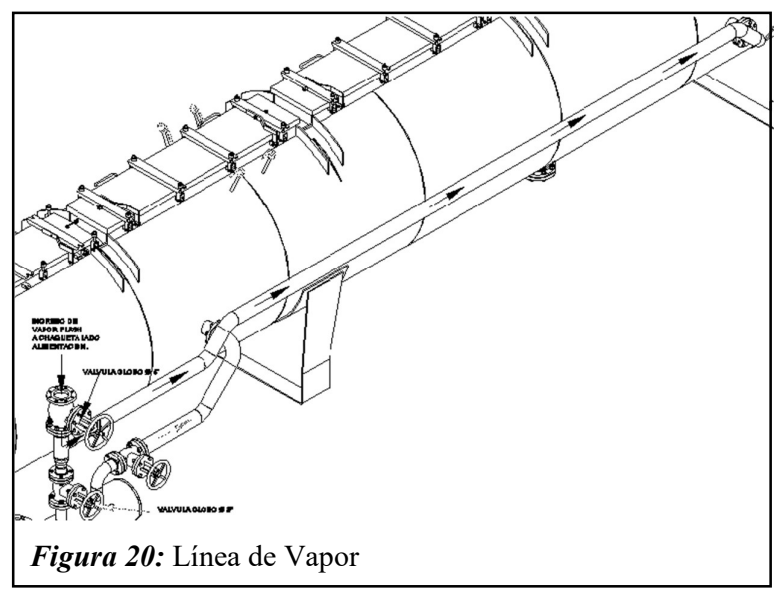

Fuente: FIMA

Sistema de condensado

El rotor y las chaquetas de vapor son drenados a través de trampas independientes. Cada línea de condensado está constituida por dos válvulas de bola, filtro Y, trampa de vapor, visor y válvula check. se instala un ramal de derivación BY PASS para drenaje directo en el arranque.

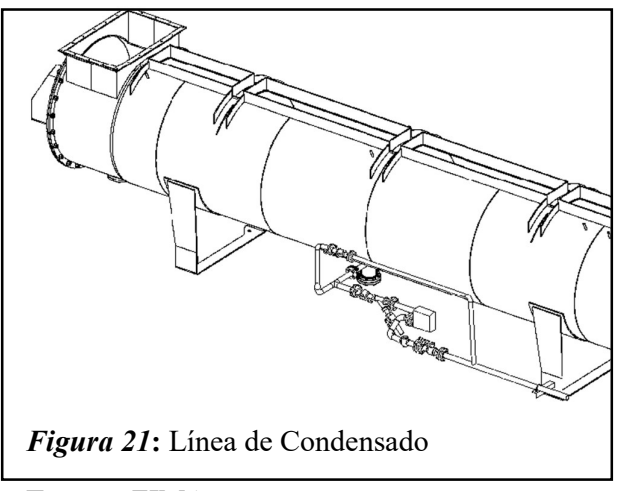

Fuente: FIMA

- Sistema de purga de aire

Para evitar la presencia de aire en las chaquetas y en el rotor se tiene que purgar mediante conexiones ubicadas en el Rotor y en la parte superior de las chaquetas.

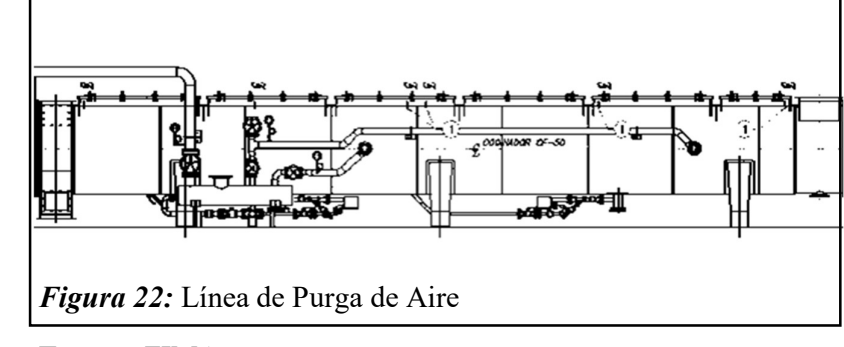

Fuente: FIMA

Junta Rotativa

El vapor que fluye del Manifold ingresa al Rotor a través de la Junta Rotativa de tipo Bi-direccional, la cual sirve para que ingrese el vapor al Rotor y la vez aloja al tubo sifón. El cual se encarga de evacuar el condensado que se forma en el interior de Rotor (Figura 23).

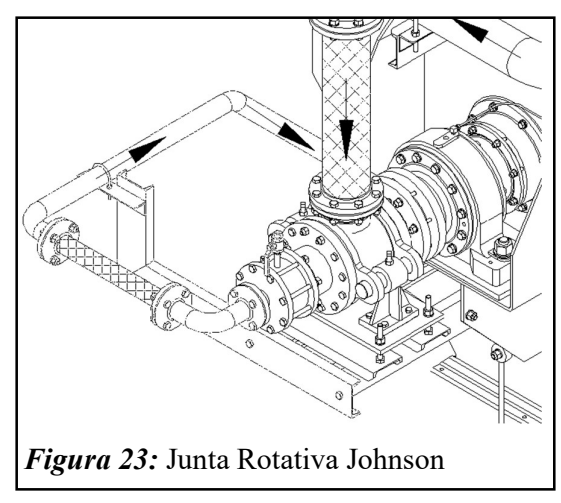

Fuente: FIMA

Se tomará en cuenta las siguientes teorías que están relacionadas al equipo:

#### 1.1. Composición de la materia prima

La composición de la anchoveta es variable de acuerdo a varios factores como lugar de captura, tamaño, época del año. Pero un valor promedio sería el mostrado a continuación:

#### Tabla 1:

 $\overline{a}$ 

Valores de Sólidos, Grasa y Humedad en sustancias del proceso de fabricación de Harina de Pescado de acuerdo al laboratorio de Pesquera Diamante - Callao

| Sustancias durante el proceso de                    | <b>Humedad</b> | Grasas   | <b>Sólidos</b> |
|-----------------------------------------------------|----------------|----------|----------------|
| fabricación de harina de pescado                    | %Н             | % $G$    | %S             |
| Harina producto final del proceso                   | 8.00%          | 8.92%    | 83.98%         |
| Suma de tortas Secador Rotadisc                     | 22.00%         | 7.56%    | 70.44%         |
| Suma de tortas Secador Rotatubo                     | 52.27%         | 4.33%    | 40.39%         |
| Materia Prima (Anchoveta)                           | 72.50%         | $7.50\%$ | 20.00%         |
| Licor de prensa- Líquido obtenido<br>en el prensado | 83.00%         | 8.76%    | 8.24%          |
| Sanguaza - líquido obtenido del<br>drenaje de pozas | 83.00%         | $8.00\%$ | 8.20%          |
| Sanguaza - líquido obtenido del<br>drenaje de pozas | 84.00%         | 8.95%    | 7.05%          |

Fuente: Pesquera Diamante

#### 1.2. Constantes Físicas de la Materia Prima

Se tomará en cuenta un método de cálculo que considera la composición de materia prima relacionada con valores conocidos de la constante física de cada componente, tal y como se muestra a continuación:

Peso específico:

$$
\gamma = \gamma_{H_2O}(\%H) + \gamma_{grasa}(\%G) + \gamma_{\text{solido}}(\%S)
$$
 *EC.1*

- Calor especifico:

cifico:  
\n
$$
c = c_{H_2O}(\%H) + c_{grasa}(\%G) + c_{sólido}(\%S)
$$
\nEc. 2  
\ndad térmica:  
\n
$$
\lambda = \lambda_{H_2O}(\%H) + \lambda_{grasa}(\%G) + \lambda_{sólido}(\%S)
$$
\nEc. 3

- Conductividad térmica:

$$
\lambda = \lambda_{H_2O}(\%H) + \lambda_{grasa}(\%G) + \lambda_{\text{solid}O}(\%S) \tag{Ec.3}
$$

## 1.3. Velocidad de Operación

ifico:<br>  $c = c_{H_2O}(\%H) + c_{grasa}(\%G) + c_{solido}(\%S)$  Ec. 2<br>
dad térmica:<br>  $\lambda = \lambda_{H_2O}(\%H) + \lambda_{grasa}(\%G) + \lambda_{solido}(\%S)$  Ec. 3<br> **Operación**<br>
cidad de operación nos indica las RPM a la que funciona el La velocidad de operación nos indica las RPM a la que funciona el equipo para cumplir con las con las exigencias requeridas. En maquinas rotativas que usan tornillo sinfín para el traslado de material, una forma de calcular este parámetro depende del peso por vuelta y su capacidad de operación, considerandose un factor de llenado el cual nos indica que porcentaje del equipo estará lleno cuando trabaje a su capacidad nominal, a continuación se muestra el proceso de calculo planteado por Hicks, (2013) en el Manual del Ingeniero Mecánico:

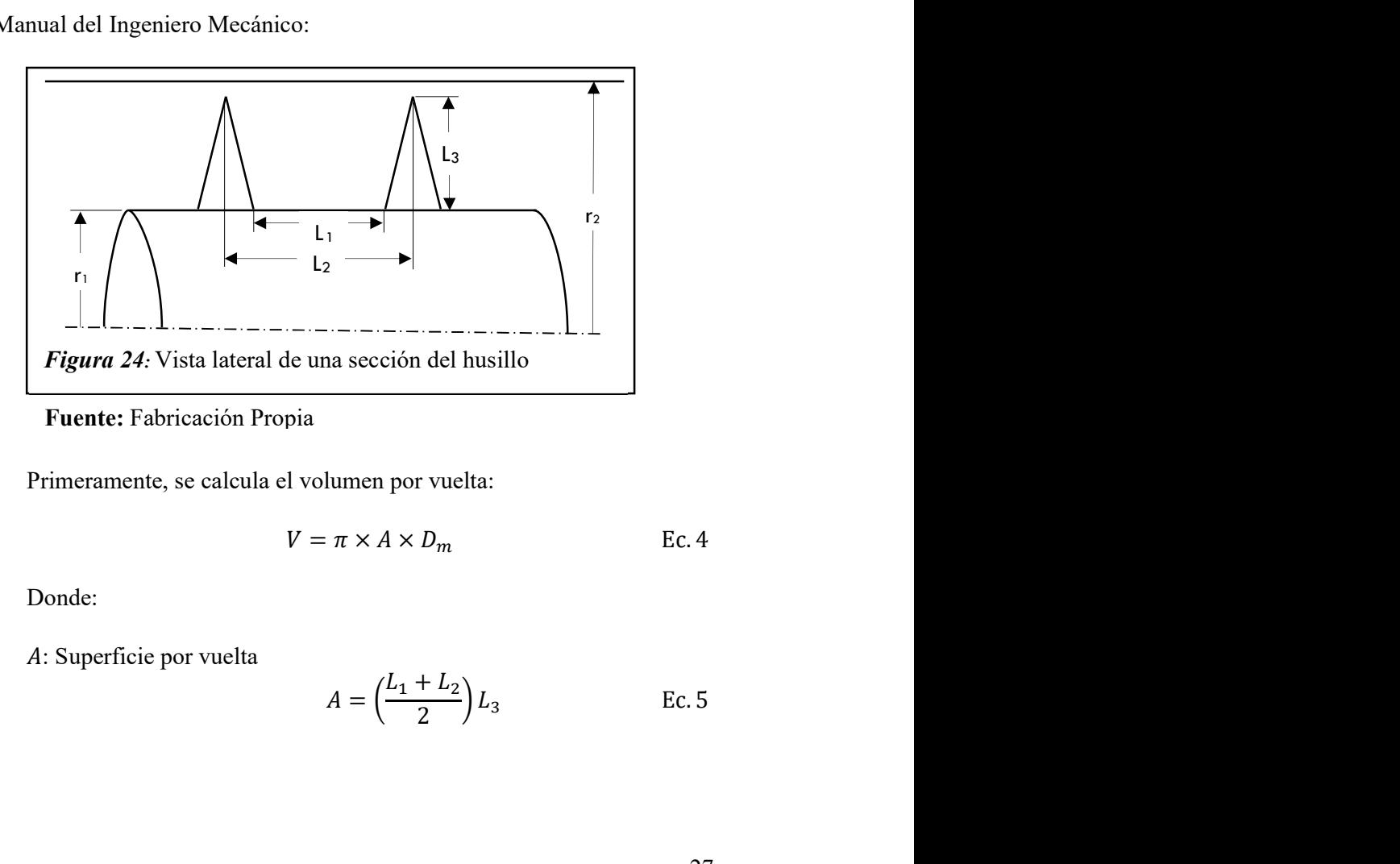

Fuente: Fabricación Propia

Primeramente, se calcula el volumen por vuelta:

$$
V = \pi \times A \times D_m
$$
 Ec. 4

Donde:

#### : Superficie por vuelta

$$
A = \left(\frac{L_1 + L_2}{2}\right) L_3
$$
 EC. 5

 $D_m$ : Diámetro medio entre el eje del tornillo sin fin y el casco del cocinador

$$
D_m = \frac{d_1 + d_2}{2} = r_1 + r_2
$$
 Ec. 6

Luego se calcula el peso por vuelta:

$$
W = n \times F \times \gamma \times V
$$
 Ec. 8

Donde:

: Eficiencia

: Factor de llenado (Por consideracion tecnica entre 0.6 a 0.9)

 $\gamma$ : Peso específico de la anchoveta

Entonces la velocidad de operación es:

$$
N = \frac{C}{W}
$$
 Ec. 9

Donde:

: Capacidad del cocinador (kg/h)

#### 1.4. Tiempo necesario para la cocción

Según Bendezu Prado, (1998) el tiempo de cocción se calcula mediante una ecuación cuasiexperimental, la cual se obtiene considerando la anchoveta como un plano y deducir el tiempo que demorara el calor en llegar desde la parte externa hasta el centro del plano, para luego integrar y factorizar obteniendo la ecuación siguiente:

$$
t_c = \frac{c\gamma e}{8\lambda} \left[ e + \frac{4\lambda}{h} \right] \ln \frac{T_c - T_i}{T_c - T_f}
$$
 EC. 10

Donde:

- : Calor especifico de la anchoveta
- : Peso específico de la anchoveta
- : Espesor de la anchoveta
- : Conductividad de la anchoveta
- ℎ: Coeficiente de convección entre el equipo y el pescado

 $T_c$ : Temperatura del cocinador

- $T_i$ : Temperatura inicial de la anchoveta
- $T_f$ : Temperatura final de la anchoveta

#### 1.5. Determinación de la Potencia Requerida

La potencia que se requiere del motorreductor depende de la eficiencia de los rodamientos, eficiencia del sistema de transmisión y la potencia requerida para accionar el husillo a plena carga, que a su vez depende de la configuración geométrica, la capacidad y el tipo de materia que procesa.

Debemos determinar primeramente la longitud del transportador de tornillo, para lo cual usaremos la siguiente formula:

$$
L = N \times t \times p \qquad \qquad \text{Ec. 11}
$$

Donde:

: Número de RPM del transportador de tornillo

: Tiempo necesario para cocinar la materia prima (min)

: Paso del husillo del transportador(m/rev)

Según Tyler Hicks, para el cálculo de la potencia requerida por el transportador se considera la siguiente fórmula:

$$
P_r = 10^{-6} (2.4475 A L N + 5.3957 C \rho L F)
$$
 Ec. 12

Donde:

 $P_r$ : Potencia de entrada al eje del motor (kW)

: Factor de diámetro (Anexo 3)

: Longitud del transportador de tornillo (m)

: Número de RPM del transportador de tornillo

 $C:$  Cantidad de material transportado  $(m^3/h)$ 

 $\rho$ : Densidad del material (kg/m<sup>3</sup>)

: Factor del material

Para hallar la potencia del motorreductor se hallará de la siguiente manera:

$$
P_m = \frac{P_r}{n_r^r n_{tr}} \qquad \qquad \text{Ec. 13}
$$

Donde:

: Cantidad de rodamientos que tiene el rotor

 $n_r$ : Eficiencia de los rodamientos

 $n_{tr}$ : Eficiencia de la transmisión

## Tabla 2:

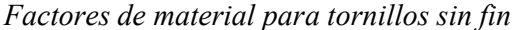

|                               |                                                        | <b>Factor</b>   |  |
|-------------------------------|--------------------------------------------------------|-----------------|--|
| Grupo de<br><b>Materiales</b> | <b>Tipo de Material</b>                                | de              |  |
|                               |                                                        | <b>Material</b> |  |
| $\mathbf{1}$                  | Liviano:                                               |                 |  |
|                               | Cebada, habas, harina, avena, carbón pulverizado, etc. | 0.5             |  |
| $\overline{2}$                | Fino y Granular:                                       |                 |  |
|                               | Carbón – cisco o enpolvo                               | 0.9             |  |
|                               | Aserrín, carbonato de sodio anhidro                    | 0.7             |  |
|                               | Cenizas finas                                          | 0.4             |  |
| 3                             | Terrones pequeños y polvos:                            |                 |  |
|                               | Cenizas, alumbre seco                                  | 3.7             |  |
|                               | Sal                                                    | 1.4             |  |
| $\overline{4}$                | Semiabrasivos, terrones pequeños:                      |                 |  |
|                               | Fosfato, cemento                                       | 1.4             |  |
|                               | Arcilla, piedra caliza                                 | 2.0             |  |
|                               | Azúcar, albayalde                                      | 1.0             |  |
| 5                             | Terrones abrasivos:                                    |                 |  |
|                               | Cenizas húmedas                                        | 5.0             |  |
|                               | Lodos de aguas cloacales                               | 6.0             |  |
|                               | Polvo de chimenea                                      | 4.0             |  |
|                               |                                                        |                 |  |

Fuente: T. Hicks

#### 1.6. Sistema de transmisión

Para el cálculo del sistema de transmisión utilizaremos el método propuesto por Hori Asano en su libro Diseño de Elementos de Máquinas.

Primero se halla la relación de transmisión mediante la siguiente fórmula:

$$
m_g = \frac{n_p}{n_g} \qquad \qquad \text{Ec. 14}
$$

Donde:

 $n_p$ : Velocidad del eje motriz en RPM

 $n_q$ : Velocidad del eje conducido en RPM

Luego se halla el número de dientes de las ruedas dentadas, asumiendo un número de dientes para el piñón entre 11 y 17 dientes cuando la cadena va a funcionar a baja velocidad. Para hallar el número de dientes de la catalina se usa la siguiente fórmula:

$$
Z_g = Z_p \times m_g \qquad \qquad \text{Ec. 15}
$$

Donde:

 $\mathbb{Z}_g$ : Número de dientes de la catalina

 $Z_p$ : Número de dientes del piñón

El número de dientes de la catalina hallado se redondea al entero superior y con ello se halla la relación de transmisión corregida de la siguiente manera:

$$
m_g = \frac{Z_g}{Z_p} \qquad \qquad \text{Ec. 16}
$$

La potencia nominal equivalente se halla mediante la siguiente ecuación:

$$
P_{eq} = P_d \times K
$$
 EC. 17

Donde:

 $P_d$ : Potencia de diseño (Potencia requerida del motor)

: Factor Modificatorio de la potencia a transmitir

## Tabla 3:

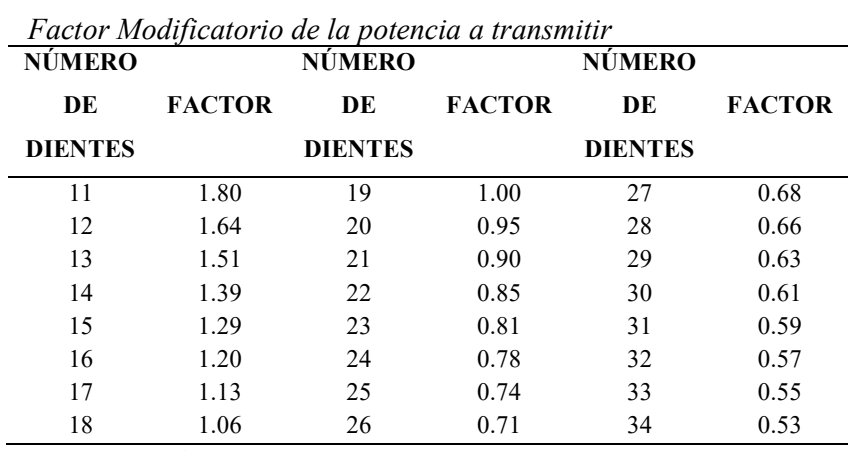

Fuente: Hori Asano

El diámetro de paso de las ruedas dentadas está dado por la siguiente fórmula:

$$
D_p = \frac{p}{\sin\left(\frac{180}{Z}\right)} \qquad \qquad \text{Ec. 18}
$$

Donde:

 $\boldsymbol{Z}$ 

La velocidad de la cadena está dada por:

$$
v = \frac{\pi D n_p}{60\ 000}
$$
 Ec. 19

Donde:

: Diámetro de paso del piñón  $n_p$ : Velocidad de rotación del piñón

Para hallar la longitud de la cadena se necesita determinar la distancia entre centros de las ruedas dentadas. (En caso de no existir limitación alguna se puede asumir:  $30 \leq C_p \leq 50$  ó  $C \approx d + D/2$ )

La longitud de la cadena en pasos está dada por:

$$
L_p = 2C_p + 0.53(Z_p + Z_g)
$$
 Ec. 20

La longitud de la cadena hallada se redondea al entero superior y con dicho valor de halla la distancia entre centros corregida en la siguiente ecuación:

$$
L_p = 2C_p + \frac{Z_p + Z_g}{2} + \frac{(Z_g - Z_p)^2}{4 \pi^2 C_p}
$$
 Ec. 21

$$
C = C_p \times p \qquad \qquad \text{Ec. 22}
$$

Donde:

: Distancia entre centros corregida en metros

: Paso de la cadena

 $C_p$ : Distancia entre centros corregida en pasos

## 1.7. Balance de Energía

## 1.7.1. Área de Transferencia de Calor

Se consideran como área de transferencia de calor a la superficie que entra en contacto con la materia prima y con el vapor que ingresa desde la caldera e ingresa al equipo mediante el manifold. Mientras mayor sea el área de transferencia menor consumo de vapor habrá disminuyendo los gastos de operatividad del equipo.

Área de Transferencia de la chaqueta

$$
A_c = \pi D_c \left(\frac{360 - A_b}{360}\right) L_c
$$
 EC. 23

Dónde:

: Diámetro Interior del estator

- $A_b$ : Angulo de inspección (Aplica cuando se usa estator con tapas de registro)
- $L_c$ : Longitud de la chaqueta
- Área de Transferencia del helicoide

$$
A_h = \left(2\pi N \left(\frac{D_e^2 - d_e^2}{4}\right)\right) + \pi D_e t_{es} N
$$
 Ec. 24

Dónde:

: Número de helicoides

: Diámetro exterior del tornillo transportador

d<sub>e</sub>: Diámetro exterior del eje hueco

 $t_{es}$ : Espesor del helicoide

Área de Transferencia del eje hueco

$$
A_{eje} = (\pi d_e L_e) - (\pi D_e t_b N)
$$
 Ec. 25

Dónde:

 $L_e$ : Longitud del eje

 $t_b$ : Espesor inferior del husillo

Área de Transferencia total

$$
A_T = A_c + A_h + A_{ej}
$$
 EC. 26

Con las áreas calculadas podemos hallar el porcentaje de área de transferencia para el rotor y para el estator:

$$
\%_{A_{est}} = \frac{A_c}{A_T}
$$
 EC. 27

$$
\%_{A_{rot}} = \frac{A_h + A_{eje}}{A_T}
$$
 EC. 28

#### 1.7.2. Cantidad de Calor que absorbe el pescado

Según Silva Ortiz, (2003) para que que exista una correcta coagulación de proteínas y facilite la separación de grasa y agua en las siguientes etapas del proceso de obtención de harina de pescado, además de garantizar la inocuidad del pescado, la anchoveta debe ser calentada desde los 15°C hasta los 95°C durante el proceso de cocción.

Para calcular el calor necesario para este proceso se utilizará la siguiente fórmula planteada en el libro Transferencia de Calor de Çengel & Ghajar:

$$
Q = \dot{m} \cdot c(T_2 - T_1) \tag{Ec.29}
$$

Donde:

 $\dot{m}$ : Flujo másico del pescado (kg/h)

- : Calor especifico del pescado
- $T_2$ : Temperatura final
- $T_1$ : Temperatura inicial

#### 1.7.3. Espesor óptimo de Aislamiento

El aislamiento evita que el calor que proporciona el vapor al equipo se disipe al ambiente, por lo cual se debe considerar un correcto dimensionamiento. Existen diferentes tipos de materiales aislantes pero el mas utilizado en la industria pesquera es la lana kawool.

Para el cálculo del espesor de aislamiento se utilizará la fórmula planteada por FENERCOM:

$$
d = \lambda_B \left( \frac{\theta_M - \theta_L}{q} - \frac{1}{h_i} - \frac{1}{h_a} \right)
$$
 Ec. 30

Donde:

: Espesor del aislamiento (m)

 $\lambda_B$ : Conductividad térmica operacional del aislamiento

 $\theta_M$ : Temperatura del medio (°C)

 $\theta_L$ : Temperatura ambiente (°C)

: Densidad de flujo de calor (W/m)

 $h_i$ : Coeficiente de transmisión de calor en interior

 $h_a$ : Coeficiente de transmisión de calor en exterior

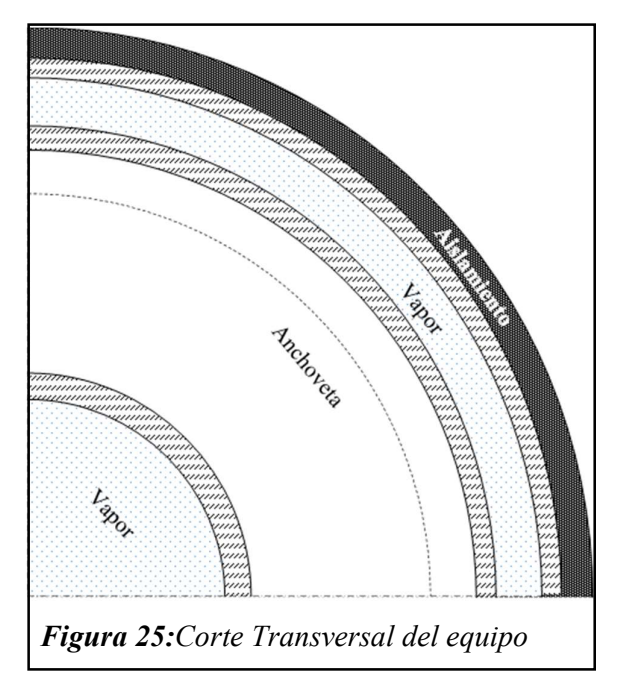

Fuente: Fabricación Propia

Como podemos ver en la Figura 25 para hallar coeficiente interno de transmisión de calor se considera el área anular correspondiente por al estator del equipo.

Para calcular el coeficiente de convección interno primero definimos el flujo másico del vapor que fluye al estator, como el vapor tendrá un cambio de fase de vapor saturado a liquido lo calcularemos mediante la siguiente fórmula planteada por Cao en su libro Intercambiadores de Calor: *del equipo*<br>
ra 25 para hallar coeficiente interno<br>
el área anular correspondiente por<br>
de convección interno primero<br>
que fluye al estator, como el vapor<br>
saturado a liquido lo calcularemos<br>
blanteada por Cao en su libr del equipo<br>
al 25 para hallar coeficiente interno<br>
el área anular correspondiente por<br>
de convección interno primero<br>
que fluye al estator, como el vapor<br>
aturado a liquido lo calcularemos<br>
danteada por Cao en su libro<br> Como podemos ver en la Figura 25 para hallar coeficiente interno<br>de transmisión de calor se considera el área anular correspondiente por<br>al estator del equipo.<br>Para calcular el coeficiente de convección interno primero<br>de

$$
\dot{m}_v = \frac{Q_{est}}{h_1 - h_2} \qquad \qquad \text{Ec. 31}
$$

Donde:

 $h_1$ : Entalpía específica del vapor en su estado inicial  $h_2$ : Entalpía específica del condensado en su estado final

Luego se calcula la velocidad del vapor mediante la siguiente fórmula:

$$
v_v = \frac{\dot{m}_v}{\rho A} \qquad \qquad Ec. 32
$$

Donde:

 $\rho$ : Densidad del vapor

: Área de la sección transversal por donde fluye el vapor

Con este valor calculamos el número de Reynolds para determinar el tipo de flujo que tendrá el vapor. Si Re<2100 el flujo será laminar, si 2100<Re<10000 el flujo se encuentra en transición y si Re>10000 el flujo será turbulento:

$$
Re = \frac{v_v D}{v}
$$
 Ec. 33

Donde:

: Viscosidad cinemática

: Diámetro del área por donde fluye el vapor. (Para áreas anulares como en nuestro caso se usa el diámetro hidráulico el cual se calcula restando los diámetros externo e interno de la sección anular.)

Luego calculamos el número de Nusselt, el cual depende del tipo de flujo que tenga el fluido:

Flujo laminar

$$
Nu = 3.66 + \frac{0.065 \left(\frac{D}{L}\right) Re Pr}{1 + 0.04 \left(\left(\frac{D}{L}\right) Re Pr\right)^{\frac{2}{3}} \quad \text{Ec. 34}
$$

 $\mathbf{r}$ 

- Flujo turbulento

$$
Nu = 0.023Re0.8Pr0.4
$$
 Ec. 35

Donde:

: Diámetro de la tubería por donde fluye el vapor, si se trata de una sección anular se utiliza el diámetro hidráulico.

: Longitud del intercambiador de calor

: Número de Prandtl, de tablas termodinámicas

Luego el coeficiente de convección se halla mediante la siguiente formula:

$$
h = \frac{k}{D} \times N_u
$$
 Ec. 36

Donde:

k: Conductividad térmica del aire a la temp. de película $\left(T_f = \frac{T_s + T_{\infty}}{2}\right)$  $\frac{1}{2}$ : Diámetro exterior del cocinador  $N_u$ : Número de Nusselt

Para hallar el coeficiente de transferencia de calor por convección externo consideraremos un caso de convección natural, por lo que el número de Nusselt para tubos horizontales se calcula mediante la fórmula:

$$
N_u = \left\{ 0.6 + \frac{0.387 R_a^{1/6}}{[1 + (0.559/P_r)^{9/16}]^{4/9}} \right\}
$$
 Ec. 37

Donde:

: Número de Rayleigh

 $P_r$ : Número de Prandtl

El número de Rayleigh se calcula mediante la siguiente formula:

$$
R_{a_D} = \frac{g\beta (T_s - T_\alpha)L^3}{v^2} P_r
$$
 EC. 38

Donde:

: Longitud característica (Como se trabaja con un tubo horizontal, la longitud característica es el diámetro exterior D)

 $\beta$ : Coeficiente de expansión volumétrica  $\left(\beta = \frac{1}{\tau}\right)$  $\frac{1}{T_f}$ 

#### 1.7.4. Perdidas de calor en el cocinador

Para calcular las pérdidas de calor de la maquina hacia el medio ambiente se considerará las formulas planteadas en el libro Transferencia de Calor de Çengel & Ghajar.

Las pérdidas por transferencia de calor hacia el medio ambiente se realizarán mediante convección y radiación, por lo tanto:

$$
Q_p = Q_{conv} + Q_{rad}
$$
 EC. 39

$$
Q_p = hA(T_s - T_\alpha) + \varepsilon A\sigma (T_s^4 - T_\alpha^4) \quad \text{Ec. } 40
$$

Donde:

ℎ: Coeficiente de transferencia de calor por convección

: Área de transferencia de calor

: Emisividad de la carcasa del cocinador

: Constante de Stefan-Boltzmann

 $T_s$ : Temperatura de la superficie externa del cocinador.

 $T_{\alpha}$ : Temperatura del medio ambiente

El coeficiente de transferencia de calor por convección se calculará considerando convección natural, según la Ec. 36, Ec. 37 y Ec. 38.

Las pérdidas por radiación serán despreciables debido a que la emisividad del aislante es muy baja, según consideraciones dispuestas por Çengel & Ghajar .

#### 1.7.5. Consumo de vapor

Del consumo de vapor que tenga el equipo dependerá el costo operacional. Para consideraciones económicas y de eficiencia energética lo que se busca lograr es que el consumo de vapor se reduzca al mínimo posible, ya que una pequeña disminución de consumo de

vapor en equipos industriales se refleja en una gran reducción de costo de producción. El consumo de vapor se calcula de la siguiente manera:

En primer lugar, el calor a suministrar por el vapor es:

$$
Q_n = Q + Q_p \qquad \qquad \text{Ec. 41}
$$

El vapor consumido es:

$$
W_v = \frac{Q_n}{h_v}
$$
 EC. 42

Donde:

 $h_v$ : Entalpía del vapor a la presión de diseño del equipo

Entonces el gasto especifico de vapor es:

$$
\alpha = \frac{W_v}{C}
$$
 Ec. 43

Donde:

: Capacidad del cocinador (t/h)

### 1.7.8. Área de Transferencia de calor necesaria para la cocción

$$
A_t = \frac{Q}{K\Delta T_m}
$$
 EC. 44

Donde:

: Calor que absorbe la materia prima

: Coeficiente total de transmisión de calor

 $\Delta T_m$ :  $\Delta T$  logarítmica

$$
\Delta T_m = \frac{\Delta T_2 - \Delta T_1}{Ln\frac{\Delta T_2}{\Delta T_1}}
$$
 Ec. 45

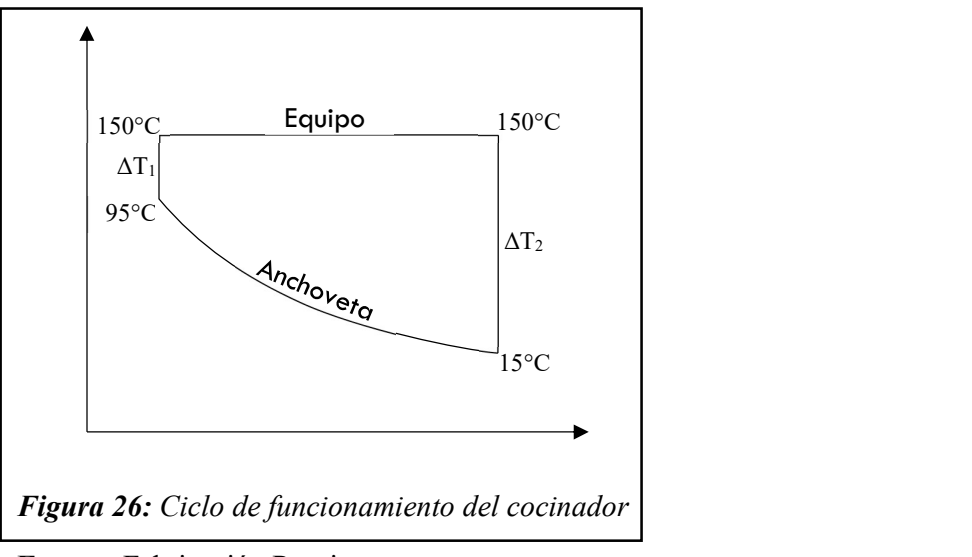

Fuente: Fabricación Propia

#### 1.8. Dimensionamiento del eje motriz y eje de ingreso de vapor

## 1.8.1. Dimensionamiento eje ingreso de vapor y salida de condensado

La presión y el flujo másico de vapor es muy importante conocerlos ya que de ellos dependerá la velocidad con que el vapor se desplace por el interior de las tuberías, esta velocidad depende de la presión y el flujo masico requerido. Es muy importante saber esta velocidad, porque es un dato muy relevante para la selección del diámetro de estas tuberías. Necesitamos conocer el consumo total, además sabemos que el vapor ingresa por el eje de ingreso de vapor y por la chaqueta, nos servirá para hallar la cantidad de vapor que ingresa por el eje. Donde el consumo total debe de estar en kg/h. miento eje ingreso de vapor y salida de condensado<br>
sión y el flujo másico de vapor es muy importante<br>
a que de ellos dependerá la velocidad con que el vapor se<br>
el interior de las tuberías, esta velocidad depende de la<br>

Consumo de vapor en el eje

$$
\dot{m}_{vapo} = \text{consumo total de vapor} * \%_{A_{rot}} \quad \text{Ec. 46}
$$

#### Flujo volumétrico

Se determinará la presión y temperatura de ingreso y con esos datos recurriremos a las tablas termodinámicas para determinar los valores de volumen especifico

$$
\dot{V}_v = v_g * \dot{m}
$$
\nEc. 47

\nBel vapor que ingresa al eje

\nDe del vapor a la presión de diseño

Donde:

V̇: Flujo volumétrico del vapor que ingresa al eje

 $v_q$ : Volumen especifico del vapor a la presión de diseño

ṁ: Flujo másico de vapor en el eje

Se asume valores de tubería de recuperación de condensado SCH40 ó SCH80, y diámetro interno de agujero de ingreso de vapor y se analizan si están dimensionadas correctamente

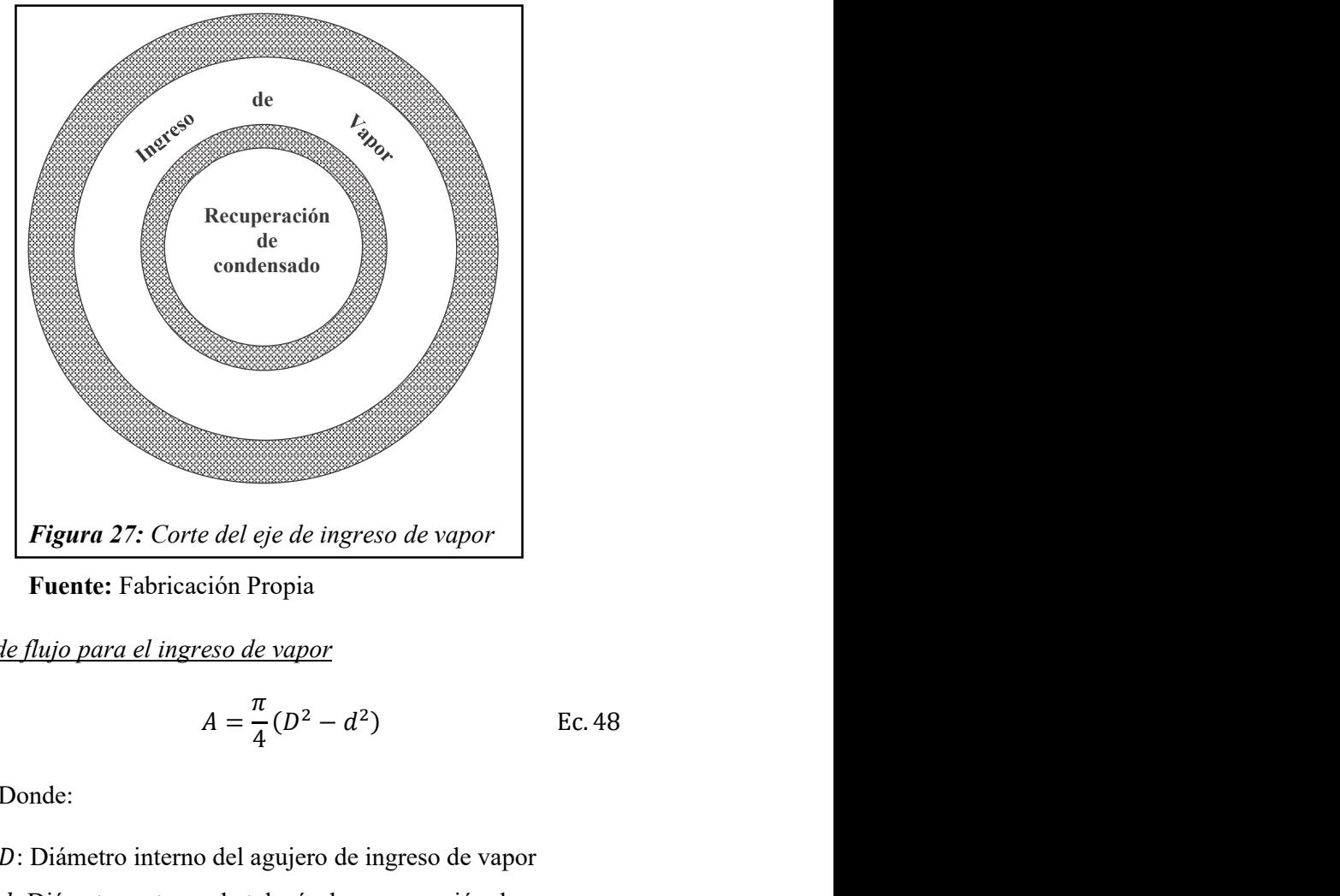

Fuente: Fabricación Propia

Área de flujo para el ingreso de vapor

$$
A = \frac{\pi}{4}(D^2 - d^2)
$$
 Ec. 48

Donde:

- : Diámetro interno del agujero de ingreso de vapor
- : Diámetro externo de tubería de recuperación de condensado

## - Velocidad de vapor

$$
v_v = \frac{\dot{V}}{A_v}
$$
 Ec. 49

Donde:

 $A_{\nu}$ : Área anular por donde ingresa el vapor

Con esta velocidad revisamos en tablas para ver si esta dimensionada correctamente.

## Tabla 4:

Velocidades de vapor usadas en el cálculo de tuberías

| Estado del  |                      | <b>Velocidad</b>     |  |  |
|-------------|----------------------|----------------------|--|--|
| vapor (kPa) | <b>Uso del Vapor</b> | del vapor<br>(m/min) |  |  |
| $0 - 103$   | Calefacción          | 1200-1800            |  |  |
| 344-1034    | Procesos             | 1800-3100            |  |  |
| 1378 a más  | Conductos de Caldera | 3100-4600            |  |  |
|             | Presión del          |                      |  |  |

Fuente: T. Hicks

- Flujo volumétrico de salida de condensado

$$
\dot{V}_c = v_f * \dot{m} \qquad \text{Ec. 50}
$$

Donde:

 $v_f$ : Volumen especifico del líquido condensado

- <u>Área de flujo del condensado</u>

$$
A = \frac{\pi}{4}(d^2) \qquad \text{Ec. 51}
$$

Donde:

: Diámetro interno de la tubería de recuperación de vapor

## - Velocidad del condensado

$$
v_c = \frac{\dot{V}_c}{A_c}
$$
 Ec. 52

Donde:

 $A_c$ : Área de la sección transversal del espacio por donde se recupera el condensado.

Con esta velocidad comprobamos si esta dimensionada correctamente de acuerdo a tablas:

## Tabla 5:

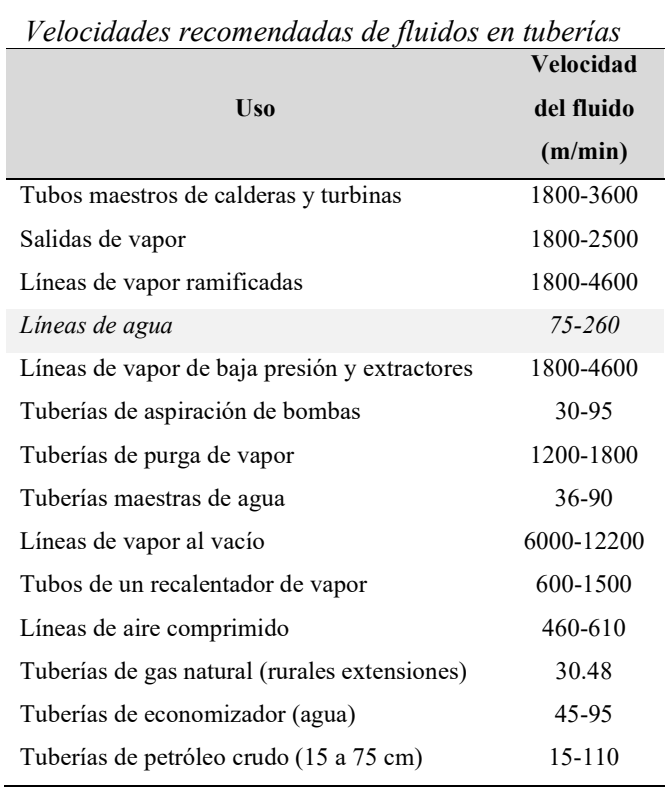

Fuente: T. Hicks

#### 1.8.2. Diagrama de momento flector y de torsión del tubo central

Se determinará todas las fuerzas que actúan sobre el eje como:

Determinación de fuerza debido a la transmisión

$$
F = \frac{2T}{D_g} \qquad \qquad \text{Ec. 53}
$$

Donde:

 $D_g$ : Diámetro de paso de la catalina : Torque actuante debido a la transmisión

El torque actuante debido a la transmisión se halla de la siguiente manera:

$$
T = \frac{P_m}{n}
$$
 Ec. 54

Donde:

 $P_m$ : Potencia en el eje motriz (W) : velocidad angular del tornillo transportador(rad/s)

La fuerza axial en el helicoide se calcula de la siguiente manera:

$$
F_a = F_T \times \tan \delta
$$
 Ec. 55

Donde:

: Angulo de inclinación del helicoide

$$
\tan \delta = \frac{p}{\pi D_w} \qquad \qquad \text{Ec. 56}
$$

Donde:

 $p:$  paso del helicoide

Siendo la fuerza tangencial:

$$
F_T = \frac{T}{D_w} \qquad \qquad \text{Ec. 57}
$$

Determinación del diámetro de aplicación de la fuerza axial:

$$
D_w = \frac{D_h - d_{eh}}{2}
$$
 Ec. 58

Donde:

 $D_h$ : Diámetro externo del helicoide  $d_{he}$ : Diámetro externo del eje hueco

El numero de helicoides se puede hallar de la siguiente manera:

elicoide  
pie hueco  
puede hallar de la siguiente manera:  

$$
N_{he} = \frac{L_{he}}{p}
$$
 EC. 59  
io hasta el final del helicoide

Donde:

 $L_{he}$ : Longitud desde el inicio hasta el final del helicoide

: Paso del helicoide

- Espesor del helicoide

Por teoría de placas planas , según Marks & Baumeister utilizaremos los casos 11 y 14 para nuestro helicoide:

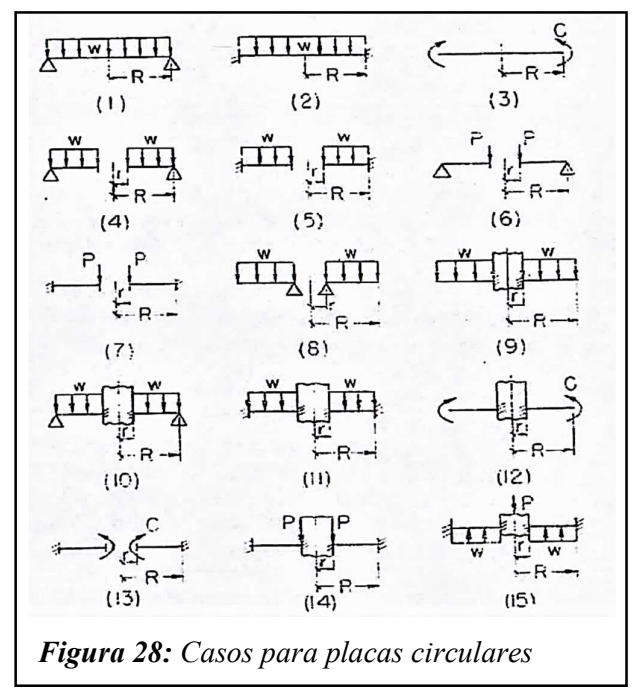

Fuente: Marks & Baumeister

### Tabla 6:

Coeficientes  $kyk_1$  para placas circulares  $(\mu=0.3)$ 

| R/r            |       | 1.25    |        | 1.5            |       | $\mathbf{2}$<br>3 |       |       | 4     |       | 5     |       |
|----------------|-------|---------|--------|----------------|-------|-------------------|-------|-------|-------|-------|-------|-------|
| Caso           | k     | $k_1$   | k      | k <sub>I</sub> | k     | $k_1$             | k     | $k_1$ | k     | $k_1$ | k     | $k_1$ |
|                | 1.24  | 0.696   |        |                |       |                   |       |       |       |       |       |       |
| $\overline{2}$ | 0.75  | 0.171   |        |                |       |                   |       |       |       |       |       |       |
| 3              | 6.0   | 4.2     |        |                |       |                   |       |       |       |       |       |       |
| $\overline{4}$ | 0.592 | 0.184   | 0.976  | 0.414          | 1.440 | 0.664             | 1.880 | 0.824 | 2.08  | 0.830 | 2.19  | 0.813 |
| 5              | 0.105 | 0.0025  | 0.259  | 0.0129         | 0.481 | 0.057             | 0.654 | 0.130 | 0.708 | 1.163 | 0.730 | 0.176 |
| 6              | 1.10  | 0.341   | 1.26   | 0.519          | 1.48  | 0.672             | 1.88  | 0.734 | 2.17  | 0.724 | 2.34  | 0.704 |
| $\overline{7}$ | 0.195 | 0.0036  | 0.320  | 0.024          | 0.455 | 0.081             | 0.670 | 0.171 | 1.00  | 0.218 | 1.30  | 0.238 |
| 8              | 0.660 | 0.202   | 1.19   | 0.491          | 2.04  | 0.902             | 3.34  | 1.220 | 4.30  | 1.300 | 5.10  | 1.310 |
| 9              | 0.135 | 0.0023  | 0.410  | 0.0183         | 1.04  | 0.0938            | 2.15  | 0.293 | 2.99  | 0.448 | 3.69  | 0.564 |
| 10             | 0.122 | 0.00343 | 0.336  | 0.0313         | 0.740 | 0.1250            | 1.21  | 0.291 | 1.43  | 0.417 | 1.59  | 0.492 |
| 11             | 0.072 | 0.00068 | 0.1825 | 0.005          | 0.361 | 0.023             | 0.546 | 0.064 | 0.627 | 0.092 | 0.668 | 0.112 |
| 12             | 6.865 | 0.2323  | 7.448  | 0.6613         | 8.136 | 1.493             | 8.71  | 2.555 | 8.930 | 3.105 | 9.036 | 3.418 |
| 13             | 6.0   | 0.196   | 6.0    | 0.485          | 6.0   | 0.847             | 6.0   | 0.940 | 6.0   | 0.801 | 6.0   | 0.658 |
| 14             | 0.115 | 0.00129 | 0.320  | 0.0064         | 0.405 | 0.0237            | 0.703 | 0.062 | 0.933 | 0.092 | 1.13  | 0.114 |
| 15             | 0.090 | 0.00077 | 0.273  | 0.0062         | 0.710 | 0.0329            | 1.54  | 0.110 | 2.23  | 0.179 | 2.8   | 0.234 |

Fuente: Marks & Baumeister

Para el caso 11:

$$
S_1 = \frac{k_{11} w r^2}{t^2}
$$
 Ec. 60

Para el caso 14:

$$
S_2 = \frac{k_{14} P}{t^2}
$$
 Ec. 61

Donde:

w: Presión de diseño en kg/cm<sup>2</sup>

: Radio del eje hueco

P: Fuerza axial en cada helicoide ( $P=F_a/N$ ° helicoides)

: Diámetro externo del eje hueco

Debe cumplirse:  $S_1-S_2 \leq S_d$ 

Donde:

Sd: Esfuerzo de fluencia del material (333MPa para Acero

## ASTM A36)

Reemplazando  $S_1$  y  $S_2$  en esta última expresión tenemos

$$
t = \sqrt{\frac{k_{11} w r^2 - k_{14} P}{S_d}}
$$
 Ec. 62

## - Peso debido al tubo y helicoide

Se corrobora si son correctos los espesores asumidos anteriormente para el eje tubular y el helicoide.

- Diagrama de fuerzas que actúan sobre el eje tubular
- Diagrama del momento flector

Todos estos diagramas serán calculados mediante SOLIDWORKS®.

#### 1.8.3. Diametro exterior del eje

Según ASME, para el cálculo de ejes se debe considerar la formula siguiente:

$$
d_0^3 = \frac{16}{\pi S_{sd}(1 - k^4)} \sqrt{\left[k_b M_b + \frac{\alpha F_a d_0 (1 + k^2)}{8}\right]^2 + (k_t * T)^2}
$$
 EC.63

Donde:

Ssd: Esfuerzo permisible a corte

: Relación di/do

 $\alpha$ : Factor de carga axial

 $k_b$ : Factor de carga de momento flector

 $k_t$ : Factor de carga de torsión

- $M_b$ : Momento flector
- : Momento torsor
- $d_0$ : Diámetro exterior del eje
- $F_a$ : Carga axial

#### Tabla 7:

Coeficientes  $k_b y k_t$  para ejes en rotación

| Para ejes en rotación                   | Кh            | ĸ,      |
|-----------------------------------------|---------------|---------|
| Carga aplicada gradualmente             | 1.5           | 1.0     |
| Carga aplicada repentina (choque menor) | $1,5$ a $2,0$ | 1,0a1,5 |
| Carga repentina (choque fuerte)         | $2,0$ a $3,0$ | 1,5a3,0 |
| $\overline{1}$                          |               |         |

#### Fuente: ASME

El código ASME especifica que para ejes de acero comercial:

- $S_{S\ PERMISIBLE} = 6000 \text{ psi}$
- Factor de carga carga axial  $(\alpha) = 1$ ; para cargas de tracción.

## 1.9. Diseño de Carcasa

Se puede calcular el espesor de la carcasa mediante 2 normas:

Según ASME se diseñará por Presión Interna, donde el espesor mínimo t de la carcasa o envolvente cilíndrica sometida a presión interna P, debe ser el que resulte mayor por cálculo de esfuerzos circunferenciales y longitudinales.

#### 1.9.1. Esfuerzo Circunferencial

Cuando el espesor de la pared no sea mayor a la mitad del radio interno o cuando P no sea mayor a 0.385 SE:

$$
t = \frac{PR}{SE - 0.6P}
$$
 Ec. 64

#### 1.9.2. Esfuerzo Longitudinal.

Cuando el espesor de la pared no sea mayor a la mitad del radio interno o cuando P no sea mayor a 1.25 SE:

$$
t = \frac{PR}{2SE + 0.4P}
$$
 Ec. 65

Las ecuaciones son obtenidas de la sección VIII, división I (UG-27) del ASME, no toman en cuenta el efecto de la corrosión.

Donde:

- t: Espesor mínimo de la pared (plg)
- P: Presión interna de diseño (lb/plg<sup>2</sup>)
- R: Radio interno de la carcasa (plg)
- S: Esfuerzo máximo permisible del material (lb/plg<sup>2</sup>)
- E: Eficiencia de la junta; para recipientes soldados, corresponde a la eficiencia de soldadura.

Otra manera de calcular el espesor de la carcasa se hará tomando en cuenta que el casco será de un acero estructural donde sus propiedades físicas satisfagan las necesidades requeridas además porque este tipo de aceros son fáciles de soldar.

La chaqueta la consideraremos para facilitar los cálculos como un recipiente cilíndrico de pared delgada y debemos elegir un factor de seguridad correcto, ya que estará afectada por cambios de temperatura que originaran esfuerzos térmicos.

Según la American Petroleum Instituto (API) el espesor de recipientes cilíndricos sometidos a temperatura y presión interior basados en el esfuerzo tangencial se debe calcular de la siguiente manera

$$
t = \frac{P_i * D_i}{2 * \sigma_a * n} + c
$$
 Ec.66

Donde:

- : Espesor de la pared
- $P_i$ : Presión interior
- $D_i$ : Diámetro interior del casco
- $\sigma_a$ : Esfuerzo admisible
- : Eficiencia de la soldadura (0.85)
- : Sobre el espesor agregar por corrosión (0.3175 cm)

El esfuerzo admisible se calcula con la siguiente formula

$$
\sigma_a = \frac{\sigma_y}{F.S.}
$$
 Ec. 67

Donde:

 $\sigma_{v}$ : Esfuerzo límite de fluencia

 $F.S.$  : Factor de seguridad para recipientes sometidos a presiones medias y temperaturas no mayores de 150°C

#### 1.10. Normativa a utilizar para el diseño

Para el diseño de un equipo se consideran diferentes normas entre las cuales tenemos:

#### 1.10.1. Código ASME

De este código se aplicará primeramente la Sección VIII, División 1, Subsección A. Esta subsección también es llamada como la parte UG, de las cuales las normas necesarias para diseñar el cocinador son:

- Materiales: UG-4 a UG-15; hace referencia a los requisitos que deben cumplir los diferentes tipos de materiales empleados en los recipientes sujetos a presión.
- Diseño: UG-16 a UG-35; Establece que el espesor mínimo para las carcasas y las tapas debe ser de 1/16" sin considerar lo correspondiente a la corrosión; también aclara que las condiciones de diseño deben ser la más críticas que se esperen en operación normal. Proporciona las ecuaciones para el diseño de carcazas y tubos bajo condiciones de presión interna y externa. También proporciona las ecuaciones para el diseño de tapas.
- Superficies reforzadas y apoyadas. UG-47 a UG-50; se proporciona las ecuaciones de cálculo para este tipo de superficies; los tipos y las dimensiones de los pernos y la localización de los mismos.
- Fabricación. UG-75 a UG-85, trata lo referente a la fabricación, como es la identificación de materiales, reparación de defectos de materiales, formado de carcazas y tapas, la redondez permitida para las carcasas, pruebas Charpy y tratamiento térmico.
- Dispositivos de alivio de presión. UG-125 a UG-136; se indica las características que deben cumplir estos dispositivos.
- También se aplicará la Sección VIII, División I, Subsección B de la cual se utilizará la Parte UW.
- $-$  *Parte UW*. En esta parte se tratan los requisitos para la fabricación por soldadura de los recipientes sujetos a presión.

En las generalidades especifican los diferentes tipos de usarse juntas soldadas.

Con respecto a los materiales, se establecen las diferentes clases y cualidades que deben para la construcción de los recipientes sujetos a presión.

En la parte de diseño se trata el diseño de juntas soldadas, tratamiento térmico al que deben someterse los exámenes por radiografía y por ultrasonido que deben realizarse, las eficiencias de las juntas, los detalles de los diferentes tipos de juntas, aberturas cercanas a soldaduras, y conexiones soldadas.

En la fabricación se tratan los procesos de soldadura y su calificación, las pruebas a los soldadores, las temperaturas permisibles de soldadura, los tipos de cortes, la limpieza de la superficie a soldar, tolerancias y reparación de defectos de soldadura.

En la inspección y prueba, se trata la supervisión del procedimiento de soldadura, la calificación de soldadores, supervisión del tratamiento térmico, pruebas no destructivas, exámenes radiográficos, exámenes ultrasónicos y el estampado y reportes.

52

#### 1.11. Formulación del Problema y Delimitación de la Investigación

#### 1.11.1. Formulación del Problema

¿Cuál será la configuración geométrica de un cocinador de vapor indirecto de 60 t/h de pescado para lograr un optimo dimensionamiento eliminando los puntos muertos y disminuyendo el consumo de vapor del equipo?

#### 1.11.2. Delimitación de la Investigación

El presente proyecto de investigación contempló el rediseño de un Cocinador Indirecto de Pescado basado en el la grometria de un cocinador de la empresa D&F E.I.R.L. mediante el cálculo analítico basado en teorías científicas de diseño mecánico y de transferencia de calor, así mismo se realizó el diseño y simulación en el software de ingeniería SOLIDWORKS® , también se seleccionaron componentes y se realizaron los metrados correspondientes al diseño de la máquina. Además, se creó una interfaz GUI de MATLAB para automatizar y simplificar el proceso de cálculo.

#### 1.12. Justificación e importancia del estudio

#### 1.12.1. Justificación tecnológica

Actualmente las industrias están haciendo una reingeniería en sus procesos, innovando e implementando equipos que son fabricados con los más altos grados de confiabilidad y normas de calidad y así lograr un mejor proceso. Debido a esto se rediseñará y fabricará un cocinador en la empresa Fabricaciones Industriales D&F E.I.R.L. con el fin de conseguir un equipo confiable y moderno.

## 1.12.2. Justificación social

El desarrollo de este equipo no tiene mucha relevancia social. Sin embargo, con el rediseño se busca disminuir el trabajo de los operadores con la eliminación de puntos muertos donde se acumulan la materia prima reduciendo la frecuencia de limpieza del equipo por

la descomposición de la materia acumulada, además de un mayor control de la transferencia de calor, mejorando de esta manera las condiciones laborales, y en consecuencia enfermedades psicosomáticas relacionadas al trabajop

#### 1.12.3. Justificación económica

Con la realización del rediseño de este cocinador, permitirá una reducción de costos por parada de planta, costos de mantenimiento, disminución de consumo energético, logrando una reducción significativa en el costo de producción de una tonelada de harina de pescado para los clientes potenciales.

## 1.12.4. Justificación ambiental

Desarrollar este equipo confiable ayudará a tener una mayor capacidad de procesamiento debido a la disminución de paradas por mantenimientos correctivos, evitando la descomposición de la materia prima y la propagación de olor de las ciudades cercanas, además al tener una mayor área de transferencia de calor permitirá una cocción más rápida del pescado disminuyendo el consumo de vapor, logrando un menor consumo de combustibles fósiles al mismo tiempo la disminución emisión de gases por la combustión.

#### 1.13. Objetivos

#### 1.13.1. Objetivo General

Rediseñar el cocinador indirecto para pescado en la Empresa Fabricaciones Industriales D&F con una capacidad de 60 t/h para eliminar puntos muertos en el equipo, disminuir consumo de vapor y redimensionar correctamente el equipo.

#### 1.13.2. Objetivos Específicos.

- Determinar la composición química y las constantes físicas de la materia prima
- Calcular la potencia requerida del motorreductor
- Seleccionar la cadena y dimensionar los piñones del sistema de transmisión.
- Determinar los espesores óptimos de los helicoides, el eje central hueco y la carcaza para el funcionamiento correcto del equipo.
- Mejorar el proceso de transferencia de calor en el cocinador indirecto para pescado con capacidad de 60 t/h y disminuir el consumo de vapor.
- Seleccionar elementos tales como rodamientos y soportes de pie que serán usados por el equipo.
- Realizar una programación en el sotftware MATLAB para automatizar el proceso de cálculo
- Realizar la evaluación técnica mediante elementos finitos del equipo mediante el software de ingeniería SOLIDWORKS® .

## II. MATERIAL Y MÉTODOS

#### 2.1. Tipo y Diseño de Investigación

La presente investigación es pre - experimental porque no existe un control absoluto de las variables de estudio.

La presente investigación según su técnica de contrastación, es una investigación descriptiva, porque busca desarrollar una descripción del fenómeno estudiado a partir de sus características. Siendo la descripción una forma de medir las variables o conceptos con el fin de especificar las propiedades importantes de fenómenos bajo análisis. El énfasis está en el estudio independiente de cada característica y es posible que de alguna manera se integren las mediciones de dos o más características con el fin de determinar cómo es o como se manifiesta el fenómeno.

# 2.2. Variables

# 2.2.1. Independientes

# Tabla 8:

Variables Independientes

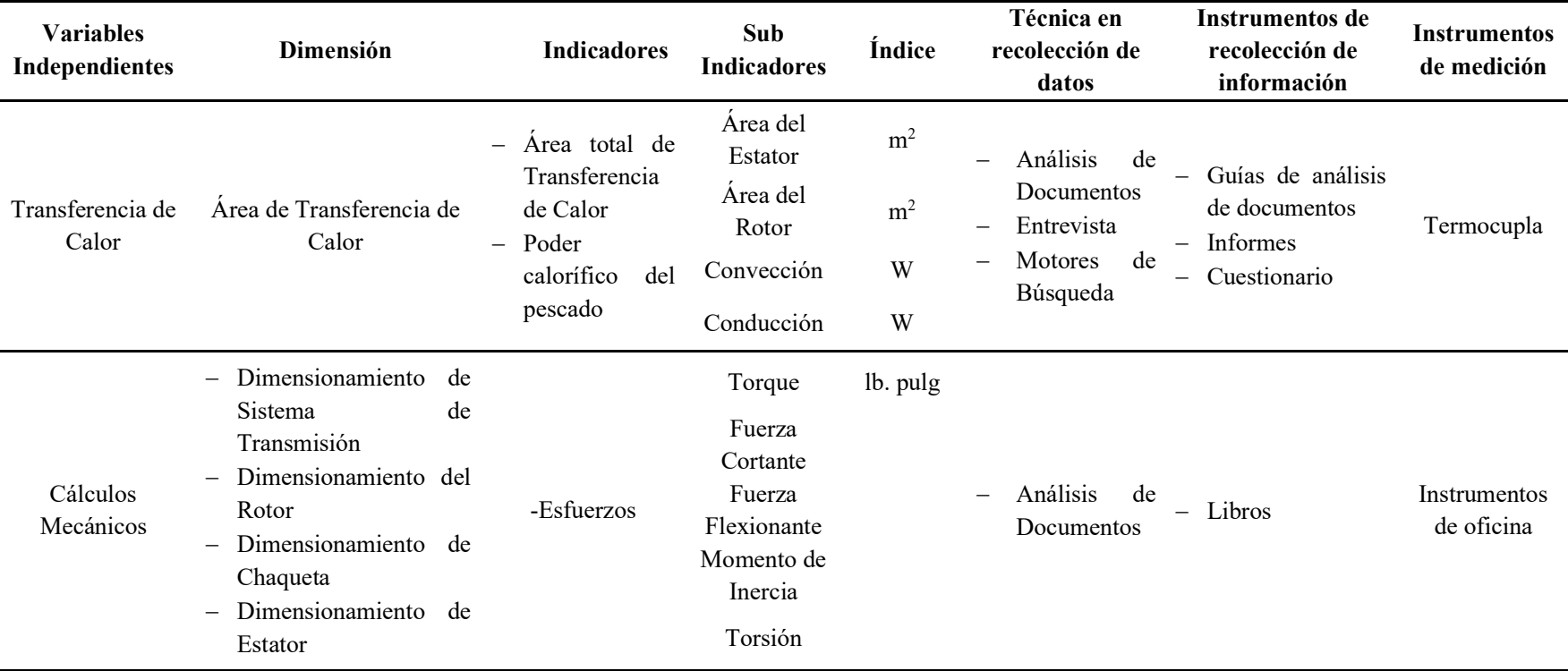

Fuente: Elaboración Propia

# 2.2.2. Dependientes

# Tabla 9:

Variables Dependientes

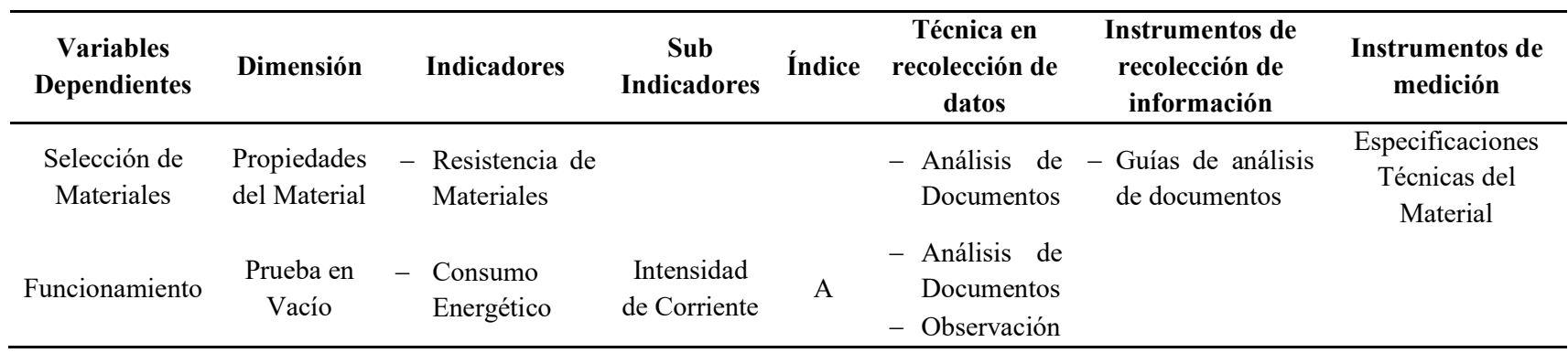

Fuente: Elaboración Propia

# 2.3. Población y Muestra

No Aplica
#### 2.4. Técnicas e instrumentos de recolección de datos, validez y confiabilidad

## 2.4.1. Técnicas de recolección de datos

Para la recolección de datos y el procesamiento de la información requerida para este proyecto de tesis, se empleará las siguientes técnicas:

- Observación. Es una técnica que consiste en observar el proceso del trabajo y esta no puede reducirse solamente a una percepción pasiva, sino que la debemos encaminar hacia la selección, organización y relación de los datos referentes a nuestro problema.
- *Investigación*. Nos servirá para adquirir información aún desconocida y que posteriormente nos proporcionará suficiente ayuda para la investigación.
- Documentación. Servirá para la transferencia de información, desde su generación hasta su uso. Este proceso incluirá la selección, adquisición, organización, interpretación, almacenamiento, recuperación y difusión de información contenida en cualquier medio.
- Encuesta. Es un conjunto de preguntas aplicadas según nuestras dimensiones e indicadores dirigidos a nuestra población y/o dueños del problema, con el fin de conocer opiniones para la validez de la investigación.

## 2.4.2. Instrumentos de recolección de datos

Para obtener los datos e información requerida en nuestro proyecto de tesis, es necesario emplear algunas herramientas o instrumentos para este fin, por eso se han considerado los siguientes instrumentos:

 Cuestionario. - Es un documento conformado por un conjunto de preguntas redactadas en forma coherente, organizadas, secuenciadas y estructuradas de acuerdo a nuestra matriz de operacionalización; este instrumento ayudará a darle consistencia a la encuesta para la obtención de datos requeridos, siendo las respuestas medidas en la

escala de Lickert para que toda la población use el mismo criterio de respuesta.

Motores de búsqueda. - Instrumentos que sirve para la recopilación de la información requerida en el numeral 3.7.1., es importante y necesario el uso de los motores de búsqueda (Google Académico, Scirus, etc.), porque nos facilitará en la búsqueda información científica, realizada anteriormente por otros investigadores.

# 2.5. Métodos de análisis de datos

Los métodos de análisis de datos se emplearán para transformar un conjunto de datos con el objetivo de poder verificarlo, dándole al mismo tiempo una razón para ser un análisis racional, por tal motivo, en este análisis se deben seguir los siguientes pasos:

- Depuración de datos. Con este paso, se procederá a buscar y arreglar las inconsistencias de los datos que pudieran ocasionar la aparición de registros duplicados o incorrectos en la base de datos.
- *Interpretación de los datos obtenidos.* Se busca interpretar y entender lo que los resultados obtenidos reflejan, considerando el grado de fiabilidad pre establecido por el  $\alpha$  de Cronbach, especifica que no puede ser menor al 80 %. (Hernández, Fernández & Baptista, 2010)

#### 2.6. Aspectos éticos

Como estudiante de la Universidad Señor de Sipán, de la Facultad de Ingeniería, Arquitectura y Urbanismo, afirmo que el desarrollo del presente proyecto de tesis se ejecutará cuidando los recursos humanos, económicos, naturales y materiales, de una manera racional y adecuadamente utilizadas, evitando el abuso de estos y respetando las disposiciones legales.

Cabe decir que los conceptos y datos presentados en esta investigación son emitidos de fuentes bibliográficas fidedignas y que han sido revisadas completamente, dejando de lado cualquier indicio de plagio total de otras investigaciones.

# III. RESULTADOS

# 3.1. Cálculos Generales

Las constantes físicas del pescado son calculadas según las Ec. 1, Ec. 2 y Ec. 3 multiplicadas por la composición de la anchoveta mostrada en la Tabla 1, de esa manera tenemos:

Peso específico de la anchoveta:

$$
\gamma = \gamma_{H_2O}(\%H) + \gamma_{grasa}(\%G) + \gamma_{sólido}(\%S)
$$

$$
\gamma = 1000(0.725) + 920(0.075) + 1300(0.2)
$$

$$
\gamma = 1054 \frac{kg}{m^3}
$$

Calor especifico de la anchoveta:

$$
c = c_{H_2O}(\%H) + c_{grasa}(\%G) + c_{sólido}(\%S)
$$

$$
c = 4.186(0.725) + 2.0934(0.075) + 1.18(0.2)
$$

$$
c = 3.427855 \frac{kJ}{kg K}
$$

Conductividad térmica de la anchoveta:

$$
\lambda = \lambda_{H_2O}(\%H) + \lambda_{grasa}(\%G) + \lambda_{sólido}(\%S)
$$

$$
\lambda = 0.58(0.725) + 0.1163(0.075) + 2.326(0.2)
$$

$$
\lambda = 0.89442 \frac{W}{m} = 0.00089442 \frac{kW}{m} = 0.00089442 \frac{kW}{m} = 0
$$

Con esto cumplimos uno el primer objetico de la investigación que es determinar la composición química de la anchoveta (Tabla 1) y las constantes físicas de la anchoveta.

Considerando la Figura 24 y la Ec. 5 se tiene el área por vuelta por cada paso del equipo:

$$
A = \left(\frac{L_1 + L_2}{2}\right) L_3
$$

$$
A = \left(\frac{0.160 + 0.230}{2}\right) 0.190
$$

$$
A = 0.03705 m^2
$$

De la Ec. 6 se calcula Dm:

$$
D_m = r_1 + r_2
$$
  

$$
D_m = 0.56 + 0.775
$$
  

$$
D_m = 1.335
$$
 m

Con la Ec. 4 calculamos el volumen por vuelta:

$$
V = \pi \times A \times D_m
$$
  

$$
V = \pi (0.03705)(1.335)
$$
  

$$
V = 0.1554 \frac{m^3}{rev}
$$

El peso por vuelta se calcula mediante la Ec. 8:

$$
W = n \times F \times \gamma \times V
$$

$$
W = 0.95 \times 0.92 \times 1054 \times 0.1554
$$

$$
W = 143.1539 \frac{kg}{rev}
$$

Con esto calculamos la velocidad de operación:

$$
N = \frac{C}{W}
$$

$$
N = \frac{60 \times 1000}{143.1539}
$$

$$
N = 419.1293 \text{ TeV}
$$

$$
N = 6.98 \text{ RPM} = 7 \text{ RPM}
$$

El tiempo necesario para la cocción se calcula mediante la Ec.10:

$$
t_c = \frac{c\gamma e}{8\lambda} \left[ e + \frac{4\lambda}{h} \right] \ln \frac{T_c - T_i}{T_c - T_f}
$$

$$
t = \frac{(4.4279)(1054)(0.025)}{8(0.00089442)} \left[ (0.025) + \frac{4(0.00089442)}{0.128} \right] \ln \frac{150 - 15}{150 - 95}
$$

$$
t = 10.0032 \text{ min}
$$

Luego calculamos la longitud del tornillo:

$$
L = N \times t \times p
$$
  

$$
L = (7)(10.0032)(0.230)
$$
  

$$
L = 16.1052 \ m
$$

La potencia necesaria requerida para accionar el tornillo se calcula por una ecuación dada en la Ec. 11:

$$
P_r = 10^{-6} (2.4475 \, A \, L \, N + 5.3957 \, C \, \rho \, L \, F)
$$
\n
$$
P_r = 10^{-6} \big( (2.4475)(1160)(16.11)(7) + 5.3957 (56.926)(1054)(16.11)(3.55) \big)
$$
\n
$$
P_r = 18.5688 \, kW
$$

La potencia requerida del motorreductor es:

$$
P_m = \frac{P_r}{n_r^r n_{tr}}
$$

$$
P_m = \frac{18.5688}{(0.95)^2 (0.95)}
$$

$$
P_m = 21.6577 kW = 22 kW
$$

Con la potencia de 22 kW podemos seleccionar nuestro motorreductor, cumpliendo nuestro segundo objetivo, en nuestro caso seleccionamos un motorreductor de la empresa SEW-Eurodrive.

Para calcular el sistema de transmisión necesitamos la velocidad de salida que nos ofrece el motorreductor elegido, el cual es 29 RPM. Con esto se tiene:

$$
m_g = \frac{n_p}{n_g}
$$

$$
m_g = \frac{29}{7}
$$

$$
m_g = 4.1428
$$

Asumiremos un numero de dientes igual a 13 para el piñón motriz, entonces:

$$
Z_g = Z_p \times m_g
$$
  

$$
Z_g = 13 \times 4.1428
$$
  

$$
Z_g = 53.8564 = 54 \text{ dientes}
$$

Con esto calculamos la relación de transmisión corregida:

$$
m_g = \frac{Z_g}{Z_p}
$$

$$
m_g = \frac{54}{13}
$$

$$
m_g = 4.1538
$$

Luego calculamos la potencia nominal equivalente que se halla mediante la Ec. 17:

$$
P_{eq} = P_d \times K
$$

$$
P_{eq} = (22)(1.80)
$$

$$
P_{eq} = 39.6 \, kW
$$

Con la Potencia Nominal Equivalente y las RPM de eje más rápido(piñón) podemos seleccionar la cadena de la gráfica del Anexo 4. Nosotros tenemos que la velocidad de eje mas rápido es 29 RPM y la potencia equivalente de 39.6 kW, por lo que seleccionamos una cadena 48B.

Luego de tablas se determina la geometría de la cadena, de acuerdo al tipo de cadena elegida, en el Anexo 5. Para la cadena 48B tenemos un paso de cadena 76.2 de acuerdo a dicho Anexo.

El diámetro de paso de las ruedas dentadas se calcula mediante la Ec. 18, de lo cual se obtiene:

$$
D_p = \frac{p}{\sin\left(\frac{180}{Z_p}\right)}
$$

$$
D_p = \frac{76.2}{\sin\left(\frac{180}{13}\right)}
$$

 $D_p = 318.4079$  mm

$$
D_g = \frac{p}{\sin\left(\frac{180}{Z_g}\right)}
$$

$$
D_g = \frac{76.2}{\sin\left(\frac{180}{54}\right)}
$$

$$
D_p = 1310.5207 \text{ mm}
$$

La velocidad de la cadena es:

$$
v = \frac{\pi D n_p}{60\ 000}
$$

$$
v = \frac{\pi (318.4079)(29)}{60\ 000}
$$

$$
v = 0.4835 \ m/s
$$

Asumiremos una distancia entre centros de 40 pasos, con esto la longitud de la cadena es:

$$
L_p = 2C_p + 0.53(Z_p + Z_g)
$$
  
\n
$$
L_p = 2(40) + 0.53(13 + 54)
$$
  
\n
$$
L_p = 115.51 = 116 \text{ pasos}
$$
  
\n
$$
L_c = L_p \cdot p
$$
  
\n
$$
L_c = 116 \times 76.2
$$

 $L_c = 8839.2$  mm = 8.8392 m

Con la longitud de la cadena en pasos recalcularemos la distancia entre centros mediante la Ec. 21:

$$
L_p = 2C_p + \frac{Z_p + Z_g}{2} + \frac{(Z_g - Z_p)^2}{4 \pi^2 C_p}
$$
  
116 = 2C\_p + \frac{13 + 54}{2} + \frac{(54 - 13)^2}{4 \pi^2 C\_p}  
C\_p = 40.7273 pasos  
C = C\_p.p  
C = 30.7454 × 76.2  
**C** = 3103.4203 mm = 3.1034 m

Con los cálculos anteriores observamos que para nuestro equipo se utilizará una cadena 38B con 76,2 mm de paso y 116 pasos (8.8398 m) de longitud. Nosotros utilizaremos para el sistema de transmisión una cadena acodada debido a que están recomendadas para equipos que operan a baja velocidad y con gran potencia. Para los piñones tenemos que el diámetro de paso será 318.4079 mm y 1210.5207 mm para los piñones motriz y conducido respectivamente, el numero de dientes que tendrá nuestro piñon motriz es 13 y el piñon conducido tendrá 54 dientes, además obtenemos que la distancia entre centros 3.1034 m.

Luego procedemos a calcular el espesor del husillo, para lo cual primero hallamos el torque debido a la potencia, el cual es:

$$
T = \frac{P_m}{n}
$$

$$
T = \frac{22(1000)}{7(\frac{2\pi}{60})}
$$

$$
T = 30\ 012.075\ N.m
$$

El punto de aplicación de la fuerza axial es:

$$
D_w = \frac{D_h - d_{eh}}{2}
$$

$$
D_w = \frac{1.500 + 1.120}{2}
$$

$$
D_w = 1.310 \, m
$$

De la Ec. 56 tenemos:

$$
\tan \delta = \frac{p}{\pi D_w}
$$

$$
\tan \delta = \frac{0.230}{\pi (1.310)}
$$

$$
\tan \delta = 0.0559
$$

La fuerza tangencial es:

$$
F_T = \frac{T}{D_w}
$$

$$
F_T = \frac{30 \, 012.075}{(1.310)}
$$

$$
F_T = 22 \, 909.9809 \, N
$$

Entonces la fuerza axial es:

$$
F_a = F_T \times \tan\delta
$$

$$
F_a = 22909.9809 \times 0.0559
$$

$$
F_a = 1280.6679 N
$$

El número de helicoides es:

$$
N_{he} = \frac{L_{he}}{p}
$$

$$
N_{he} = \frac{15.36}{0.230}
$$

$$
N_{he} = 66.78 \, helicoides
$$

La fuerza axial en cada helicoide será:

$$
P = \frac{F_a}{N_{he}}
$$

$$
P = \frac{1280.6679}{66.78}
$$

$$
P = 19.1774 N
$$

Entonces el espesor del helicoide es:

$$
t = \sqrt{\frac{k_{11} w r^2 - k_{14} P}{S_d}}
$$
  

$$
t = \sqrt{\frac{(0.1214) (0.8274) (0.56)^2 - (0.17128)(19.1774)}{333}}
$$
  

$$
t = 9.7406 \text{ mm} = 10 \text{ mm}
$$

Para el eje central, el cual es tubo hueco y también es el que tiende mas al fallo consideraremos un espesor de 19 mm, valor que comprobaremos mas adelante mediante un análisis en SOLIDWORKS®.

El espesor de la carcaza del cocedor segun API es:

$$
t = \frac{P_i * D_i}{2 * \sigma_a * n} + c
$$

$$
t = 5.34 \text{ mm}
$$

$$
t = 6 \text{ mm}
$$

Por lo tanto, tendremos que los espesores de plancha que se usaran para el husillo, eje central y carcasa serán 10 mm, 19 mm y 6 mm respectivamente.

Las áreas existentes de transferencia de calor son calculadas por separado entre chaquetas, husillo y eje hueco.

El área de la chaqueta es:

$$
A_c = \pi D_c \left(\frac{360 - A_b}{360}\right) L_c
$$

$$
A_c = \pi (1.550) \left(\frac{360 - 0}{360}\right) 14.385
$$

$$
A_c = 70.047 m^2
$$

Luego hallamos el área del husillo:

$$
A_h = \left(2\pi N \left(\frac{D_e^2 - d_e^2}{4}\right)\right) + \pi D_e t_{es} N
$$

$$
A_h = \left(2\pi (66.78) \left(\frac{1.5^2 - 1.12^2}{4}\right)\right) + \pi (1.5)(0.01)(66.78)
$$

$$
A_h = 107.5832 m^2
$$

Luego tenemos el área del eje hueco:

$$
A_{eje} = (\pi d_e L_e) - (\pi D_e t_b N)
$$

$$
A_{eje} = (\pi (1.12)(16.1052)) - (\pi (1.5)(0.07)(66.78))
$$

$$
A_{eje} = 34.6389 \ m^2
$$

El área total de transferencia de calor que tenemos es:

$$
A_T = A_c + A_h + A_{eje}
$$
  

$$
A_T = 70.047 + 107.5832 + 34.6389
$$
  

$$
A_T = 212.2691 m^2
$$

Las áreas del rotor y estator en porcentaje del área total son:

$$
\%_{A_{est}} = \frac{A_c}{A_T}
$$
  

$$
\%_{A_{est}} = \frac{70.047}{70.047 + 107.5832 + 34.6389}
$$
  

$$
\%_{A_{est}} = 32,15\%
$$
  

$$
\%_{A_{rot}} = \frac{A_h + A_{eje}}{A_T}
$$
  

$$
\%_{A_{rot}} = \frac{107.5832 + 34.6389}{70.047 + 107.5832 + 34.6389}
$$
  

$$
\%_{A_{rot}} = 67.85\%
$$

El calor necesario para cocer el pescado es:

$$
Q = \dot{m} * c(T_2 - T_1)
$$
  

$$
Q = 16.6667(3.427855)(95 - 15)
$$
  

$$
Q = 4570.5647 kW
$$

El calor que se necesita transmitir a través del estator esta dado por:

$$
Q_{est} = Q.\%_{est}
$$

$$
Q_{est} = 5903.9247 \times 0.3215
$$

$$
Q_{est} = 1469.4366 \, kW
$$

El flujo masico del vapor que fluye al estator es:

$$
\dot{m}_{\nu} = \frac{Q_{est}}{h_1 - h_2}
$$

$$
\dot{m}_{\nu} = \frac{1469.4366}{2769.6686 - 209.34}
$$

$$
\dot{m}_{\nu} = 0.5739 \, kg/s
$$

El área del espacio anular por donde circula el vapor es:

$$
A = \pi (0.812^2) - \pi (0.787^2)
$$

$$
A = 0.1256 m^2
$$

La velocidad del vapor en el estator es:

$$
v_v = \frac{\dot{m}_v}{\rho A}
$$

$$
v_v = \frac{0.5739}{0.8527(0.1256)}
$$

$$
v_v = 5.3586 \, m/s
$$

El diámetro hidráulico para el área anular es:

$$
D_h = D_e - D_i
$$
  

$$
D_h = 1.624 - 1.574
$$
  

$$
D_h = 0.050 \ m
$$

Con esta velocidad se halla el número de Reynolds:

$$
Re = \frac{v_v D}{v}
$$

$$
Re = \frac{(5.3586)(0.05)}{1.4788 \times 10^{-5}}
$$

$$
Re = 18\ 118.0687
$$

Del número de Reynolds se puede definir que se trata de un flujo turbulento, entonces el número de Nusselt se calcula con la Ec. 35:

$$
Nu = 0.023Re0.8Pr0.4
$$

$$
Nu = 0.023(18\ 118.0687)0.8(1.00)0.4
$$

$$
Nu = 58.6431
$$

Entonces el coeficiente de convección interno del espacio anular es:

$$
h = \frac{k}{D} \times N_u
$$

$$
h_i = \frac{0.0262}{0.05} \times (58.6431)
$$

$$
h_i = 30.729 W/m^2 K
$$

El número de Rayleigh para la convección en el exterior del equipo es:

$$
R_{a_D} = \frac{g\beta (T_s - T_\infty)L^3}{v^2} P_r
$$
  

$$
R_{a_D} = \frac{(9.81)(0.012)(150 - 20)(1.643)^3}{(2.149 \times 10^{-5})^2} (0.7143)
$$
  

$$
R_{a_D} = 2\ 256\ 059.403
$$

El numeró de Nusselt es:

$$
N_u = \left\{ 0.6 + \frac{0.387 R_{a_D}^{1/6}}{[1 + (0.559/P_r)^{9/16}]^{4/9}} \right\}
$$
  

$$
N_u = \left\{ 0.6 + \frac{0.387 (2.256 \ 059.403)^{1/6}}{[1 + (0.559/0.7143)^{9/16}]^{4/9}} \right\}
$$
  

$$
Nu = 3.9548
$$

Entonces:

$$
h = \frac{k}{D} \times N_u
$$

$$
h_e = \frac{0.029885}{1.643} \times 3.9548
$$

$$
h_e = 0.0719 W/m^2 K
$$

El espesor del aislamiento será:

$$
d = \lambda_B \left( \frac{\theta_M - \theta_L}{q} - \frac{1}{h_i} - \frac{1}{h_a} \right)
$$

$$
d = 0.06 \left( \frac{150 - 20}{8.7} - \frac{1}{30.729} - \frac{1}{0.0719} \right)
$$

$$
d = 0.0601 \, m = 60.1 \, mm
$$

Considerando un 10% de pérdidas de calor, el calor que deberá suministrar el vapor es:

$$
Q_n = Q + Q_p
$$
  

$$
Q_n = 4570.5647 + (0.1)(4570.5647)
$$
  

$$
Q_n = 5027.62117 W
$$

El consumo de vapor total del equipo es:

$$
W_v = \frac{Q_n}{h_v}
$$

$$
W_v = \frac{5027.62117}{2769.6686}
$$

$$
W_v = 1.8152 \frac{kg}{seg} = 6534.87 kg/h
$$

El gasto especifico de vapor es:

$$
\alpha = \frac{W_v}{C}
$$

$$
\alpha = \frac{6534.87}{60}
$$

$$
\alpha = 108.9145 \text{ kg/t}
$$

Comprobamos que el área de tranferencia de calor que tenemos con el área de transferencia de calor necesaria hallando el área requerida para poder cocinar el pescado:

$$
\Delta T_m = \frac{\Delta T_2 - \Delta T_1}{Ln \frac{\Delta T_2}{\Delta T_1}}
$$

$$
\Delta T_m = \frac{(150 - 15) - (150 - 95)}{Ln \left(\frac{(150 - 15)}{(150 - 95)}\right)}
$$

$$
\Delta T_m = 89.093 \text{ °C}
$$

$$
A_{req} = \frac{Q}{K \Delta T_m}
$$

$$
A_{req} = \frac{4570.5647 * 1000}{485 * 89.093}
$$

$$
A_{req} = 105.775 \text{ m}^2
$$

Como el área de transferencia existente en el equipo es mayor al área requerida se valida que la geometría del cocinador es la correcta, además tenemos un consumo de vapor e 108, 92 kilogramos de vapor por tonelada de pescado, el cual es un valor bajo con lo cual podemos afirmar que el va a ser

menor al equipo anterior, esto lo mostraremos mas adelante en un cuadro compartivo.

Ahora calculamos el eje de ingreso de vapor y la tubería de recuperación de condensado. Para ellos primero calculamos el consumo de vapor en el eje, el cual esta dado por:

$$
\dot{m}_{vapor_{eje}} = \text{consumo total de vapor} * \%_{A_{rot}}
$$
\n
$$
\dot{m}_{vapor_{eje}} = 6534.87 * 0.6785
$$
\n
$$
\dot{m}_{vapo_{eje}} = 4433.9092 \, kg/s
$$

El flujo volumétrico del condensado que se recupera del rotor es:

$$
\dot{V}_c = v_f * \dot{m}
$$
\n
$$
\dot{V}_c = 0.01602 * 4433.9092
$$
\n
$$
\dot{V}_c = 72.031 \frac{m^3}{s}
$$

Asumimos un tubo SCH-40 de 3" del catálogo YOHERSA, 2019 el cual tiene un diámetro externo de 88.9 mm y diámetro interno de 83.41 mm.

Entonces el área de flujo del condensado es:

$$
A = \frac{\pi}{4} (d^2)
$$
  

$$
A = \frac{\pi}{4} (0.08341^2)
$$
  

$$
A = 0.005464 m^2
$$

La velocidad del condensado es:

$$
v_c = \frac{\dot{V}_c}{A_c}
$$
  

$$
v_c = \frac{72.031}{0.005464}
$$
  

$$
v_c = 13182.8331 \, m/h
$$
  

$$
v_c = 219.7139 \, m/min
$$

De la Tabla 5 comprobamos que cumple con la velocidad para línea de agua.

El flujo volumétrico del vapor que ingresa al rotor es:

$$
\dot{V}_v = v_g * m
$$
\n
$$
\dot{V}_v = 0.233 * 4433.9092
$$
\n
$$
\dot{V}_v = 1033.1008 \frac{m^3}{s}
$$

El Área de flujo para el ingreso de vapor es:

$$
A = \frac{\pi}{4} (D^2 - d^2)
$$
  

$$
A = \frac{\pi}{4} (0.127^2 - 0.0889^2)
$$
  

$$
A = 0.00646 \ m^2
$$

La velocidad de vapor resulta:

$$
v_v = \frac{\dot{V}}{A_v}
$$
  

$$
v_v = \frac{1033.1008}{0.00646}
$$
  

$$
v_v = 159922.7245 \ m/h
$$
  

$$
v_v = 2665.3787 \ m/min
$$

De la Tabla 4 comprobamos que cumple con la velocidad para tuberías de vapor.

El diámetro externo de los ejes (eje de ingreso de vapor y eje motriz) del rotor es:

$$
d_0^3 = \frac{16}{\pi S s d (1 - k^4)} \sqrt{\left[k_m M + \frac{\alpha F_a d_0 (1 + k^2)}{8}\right]^2 + (k_t * T)^2}
$$
  

$$
d_0^3 = \frac{16}{\pi (41\,369\,000) \left(1 - \left(\frac{0.1226}{d_0}\right)^4\right)} \sqrt{\left[3(0) + \frac{(1)d_0 \left(1 + \left(\frac{0.1226}{d_0}\right)^2\right)}{8}\right]^2 + (2.5(30012.07))^2}
$$

$$
d_0=217.4\ mm
$$

Este diámetro no es una medida comercial para la selección de su rodamiento por lo que se utilizara una medida comercial, en este caso se utilizara un eje de 220 mm.

Para las chumaceras y rodamientos seleccionaremos de acuerdo a tablas de fabricante.

Para el contraeje donde va el piñon motriz iran montados 2 soportes de pie que fueron seleccionados de acuerdo a las tablas de los Anexos 9 y Anexo 10. Como el diámetro del eje es 80 mm seleccionamos un soporte de pie SNL518-615 y un rodamiento 2218K.

Para los ejes del rotor se seleccionaron los soportes de pie de acuerdo a las tablas de los Anexos 7 y 8. Como el diámetro externo es de 220 mm seleccionamos un soporte de pie SNL 3148 y un rodamiento 22244CCK/W33.

Luego analizaremos el rotor considerando un espesor de 19 mm para el tubo hueco tal y como dijimos anteriormente. Entonces el esfuerzo cortante máximo debido a la potencia es:

$$
r = \frac{r_1 + r_2}{2}
$$
  
\n
$$
r = \frac{0.56 + 0.541}{2}
$$
  
\n
$$
r = 0.5505
$$
  
\n
$$
I_p = \frac{\pi r t}{2} (4r^2 - t^2)
$$
  
\n
$$
I_p = \frac{\pi (0.5505)(0.019)}{2} (4(0.5505)^2 - 0.019^2)
$$
  
\n
$$
I_p = 0.0199
$$
  
\n
$$
\tau_{maxt} = \frac{T(r + \frac{t}{2})}{I_p}
$$
  
\n
$$
\tau_{maxt} = \frac{30 012.075 (0.5505 + \frac{0.019}{2})}{0.0199}
$$
  
\n
$$
\tau_{max} = 844560.9045 Pa = 0.84456 MPa
$$

Para nuestro diagrama de fuerzas primero hallamos la fuerza que actúa sobre el eje central hueco, la cual es la suma del peso del husillo (3572.118 N/m), la fuerza ejercida por la materia prima (3960.56 N/m) y el propio peso del eje central (5084.9317 N/m), además se consideró agregar un 7% respecto al peso del rotor debido a la soldadura (609.317 N/m). De la suma de estas fuerzas tenemos que la fuerza que actúa en el eje central es una carga distribuida de 13227.2324 N/m, lo cual se observa en la Figura 29.

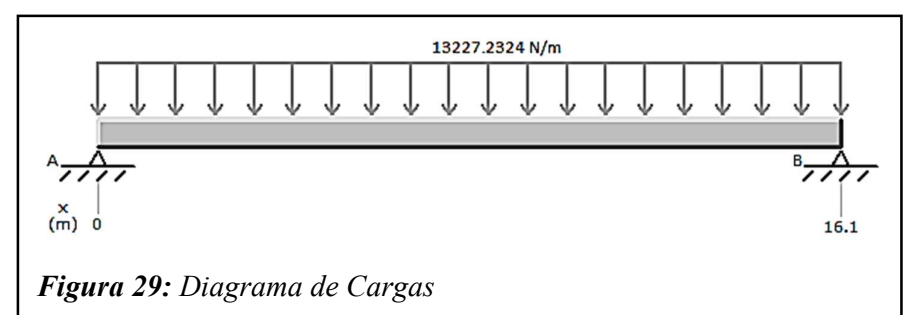

Fuente: Elaboracion Propia

## 3.2. Análisis en SOLIDWORKS®

#### 3.2.1. Diagrama de Cargas para el Rotor

Con el valor de la carga que actúa en el eje central mostrado en la Figura 29 realizamos el Análisis Estatico del Rotor en SOLIDWORKS® del que obtenemos en primer lugar Diagrama de fuerza cortante y el Diagrama de Momento Flector.

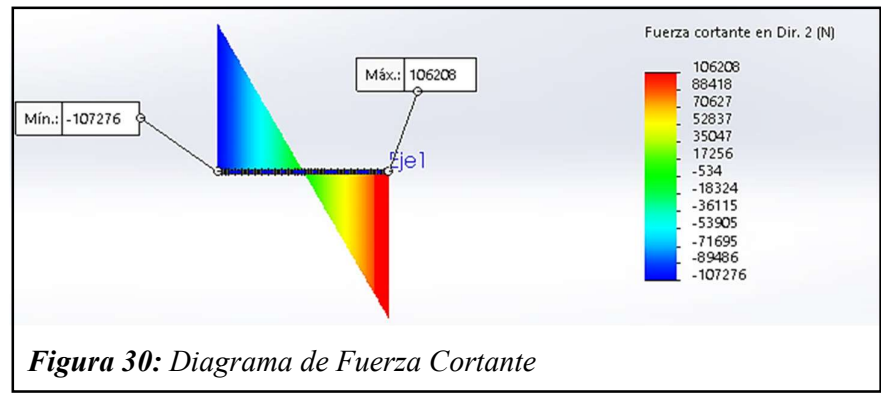

Fuente: Elaboracion Propia

El diagrama de fuerza cortante mostrado en la figura 32 nos muestra la reacción que tiene el eje central a las fuerzas que esta expuesto debido a su propio peso, el peso de los helicoides y de la materia prima dándonos sus reacciones maximas en sus extremos.

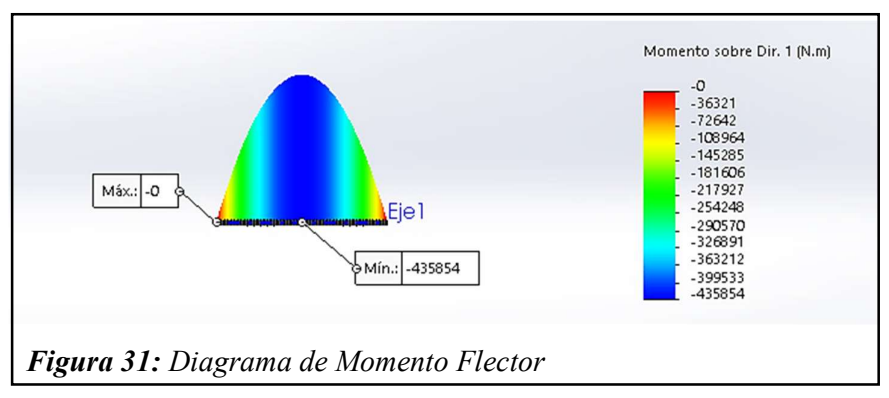

#### Fuente: Elaboracion Propia

En la Figura 33 observamos el Diagrama de Momento Flector de nuestro análisis, en el cual evidenciamos que el eje central al estar expuesto a una carga uniforme a lo largo de su extensión y estar apoyado únicamente en sus extremos, alcanzara su máxima flexión justo a la mitad de su extensión.

#### 3.2.2. Análisis Estático para el Rotor

Ademas de los diagramas de carga, luego de realizar el análisis estatico del eje central también obtuvimos Tensiones de Von Mises, desplazamientos resultantes, deformación unitaria Equivalente y el Factor de seguridad. Las tensiones de Von Mises son un indicador de fallo y según observamos en la Figura 34, las tensiones de von mises son bajas, por lo tanto, podemos deducir que el eje central tiene poca tendencia al fallo.

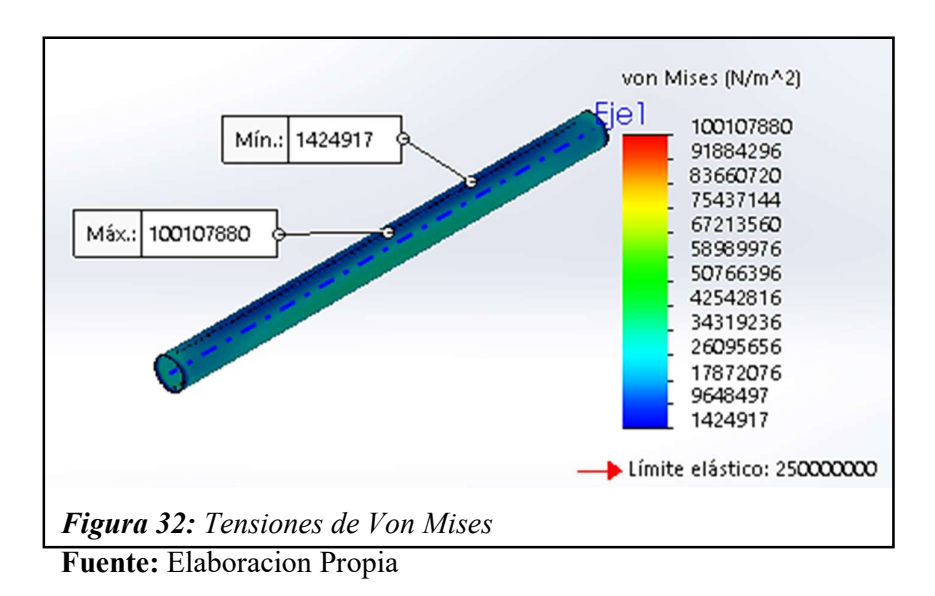

De la Figura 35 y la Figura 36 evidenciamos que la máxima deformación es de 2 mm, el cual es un valor razonable en comparación de su longitud y fuerzas aplicadas.

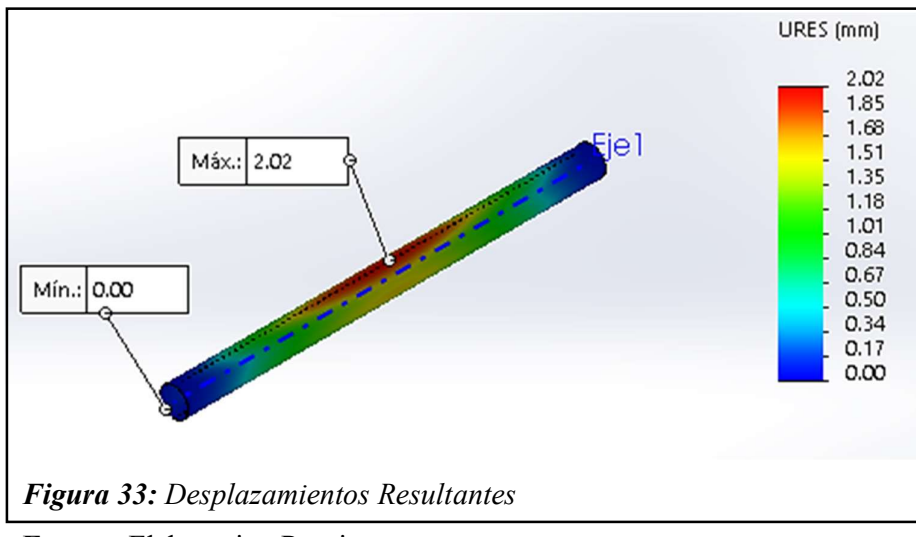

Fuente: Elaboracion Propia

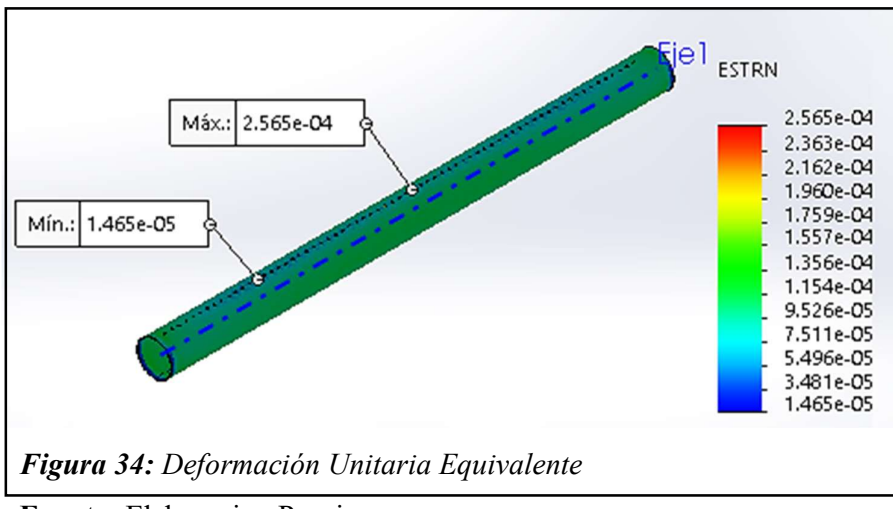

Fuente: Elaboracion Propia

El factor de seguridad que obtenemos del anális es de 2.50 según vemos en la Figura 37, lo cual es suficiente para garantizar que no el eje central no sufrirá una roptura debido a las cargas que se encuentra expuesto. Entonces el espesor de la plancha de acero ASTM A36 de 19 mm es el correcto, además que es un material existente y comercial en el mercado nacional.

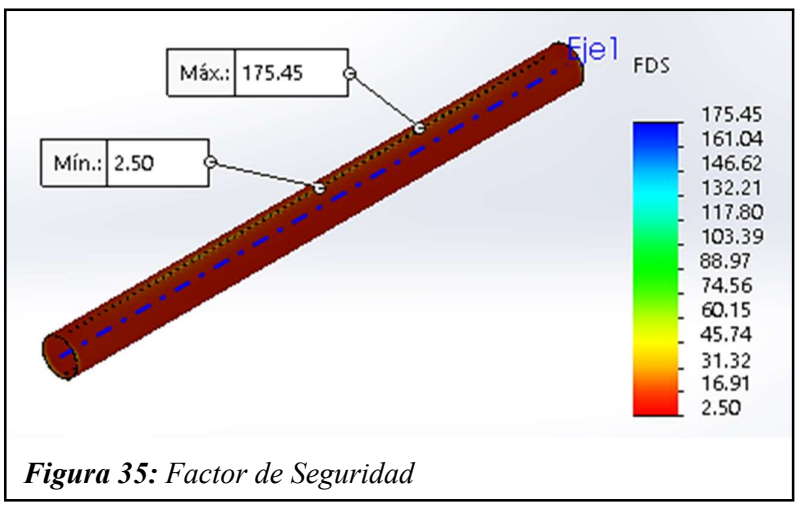

Fuente: Elaboracion Propia

# 3.2.3. Análisis de Torsión para el Rotor

Utilizando el torque que calculamos anteriormente, el cual es 30 012.075 N.m., realizamos el análisis de torsion para el eje central en SOLIDWORKS®.

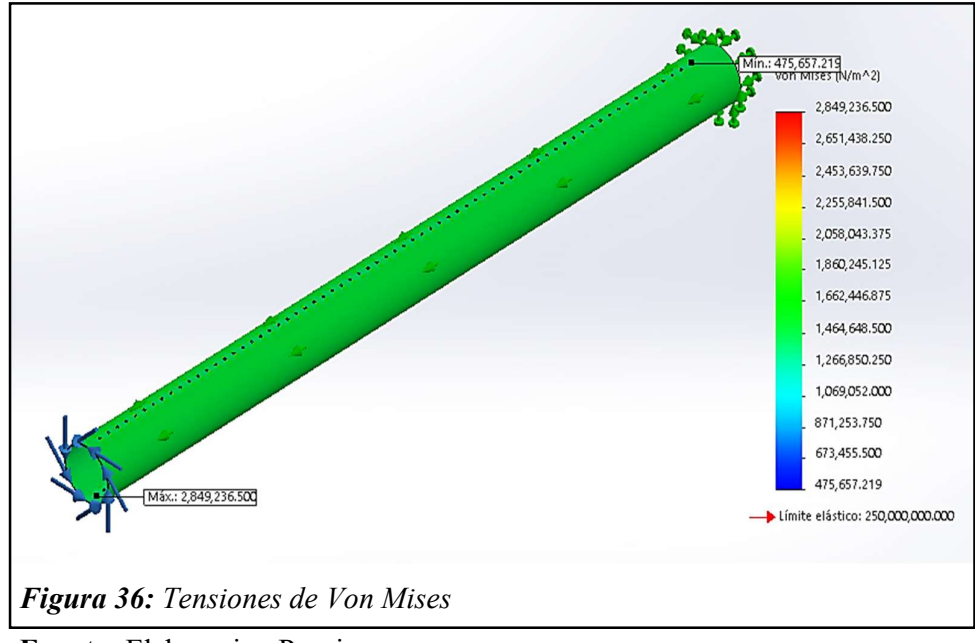

Fuente: Elaboracion Propia

De la Figura 41 observamos que el mayor desplazamiento de las fibras del material debido a la torsion lo encontramos en el lado de la tarnsmision y es de 0.174 mm. Este valor es aceptable considerando que el eje tiene 16 m de longitud. Ademas el factor de seguridad será alto según lo observamos en la Figura 42.

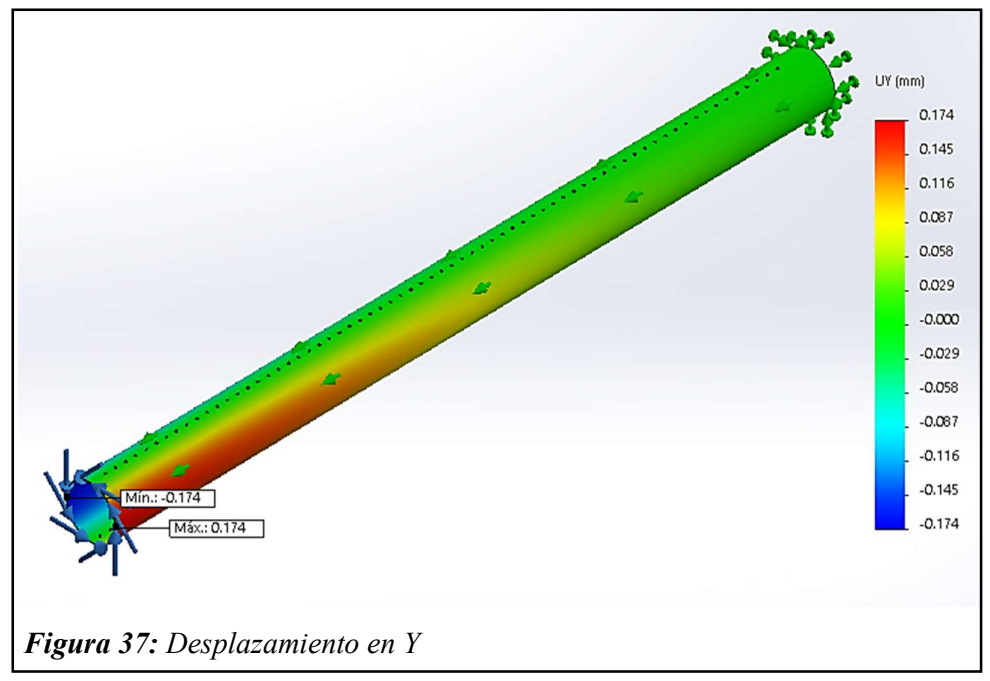

Fuente: Elaboracion Propia

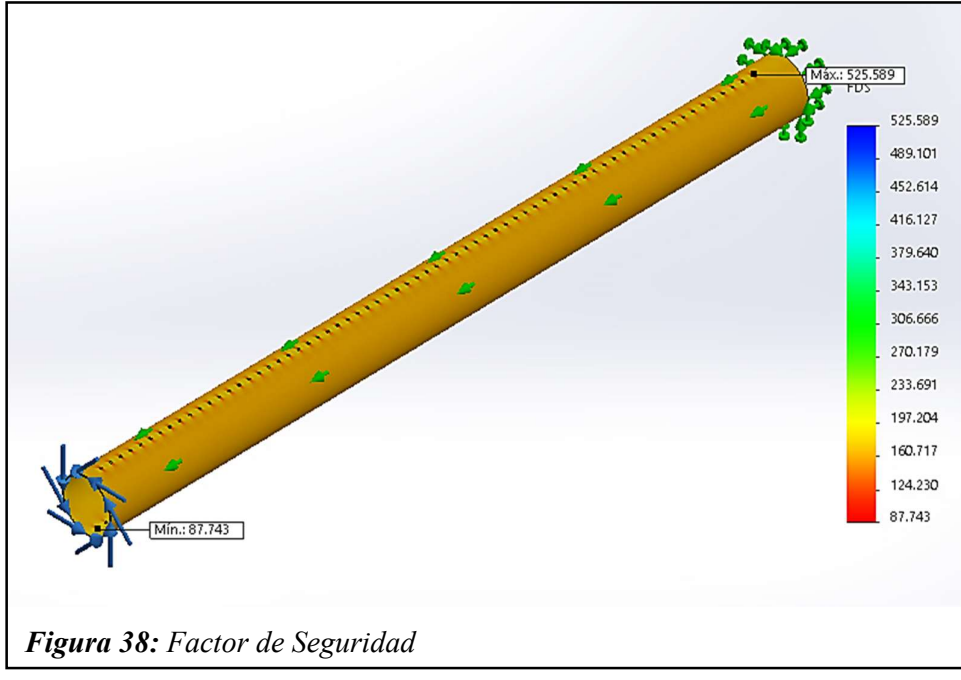

Fuente: Elaboracion Propia

## 3.3. Resultados de la Programación en MATLAB

A continuación, se muestran los resultados del calculo desarrollado por la interfaz grafica realiza en GUIDE de MATLAB.

Esta interfaz nos va a permitir realizar cálculos para distintas capacidades nominales, permitiendo dimensionar mas fácilmente un cocinador con la misma configuración geométrica que el equipo rediseñado en esta Tesis.

La interfaz nos mostrará los parámetros de diseño, geometría del husillo, selección de cadena, diametros de paso de los piñones, área de tranferencia de calor y balance de energía, tal y como podemos observar en las Figuras 45, 46, 47, 48 y 49.

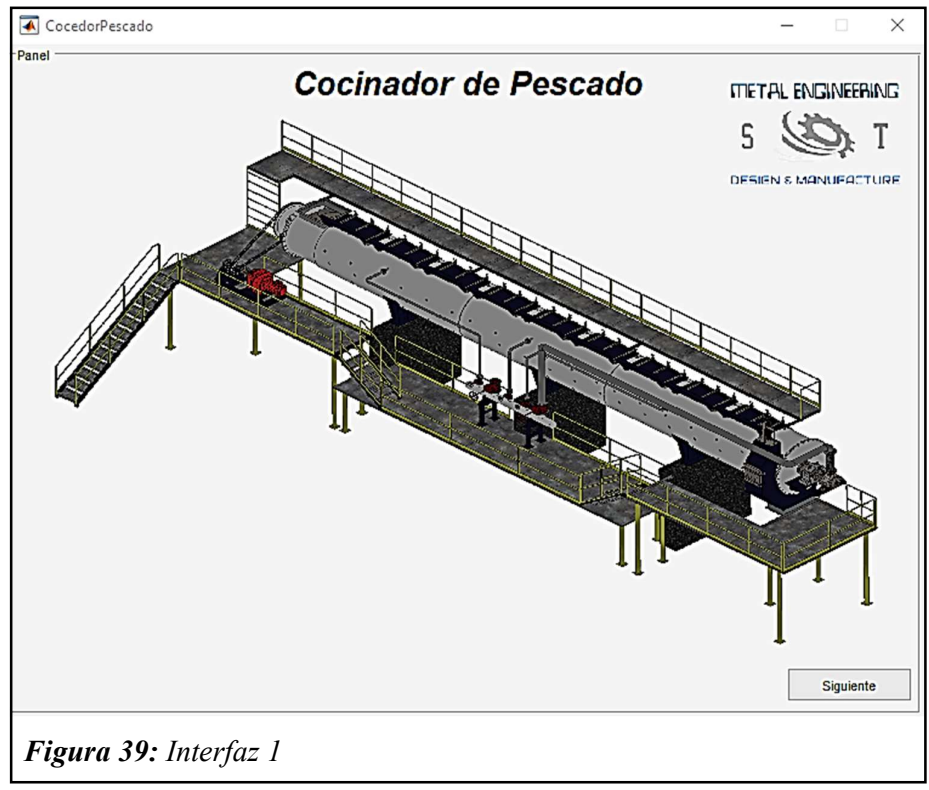

Fuente: Elaboracion Propia

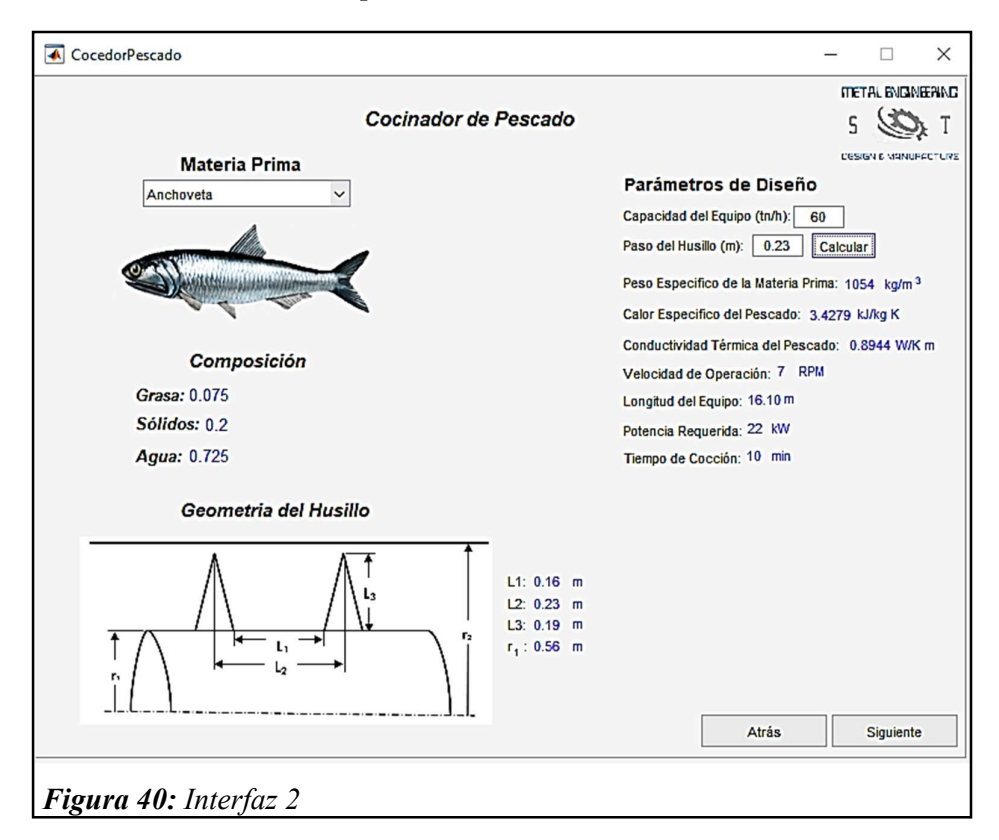

Fuente: Elaboracion Propia

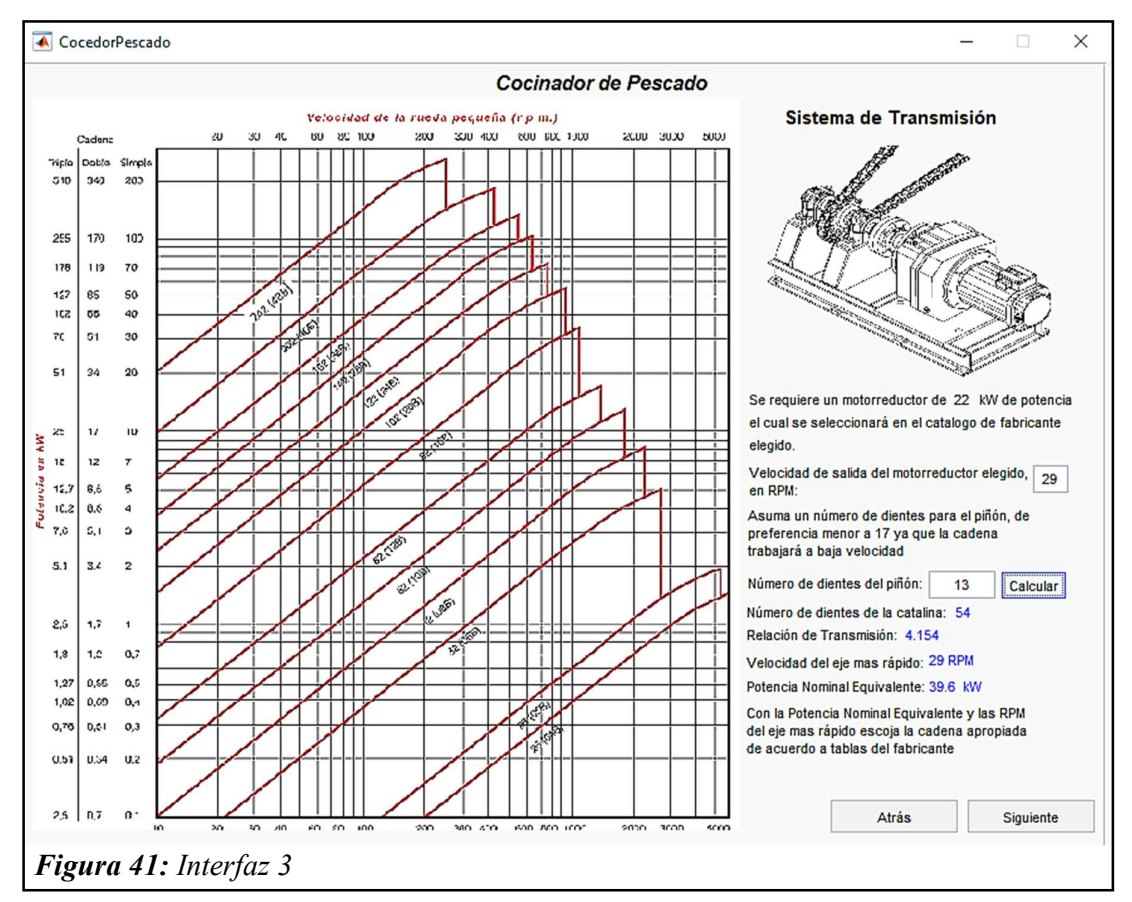

Fuente: Elaboracion Propia

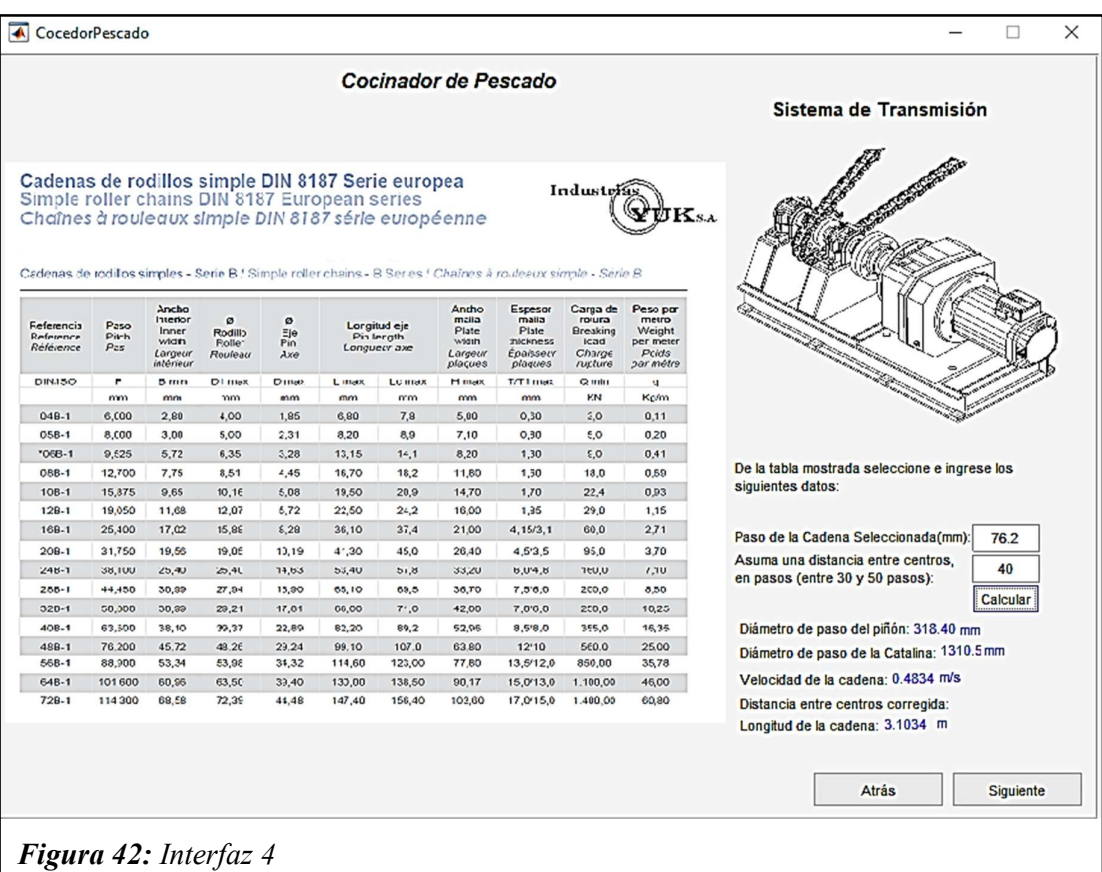

Fuente: Elaboracion Propia

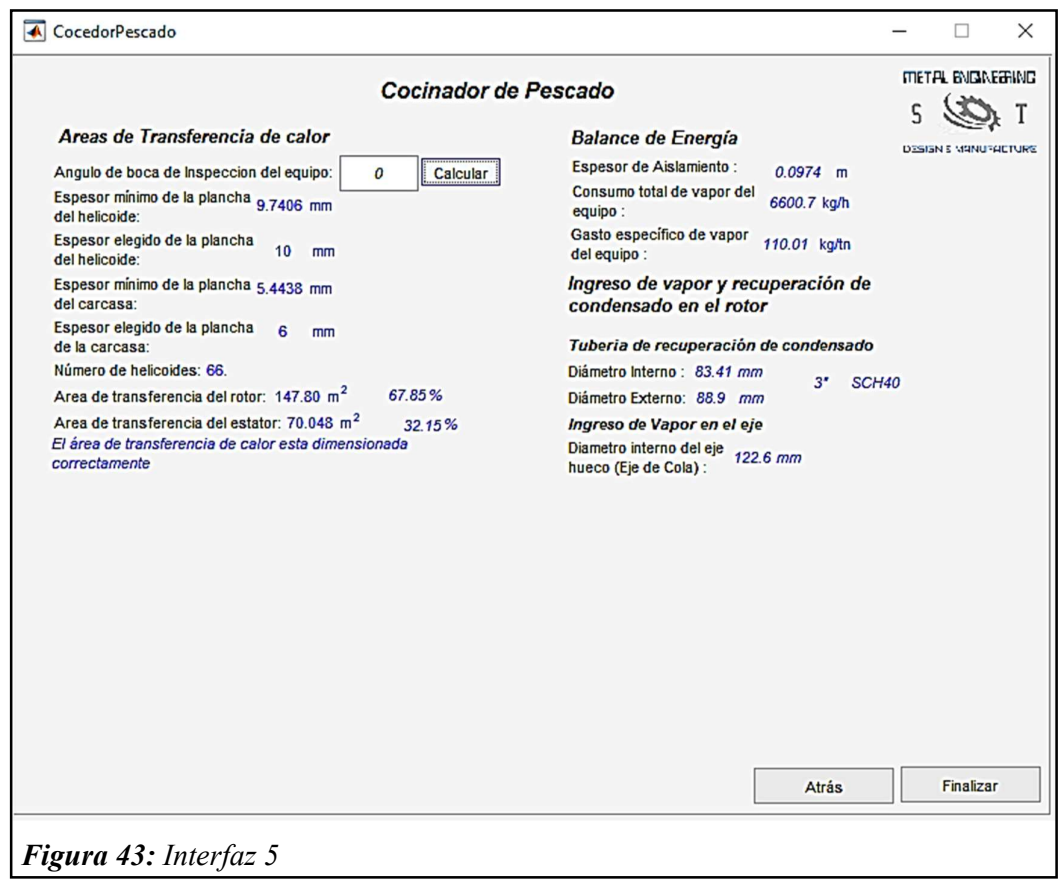

Fuente: Elaboracion Propia

# 3.4. Costos de fabricación del equipo

# Tabla 10:

Costo de Insumos

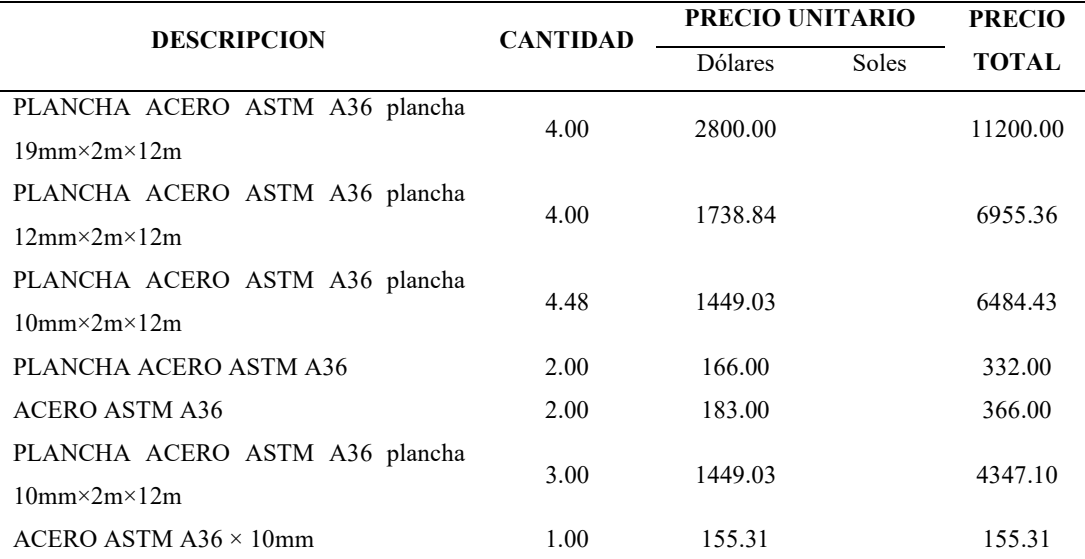

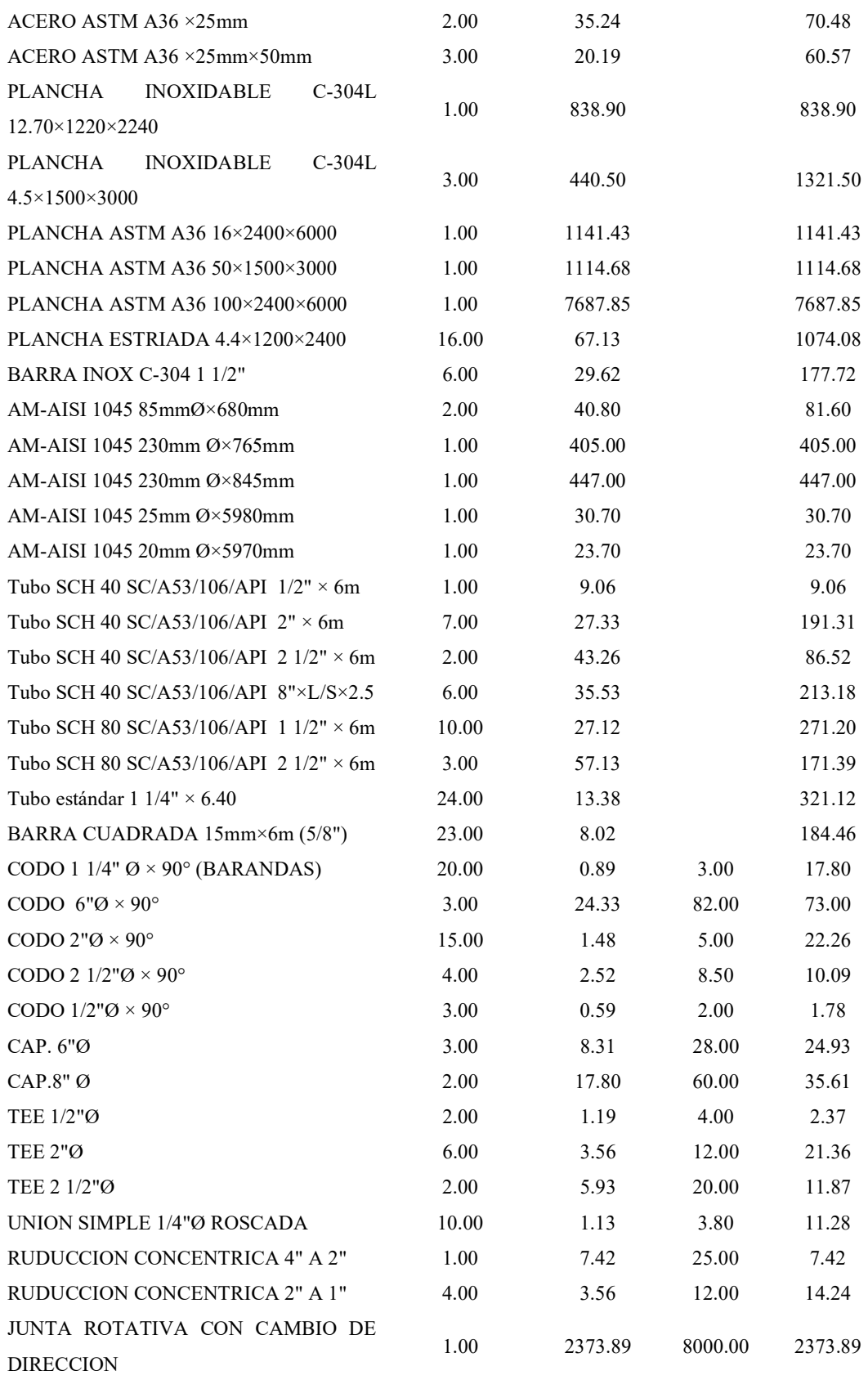

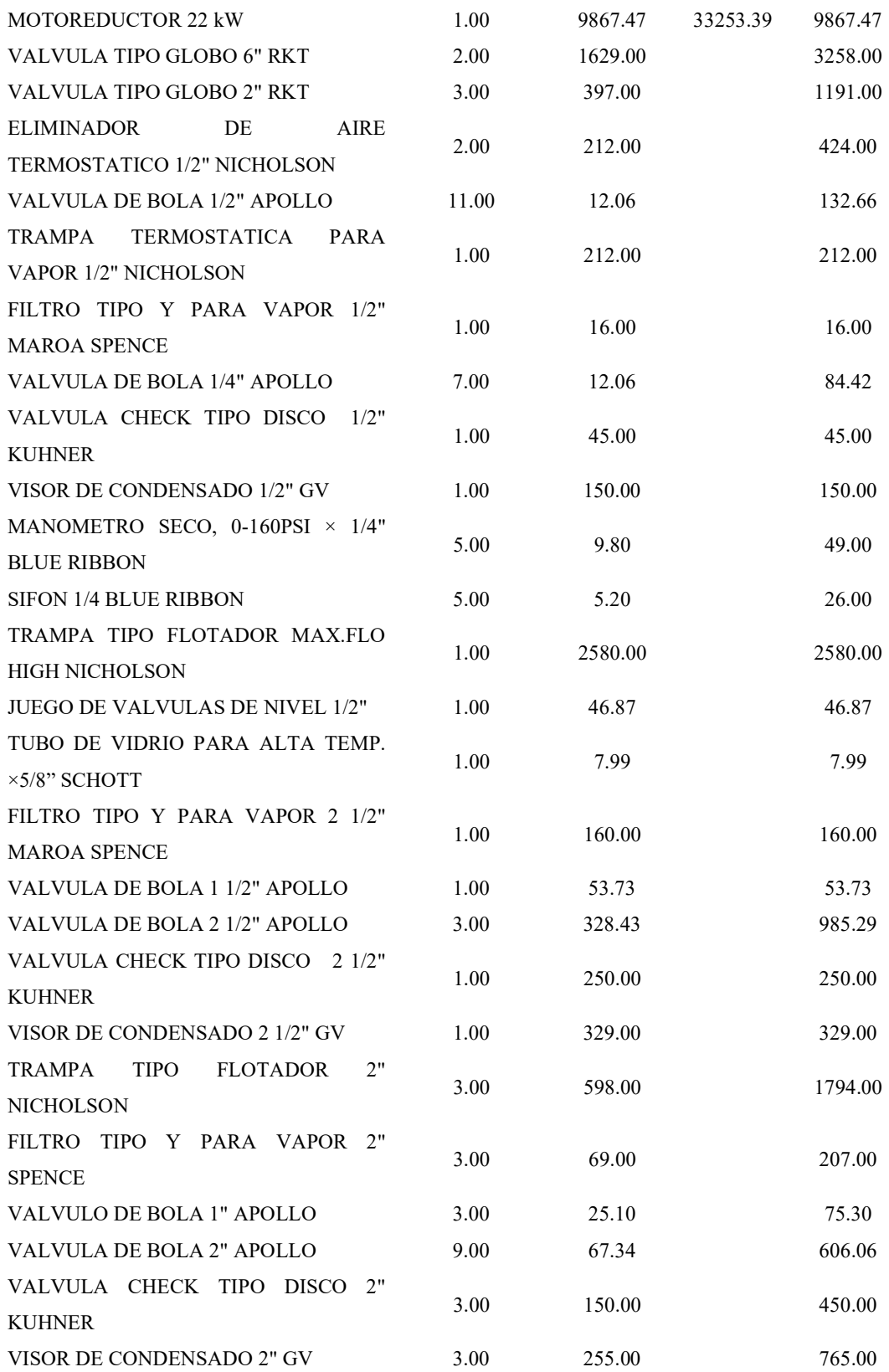

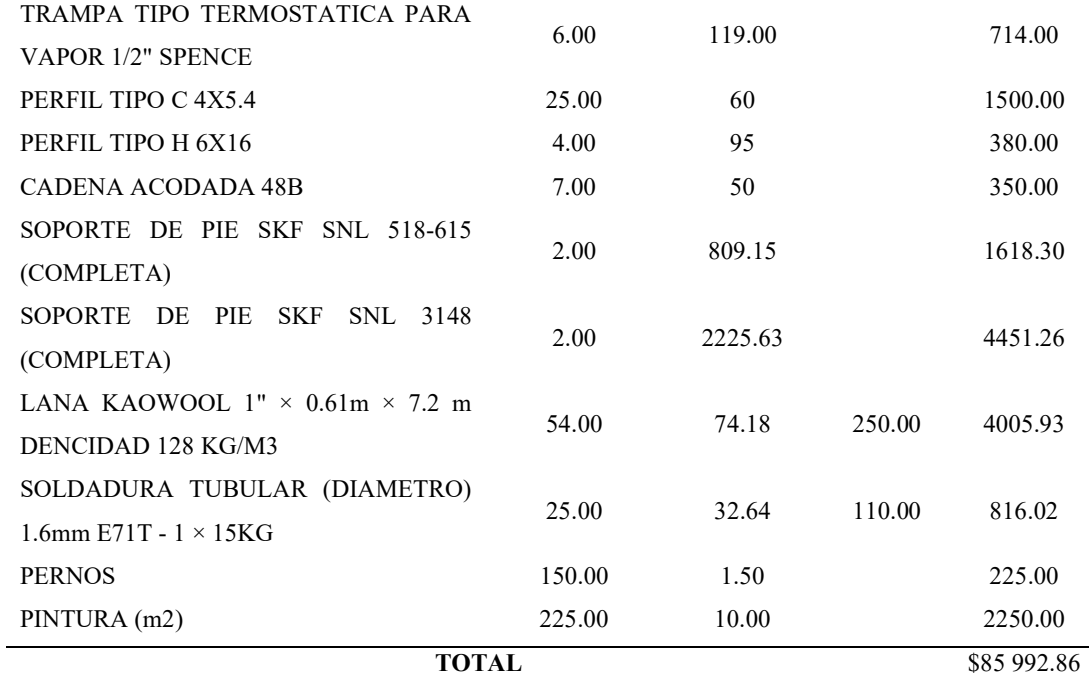

Fuente: Elaboración Propia

# Tabla 11:

Costo de Mano de Obra

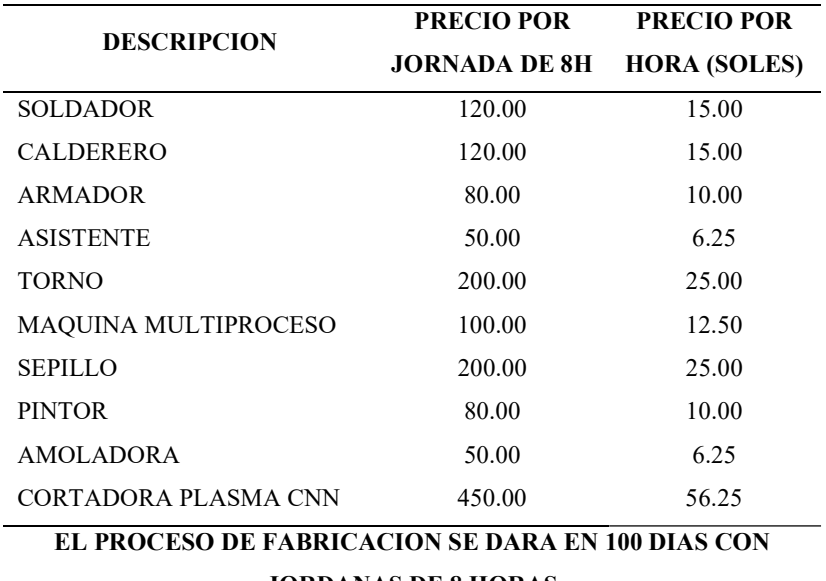

JORDANAS DE 8 HORAS

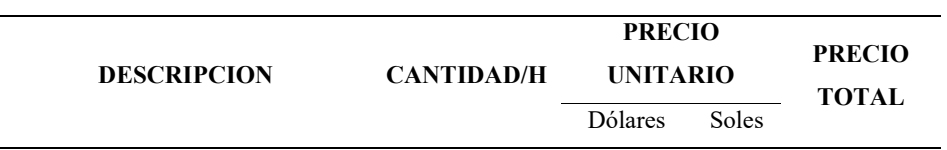

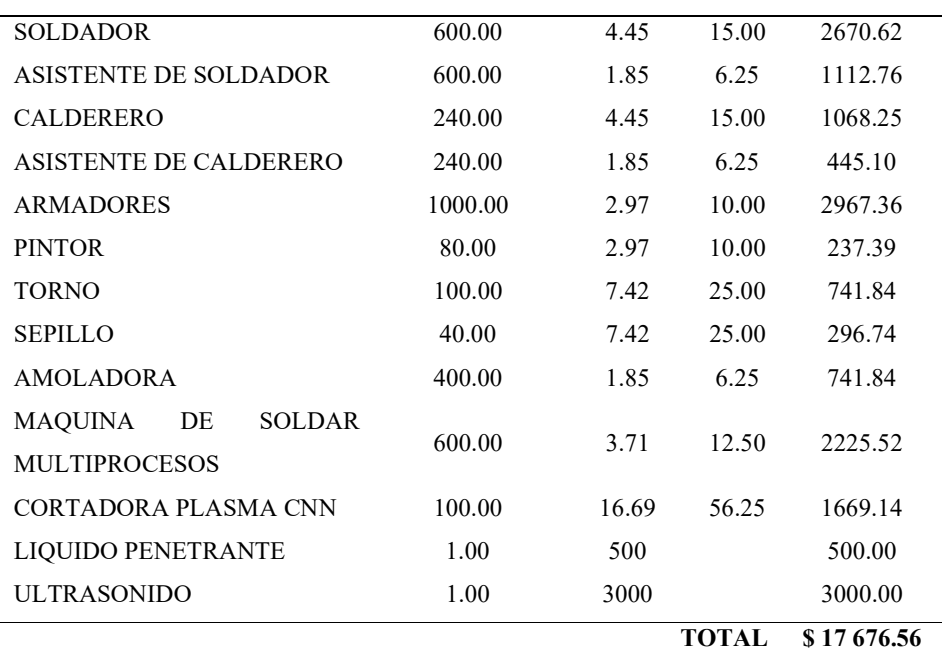

Fuente: Elaboración Propia

# Tabla 12:

Costo Total

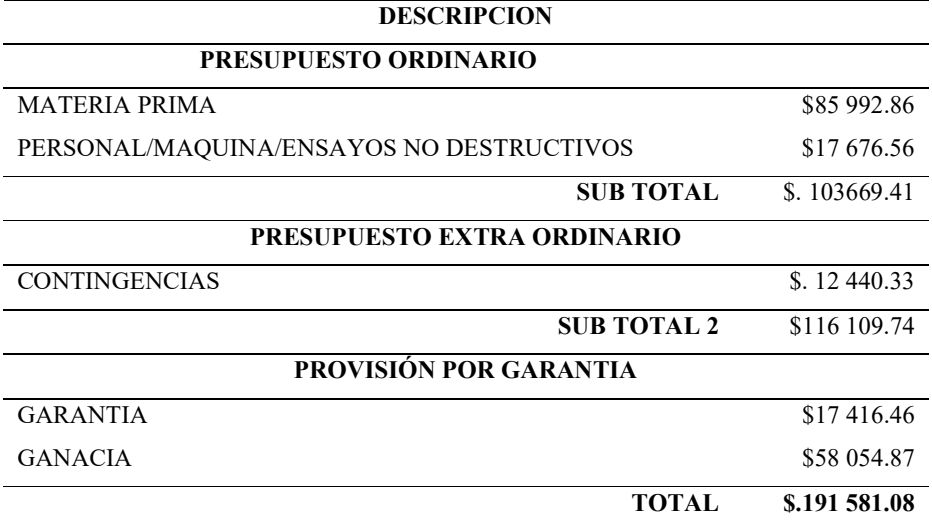

Fuente: Elaboración Propia

# IV. DISCUSIÓN

# Tabla 13:

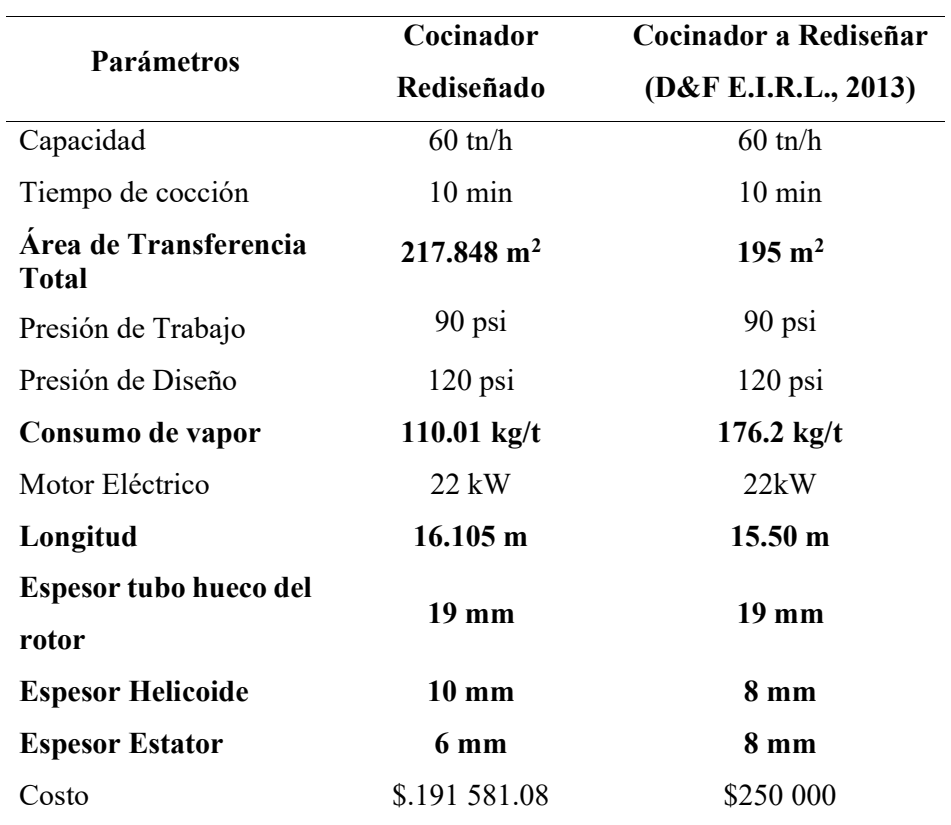

Cuadro Comparativo con el cocinador a rediseñar

Fuente: Elaboración Propia

#### Tabla 14:

| Parámetros                            | Cocinador<br>Rediseñado | <b>Cocinador Existente</b> |
|---------------------------------------|-------------------------|----------------------------|
|                                       |                         | <b>(GOALCO Proyectos</b>   |
|                                       |                         | S.A., 2016)                |
| Capacidad                             | $60$ tn/h               | $60$ tn/h                  |
| Tiempo de cocción                     | $10 \text{ min}$        | $10 \text{ min}$           |
| Área de Transferencia<br><b>Total</b> | $217.848 \text{ m}^2$   | $199 \text{ m}^2$          |
| Presión de Trabajo                    | 90 psi                  | 87, 02 psi                 |
| Presión de Diseño                     | $120$ psi               | $120$ psi                  |
| Consumo de vapor                      | $110.01$ kg/t           | $170$ kg/t                 |
| Motor Eléctrico                       | 22 kW                   | 22kW                       |
| Longitud                              | $16.105 \text{ m}$      | 14.250 m                   |
| Espesor tubo hueco del                | $19$ mm                 | $19$ mm                    |
| rotor                                 |                         |                            |
| <b>Espesor Helicoide</b>              | $10 \text{ mm}$         | 8 <sub>mm</sub>            |
| <b>Espesor Estator</b>                | 6 mm                    | $10 \text{ mm}$            |
| Costo                                 | \$.191 581.08           | \$220 000                  |

Cuadro Comparativo con un Cocinador del Mercado

Fuente: Elaboración Propia

Despues del desarrollo de esta investigación se observó que, en comparación con el cocinador GOALCO GCI-5515-14, el rediseño realizado aumenta su área de tranferencia de calor en un 9.05 % permitiendo de esta manera aprovechar mejor el vapor, reduciendo su consumo hasta en un 35%.

Con respecto a la geometría, el cocinador rediseñado CO 1500 – 60 presenta una mayor longitud; el espesor del tubo hueco del rotor es igual al presentado en el cocinador GOALCO, el espesor del helicoide es mayor en el cocinador rediseñado CO 1500 – 60 y el espesor de la plancha del estator es menor en el cocinador rediseñado.

#### V. CONCLUSIONES

Una vez finalizado el desarrollo de la investigación según el diseño planteado se puede concluir lo siguiente:

- A. Al calcular las constantes físicas para la anchoveta se pudo hallar la velocidad de operación del equipo y la potencia del motorreductor, obteniendo que el equipo operará a 7 RPM y utilizará un motorreductor de 22 kW.
- B. Se seleeccionó una cadena de tipo acodada con un paso de 76.2 mm. Ademas se calculó el diámetro de paso tanto para piñon motriz y pilon conducido.
- C. Hallamos los espesores minimos requeridos para el eje central, husillo y carcasa.
- D. Con la eliminación de los puntos muertos y el aumento de la longitud del equipo se aumentó el área de transferencia de calor, derivando en un menor consumo de vapor.
- E. Con el uso de tablas de fabricante y los diametros de los ejes se seleccionaron rodamientos y soportes de pie para el contraeje del piñon motriz y para los ejes del rotor.
- F. Se realizó una programación en GUI de MATLAB logrando automatizar el proceso de calculo para el cocinador.
- G. Se realizó el análisis mediante elementos finitos para el eje central, comprobándose que el eje no tiene tendencias a fallo y su factor de seguridad es aceptable.

#### VI. RECOMENDACIONES

- A. Se recomienda analizar los espesores de el rotor en secciones de acuerdo al ancho de la plancha que se utilizara para su fabricación por medio de torsiones para hacer mas eficiente el calculo y disminuyendo el costo de fabricación.
- B. Para cálculos futuros se recomienda hacer un análisis experimental de los coeficientes de transferencia de calor hacia el pescado para mejorar la exactitud de los cálculos para este equipo.
- C. También se recomienda realizar un análisis y cálculo para la distribución y dimensionamiento de stayers (soportes chaqueta-carcaza).
- D. En la programación GUI de MATLAB se recomienda obtener datos de la composición de otro tipo de materia prima (por ejemplo, la pota) para mejorar la interfaz.
- E. Se recomienda realizar calculo de trampas de vapor para lograr una correcta selección de ellas.

#### REFERENCIAS

- Alvarado Mancilla, O. G. (2007). Desarrollo de un sistema Mecánico de flujo continuo para Harina de Maíz. Instituto Politecnico Nacional, Santiago de Querétaro.
- Bendezu Prado, A. (1998). Diseño y Calculo de un Cocinador de Pescado con Vapor Indirecto y Capacidad de 25 TN/HR. Universidad Nacional de Ingeniería.
- Brubacher, E. J., Xu, A., & Gaito, P. (2004). Patent No. US 2004/0142079 A1. https://doi.org/10.1037/t24245-000
- Cabrera Carranza, C. (1999). Compatibilidad ambiental de la industria de harina de pescado en Paracas - Pisco. Revista Del Instituto de Investigación(RIIGEO), 2(3), 7.
- Cao, E. (1999). Intercambiadores-de-calor.pdf (p. 180). p. 180. Buenos Aires.
- Çengel, Y. A., & Ghajar, A. J. (2011). Transferencia de Calor y Masa: Fundamentos y Aplicaciones (4a Edición; M. Á. Toledo Castellanos, Ed.). México: Mc Graw Hill.
- Cumbajin Arguero, B. R., & Vásquez Lema, M. A. (2013). Diseño Y Construcción De Una Maquina Peletizadora De Polietileno de Baja Densidad LDPE de 25 kg/h. Universidad Politécnica Salesiana, Quito.
- D&F E.I.R.L. (2013). Ficha Técnica. Chimbote.
- EXALMAR. (2011). Reporte Anual. Lima.
- FENERCOM. (2013). Aislamiento Industrial. 101.
- FIMA. (2011). Manual de Operación, Mantenimiento e Instalación para un Cocinador CF-50. Lima.
- GOALCO Proyectos S.A. (2016). Manual de Cocinador GOALCO GCI-5515-14. Lima.
- Guevara Pérez, R. (2014). Harinas Especiales de Pescado. Universidad Nacional del Callao, Callao.
- Hernández Sampieri, R., Fernández Collado, C., & Baptista Lucio, M. del P. (2010). Metodología de la Investigación (5ª Edición; J. Mares Chacón, Ed.). México D.F.: Mc Graw Hill.
- Hicks, T. G. (2013). Manual Práctico de Cálculos de Ingeniería (2a Edición; Editorial Reverté S.A., Ed.). España.
- Hori Asano, J. J. (2014). *Diseño de Elementos de Máquinas* (Primera Ed; Universidad Nacional Ingenieria Editoral Universitaria, Ed.). Perú.
- IMARPE. (2007). Anchoveta Peruana. 2. https://doi.org/10.1139/f92-195

Industrias YUK. (2015). Catálogo Industrias YUK. Perú.
- International Fishmeal and Fish Oil Organisation. (2007). La producción de harina y aceite de pescado de la anchoveta peruana. Retrieved from http://www.iffo.net/es/system/files/La produccion de harina y aceite de pescado de la anchoveta peruana.pdf
- JORESA. (2017). Selección de Cadenas. Perú.
- León Ramírez, M. (2017). Metodología para el Diseño Térmico de Intercambiadores de Calor de Tubos Aleteados Helicoidales. Universidad Nacional Autónoma de México, Ciudad de México.
- López Taborda, L., Pacheco, J., & Muñoz, V. (2014). Modelo Teórico Experimental Para Correlacionar El Desalineamiento Y Desbalance De Una Máquina Rotativa Con El Comportamiento Vibro-Acústico Y El Consumo De Energía Eléctrica En Estado Estable. Revista Iberoamericana de Ingeniería Mecánica, 18, 35–53.
- Marks, L. S., & Baumeister, T. (1998). *Manual del Ingeniero Mecánico* (Interamericana de Mexico, Ed.). Mexico: Mc Graw Hill.
- Neira Llerena, R. B. (2015). Análisis de la aplicación de sistemas de frio en la captura y transporte de anchoveta (Eungralis rigens) y su influencia en los parámetros de procesamiento de la Harina de Pescado. Universidad Nacional De San Agustín De Arequipa, Arequipa.
- Paredes, C. (2012). Eficiencia y equidad en la pesca Peruana: La reforma y los derechos de la Pesca. Lima.
- Peñaloza Pérez, J. L., & Urgilés Remache, F. M. (2009). Diseño y Construcción de un Intercambiador de Calor de Tubería Aletada para el Laboratorio de Térmicas de la Facultad de Mecánica. Escuela Superior Politécnica de Chimborazo, Riobamba.
- Pesquera Diamante. (2012). Reporte Anual. Callao.
- Sánchez Chávez, C. I. (2015). Mejoramiento de la etapa de cocinado en el proceso de elaboración de Harina de Pescado mediante un sistema de control automatizado de la temperatura en la empresa JADA S.A. – Chimbote. Universidad Nacional de Trujillo, Trujillo.
- Silva Ortiz, D. (2003). Elaboración de harina de pescado. Universidad Catolica Argentina, Argentina.
- SKF. (2018a). Los soportes de pie SNL 30 , SNL 31 y SNL 32. Perú.
- SKF. (2018b). Soportes de pie SNL. Perú.
- TASA. (2017). Reporte Integrado 2017:Ecoeficiencia, Innovación y Sostenibilidad. In TASA Reporte Integrado. Lima.
- YOHERSA. (2019). Tubo Schedule (SCH) | 40 y 80. Retrieved from https://www.yohersa.com/tubo-sch

## ANEXOS

### Anexo 1

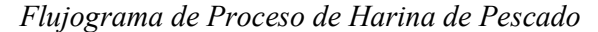

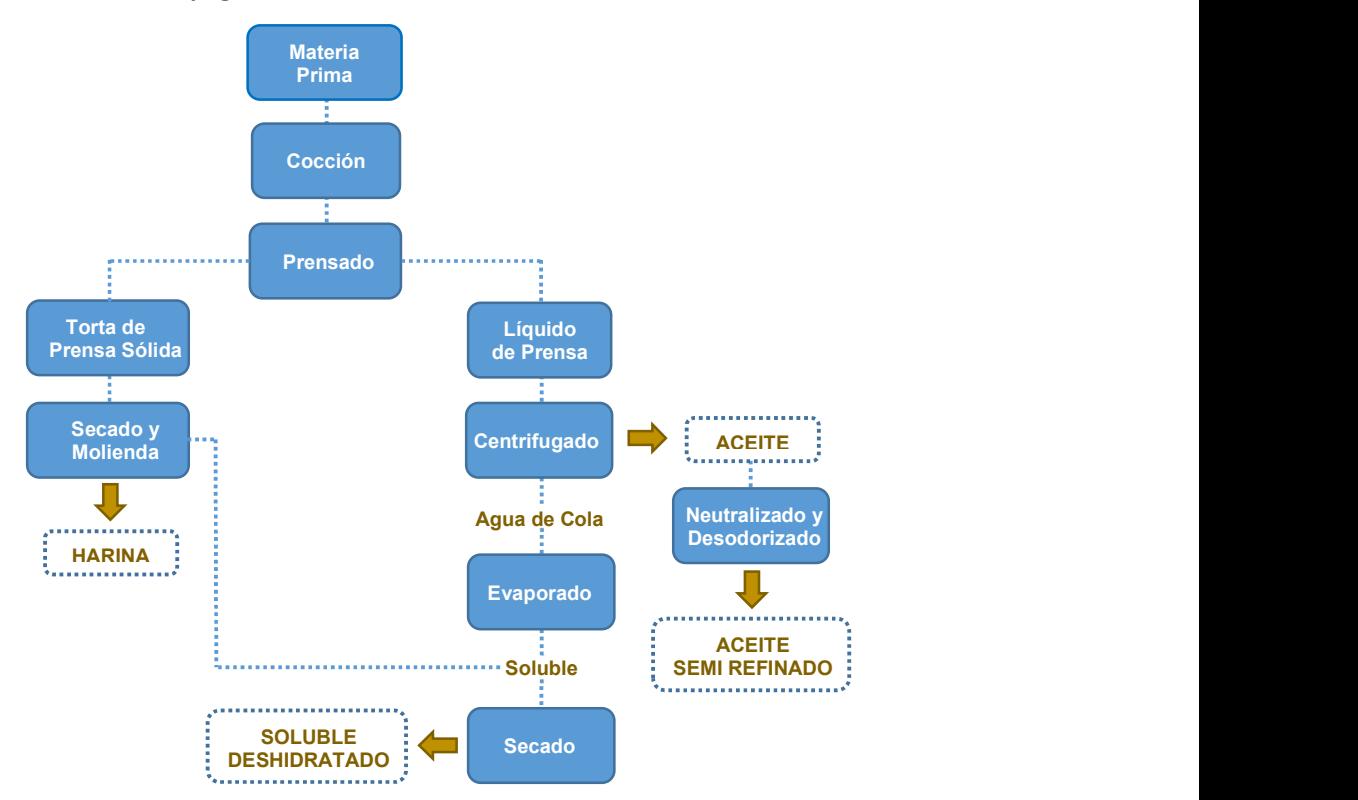

Fuente: TASA

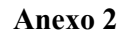

Flujo de Proceso de Harina Steam Dried Paita

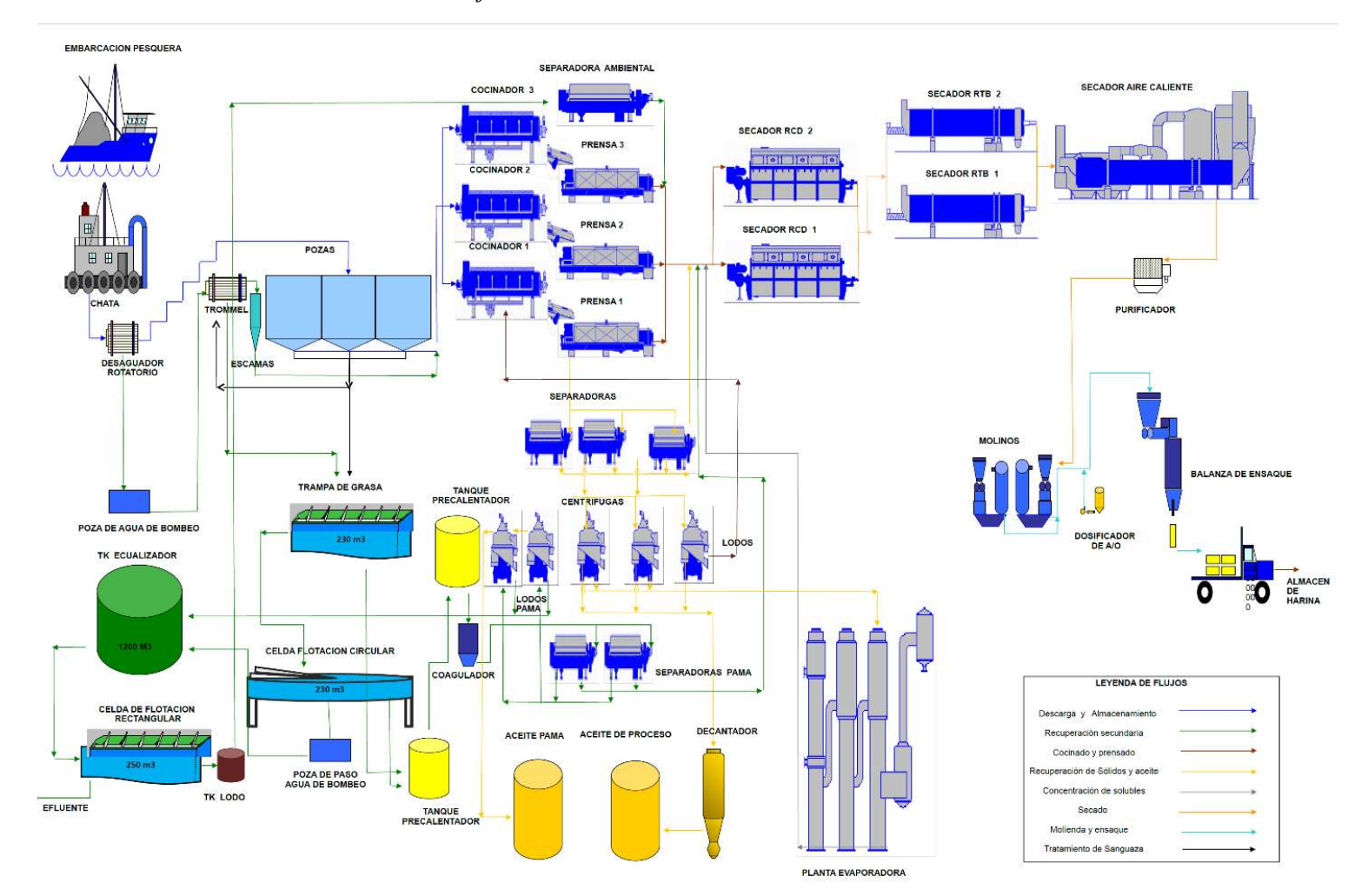

Fuente: TASA

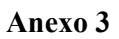

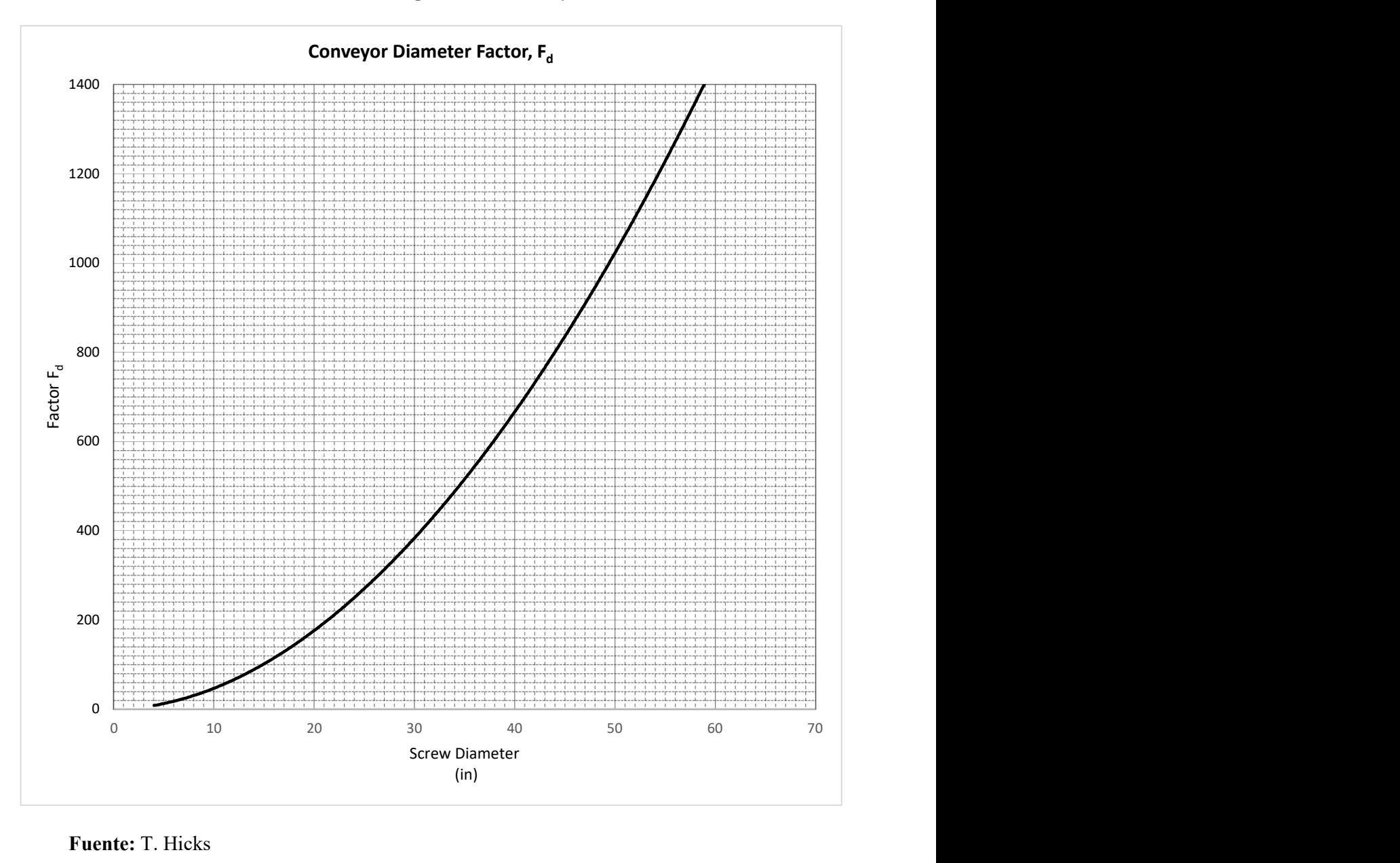

Factor de Diámetro para tornillos sin fin

Fuente: T. Hicks

# Gráfico Selección de Cadena

#### Gráfico para la selección de cadenas Norma ISO 606 (Serie europea)

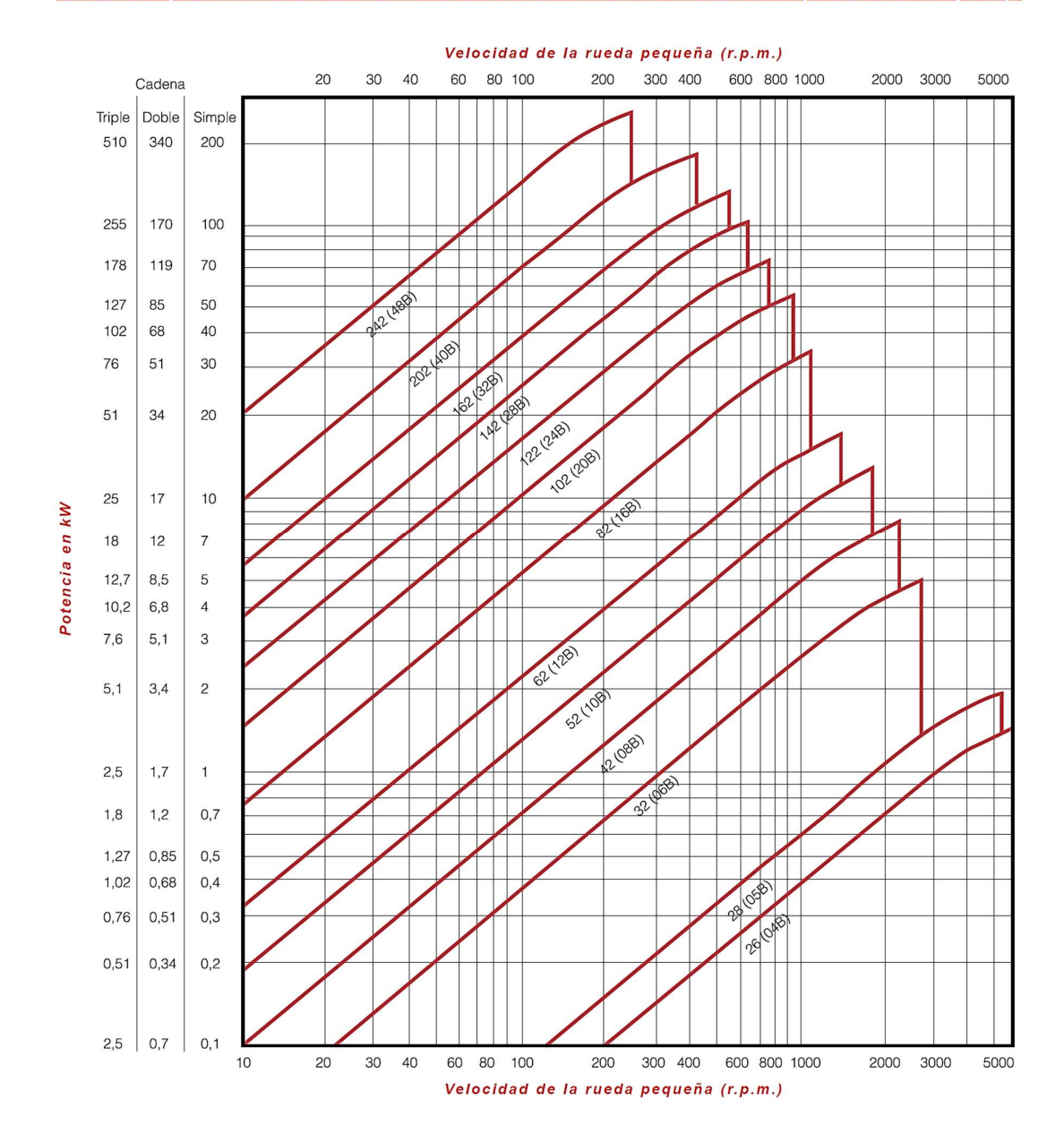

Fuente: JORESA

## Geometría de Cadenas de rodillos simple

Cadenas de rodillos simple DIN 8187 Serie europea Simple roller chains DIN 8187 European series<br>Chaînes à rouleaux simple DIN 8187 série européenne

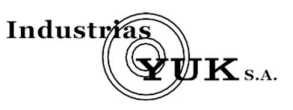

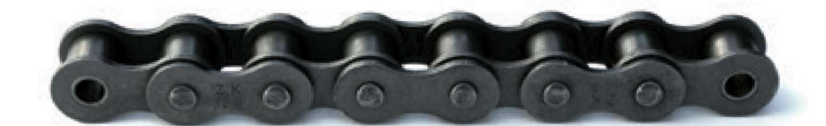

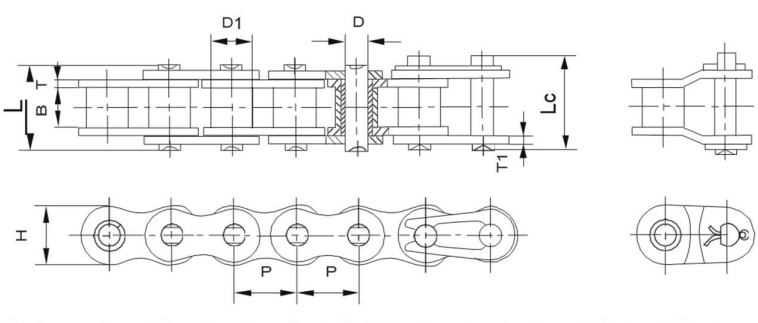

Cadenas de rodillos simples - Serie B / Simple roller chains - B Series / Chaînes à rouleaux simple - Série B

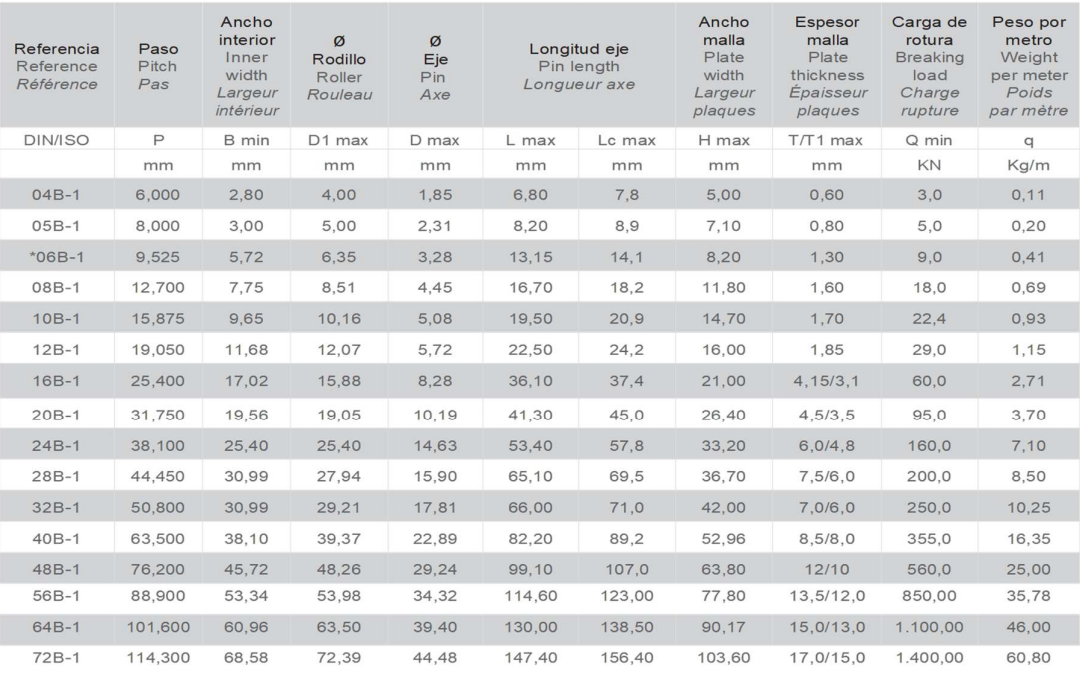

\* Malla recta / Straight plates / Plaques droites

Fuente: Industrias YUK

Codigo de la programación de Matlab (GUIDE)

#### Interfaz 1

```
function varargout = CocedorPescado(varargin)
% COCEDORPESCADO MATLAB code for CocedorPescado.fig
% COCEDORPESCADO, by itself, creates a new COCEDORPESCADO or raises 
the existing
% singleton*.
\frac{6}{10}% H = COCEDORPESCADO returns the handle to a new COCEDORPESCADO or 
the handle to
% the existing singleton*.
%
% COCEDORPESCADO('CALLBACK',hObject,eventData,handles,...) calls the 
local
% function named CALLBACK in COCEDORPESCADO.M with the given input 
arguments.
%
% COCEDORPESCADO('Property','Value',...) creates a new COCEDORPESCADO 
or raises the
% existing singleton*. Starting from the left, property value pairs 
are<br>%
       applied to the GUI before CocedorPescado OpeningFcn gets called.
An
% unrecognized property name or invalid value makes property 
application<br>% st
         stop. All inputs are passed to CocedorPescado OpeningFcn via
varargin.
olo olo
       % *See GUI Options on GUIDE's Tools menu. Choose "GUI allows only 
one
% instance to run (singleton)".
\overline{Q}% See also: GUIDE, GUIDATA, GUIHANDLES
% Edit the above text to modify the response to help CocedorPescado
% Last Modified by GUIDE v2.5 17-Sep-2019 12:46:47
% Begin initialization code - DO NOT EDIT
qui Singleton = 1;gui_State = struct('gui_Name', mfilename, ...
 'gui_Singleton', gui_Singleton, ...
                   'gui<sup>o</sup>peningFcn', @CocedorPescado OpeningFcn, ...
                   'gui OutputFcn', @CocedorPescado OutputFcn, ...
                   'gui LayoutFcn', [], ...
                   'gui Callback', []);
if nargin && ischar(varargin{1})
    gui State.gui Callback = str2func(varargin{1});
end
if nargout
    [varargout{1:nargout}] = gui mainfon(gui State, varargin{:});
else
    gui mainfcn(gui State, varargin{:});
```

```
end
% End initialization code - DO NOT EDIT
% --- Executes just before CocedorPescado is made visible.
function CocedorPescado_OpeningFcn(hObject, eventdata, handles, varargin)
% This function has no output args, see OutputFcn.
% hObject handle to figure
% eventdata reserved - to be defined in a future version of MATLAB
% handles structure with handles and user data (see GUIDATA)
% varargin command line arguments to CocedorPescado (see VARARGIN)
% Choose default command line output for CocedorPescado
handles.output = hObject;
% Update handles structure
guidata(hObject, handles);
% UIWAIT makes CocedorPescado wait for user response (see UIRESUME)
% uiwait(handles.figure1);
% --- Outputs from this function are returned to the command line.
function varargout = CocedorPescado OutputFcn(hObject, eventdata, handles)
% varargout cell array for returning output args (see VARARGOUT);<br>% hObject handle to figure
           handle to figure
% eventdata reserved - to be defined in a future version of MATLAB
% handles structure with handles and user data (see GUIDATA)
% Get default command line output from handles structure
varargout{1} = handles.output;
% --- Executes on button press in pushbutton1.
function pushbutton1 Callback(hObject, eventdata, handles)
% hObject handle to pushbutton1 (see GCBO)
% eventdata reserved - to be defined in a future version of MATLAB
% handles structure with handles and user data (see GUIDATA)
close(CocedorPescado);
CocedorPescado2
% --- Executes during object creation, after setting all properties.
function logo CreateFcn(hObject, eventdata, handles)
% hObject handle to logo (see GCBO)
% eventdata reserved - to be defined in a future version of MATLAB
% handles empty - handles not created until after all CreateFcns called
% Hint: place code in OpeningFcn to populate logo
a=imread('HornoRotatorio1.png');
image(a)
axis off
 % --- Executes during object creation, after setting all properties.
function logo1 CreateFcn(hObject, eventdata, handles)
```

```
% hObject handle to logo1 (see GCBO)
% eventdata reserved - to be defined in a future version of MATLAB
% handles empty - handles not created until after all CreateFcns called
% Hint: place code in OpeningFcn to populate logo1
b=imread('LogoEmpresa.png');
image(b)
axis off
```
#### Interfaz 2

function varargout = CocedorPescado(varargin) % COCEDORPESCADO MATLAB code for CocedorPescado.fig % COCEDORPESCADO, by itself, creates a new COCEDORPESCADO or raises the existing % singleton\*.  $\approx$ % H = COCEDORPESCADO returns the handle to a new COCEDORPESCADO or the handle to the existing singleton\*. % COCEDORPESCADO('CALLBACK', hObject, eventData, handles,...) calls the local % function named CALLBACK in COCEDORPESCADO.M with the given input arguments. % % COCEDORPESCADO('Property','Value',...) creates a new COCEDORPESCADO or raises the % existing singleton\*. Starting from the left, property value pairs are % applied to the GUI before CocedorPescado OpeningFcn gets called. An unrecognized property name or invalid value makes property application stop. All inputs are passed to CocedorPescado OpeningFcn via varargin.  $\approx$ % \*See GUI Options on GUIDE's Tools menu. Choose "GUI allows only one instance to run (singleton)".  $\circ$ % See also: GUIDE, GUIDATA, GUIHANDLES % Edit the above text to modify the response to help CocedorPescado % Last Modified by GUIDE v2.5 09-Dec-2019 13:46:20 % Begin initialization code - DO NOT EDIT qui Singleton =  $1;$ gui State = struct('gui Name', mfilename, ... 'qui Singleton', qui Singleton, ... 'gui OpeningFcn', @CocedorPescado OpeningFcn, ... 'gui\_OutputFcn', @CocedorPescado\_OutputFcn, ... 'gui\_LayoutFcn', [], ... 'gui<sup>c</sup>allback', []); if nargin && ischar(varargin{1}) gui State.gui Callback = str2func(varargin{1}); end

```
if nargout
    [varargout {1:nargout}] = gui mainfcn(gui State, varargin{:});
else
    gui mainfcn(gui State, varargin{:});
end
% End initialization code - DO NOT EDIT
% --- Executes just before CocedorPescado is made visible.
function CocedorPescado_OpeningFcn(hObject, eventdata, handles, varargin)
% This function has no output args, see OutputFcn.
% hObject handle to figure
% eventdata reserved - to be defined in a future version of MATLAB
% handles structure with handles and user data (see GUIDATA)
% varargin command line arguments to CocedorPescado (see VARARGIN)
% Choose default command line output for CocedorPescado
handles.output = hObject;
% Update handles structure
guidata(hObject, handles);
% UIWAIT makes CocedorPescado wait for user response (see UIRESUME)
% uiwait(handles.figure1);
% --- Executes on button press in pushbutton2.
function pushbutton2 Callback(hObject, eventdata, handles)
% hObject handle to pushbutton2 (see GCBO)
% eventdata reserved - to be defined in a future version of MATLAB
% handles structure with handles and user data (see GUIDATA)
close(CocedorPescado2);
CocedorPescado
% --- Executes on selection change in popupmenu1.
function popupmenu1 Callback(hObject, eventdata, handles)
contenido=get(hObject, 'string');
b=get(hObject,'Value');
fish=contenido(b);
switch cell2mat(fish)
     case 'Seleccione'
        a=imread('Seleccione.png'); 
     case 'Anchoveta'
        a=imread('Anchoveta.png');
     case 'Pota'
         a=imread('Pota.png'); 
end
switch cell2mat(fish)
     case 'Seleccione'
       H2O=<sup>\cdot</sup> \cdot;
     case 'Anchoveta'
       H2O=0.725;
     case 'Pota'
         H2O=0.725;
end
```

```
switch cell2mat(fish)
     case 'Seleccione'
       Gr = 1 \cdot case 'Anchoveta'
       Gr=0.075;
     case 'Pota'
       Gr=0.075; case 'Mixta(Anchoveta&Pota)'
       Gr=0.075;end
switch cell2mat(fish)
     case 'Seleccione'
       Sd=' ';
     case 'Anchoveta'
       Sd=0.2;
     case 'Pota'
        Sd=0.2;end
image(a)
axis off
set( handles.txtGr, 'string', num2str(Gr) );
set( handles.txtH2O, 'string', num2str(H2O));
set( handles.txtSd, 'string', num2str(Sd) );
% hObject handle to popupmenu1 (see GCBO)
% eventdata reserved - to be defined in a future version of MATLAB<br>% handles structure with handles and user data (see GUIDATA)
            structure with handles and user data (see GUIDATA)
% Hints: contents = cellstr(get(hObject,'String')) returns popupmenu1 
contents as cell array
% contents{get(hObject,'Value')} returns selected item from 
popupmenu1
% --- Executes during object creation, after setting all properties.
function popupmenu1 CreateFcn(hObject, eventdata, handles)
% hObject handle to popupmenu1 (see GCBO)
% eventdata reserved - to be defined in a future version of MATLAB
% handles empty - handles not created until after all CreateFcns called
% Hint: popupmenu controls usually have a white background on Windows.
% See ISPC and COMPUTER.
if ispc && isequal(get(hObject,'BackgroundColor'), 
get(0,'defaultUicontrolBackgroundColor'))
   set(hObject, 'BackgroundColor', 'white');
end
% --- Outputs from this function are returned to the command line.
function varargout = CocedorPescado OutputFcn(hObject, eventdata, handles)
% varargout cell array for returning output args (see VARARGOUT);
% hObject handle to figure
% eventdata reserved - to be defined in a future version of MATLAB
% handles structure with handles and user data (see GUIDATA)
```
% Get default command line output from handles structure

```
varargout{1} = handles.output;
% --- Executes during object creation, after setting all properties.
function logo CreateFcn(hObject, eventdata, handles)
% hObject handle to logo (see GCBO)
% eventdata reserved - to be defined in a future version of MATLAB
% handles empty - handles not created until after all CreateFcns called
axis off
% Hint: place code in OpeningFcn to populate logo
function txtC Callback(hObject, eventdata, handles)
% hObject handle to txtC (see GCBO)
% eventdata reserved - to be defined in a future version of MATLAB
% handles structure with handles and user data (see GUIDATA)
% Hints: get(hObject,'String') returns contents of txtC as text<br>% str2double(get(hObject,'String')) returns contents of
        str2double(get(hObject, 'String')) returns contents of txtC as a
double
% --- Executes during object creation, after setting all properties.
function txtC CreateFcn(hObject, eventdata, handles)
% hObject handle to txtC (see GCBO)
% eventdata reserved - to be defined in a future version of MATLAB
% handles empty - handles not created until after all CreateFcns called
% Hint: edit controls usually have a white background on Windows.
% See ISPC and COMPUTER.
if ispc && isequal(get(hObject,'BackgroundColor'), 
get(0,'defaultUicontrolBackgroundColor'))
     set(hObject,'BackgroundColor','white');
end
function txtph Callback(hObject, eventdata, handles)
% hObject handle to txtph (see GCBO)
% eventdata reserved - to be defined in a future version of MATLAB<br>% handles structure with handles and user data (see GUIDATA)
            structure with handles and user data (see GUIDATA)
% Hints: get(hObject,'String') returns contents of txtph as text
% str2double(get(hObject,'String')) returns contents of txtph as a 
double
% --- Executes during object creation, after setting all properties.
function txtph CreateFcn(hObject, eventdata, handles)
% hObject handle to txtph (see GCBO)
% eventdata reserved - to be defined in a future version of MATLAB
% handles empty - handles not created until after all CreateFcns called
% Hint: edit controls usually have a white background on Windows.
% See ISPC and COMPUTER.
```

```
if ispc && isequal(get(hObject,'BackgroundColor'), 
get(0,'defaultUicontrolBackgroundColor'))
     set(hObject,'BackgroundColor','white');
end
% --- Executes on button press in pushbutton3.
function pushbutton3 Callback(hObject, eventdata, handles)
c=str2double( get(handles.txtC, 'string') );
ph=str2double( get(handles.txtph, 'string') );
H2O=str2double( get(handles.txtH2O, 'string') );
Gr=str2double( get(handles.txtGr, 'string') );
Sd=str2double( get(handles.txtSd, 'string') );
%Peso Especifico de la Anchoveta
T=(1000*H2O)+(920*Gr)+(1300*Sd);%Calor Especifico del Pescado
ce=(4.186*H2O) + (2.0934*Gr) + (1.18*Sd);
%Conductividad térmica del pescado
kp = (0.00058*H2O) + (0.0001163*Gr) + (0.002326*Sd);kp0=kp*1000;kp1=round(kp0,4);
%Superficie por Vuelta
const1=0.23/(2*0.56); %Relacion L/D para el diametro interno del husillo
const2=0.23/(2*0.75); %Relación L/D pata el diametro externo del husillo
rad1=ph/(2*const1);
Lon3=(ph/(2*const2))-(ph/(2*const1));
Lon2=ph;
fi=(atan((0.035)/0.19)); %angulo inclinación husillo
Lon1=Lon2-(2*(\text{Lon3*}(\tan(fi))));
med=(Lon1+Lon2)/2; %mediana
format long %aumentar numero de decimales
Av=Lon3*med;
%Volumen por Vuelta
d1=1.120;
d2=1.550;
Dm = (d1 + d2)/2;Vv=pi*Av*Dm;
%Peso por vuelta
ef=0.95;f1=0.92;Wv=ef*fl*T*Vv;
%Velocidad de Operación
nl = ((c*1000)/Wv)/60;n=ceil(n1);
%Tiempo de cocido del pescado
ep=0.025;
a=0.128;
Tm=150;
Ti=15;Tf=95:tc=(((ce*T*ep)/(8*kp))*(ep+((4*kp)/a))*log((Tm-Ti)/(Tm-Tf)))/60;tc1=round(tc,1);%Longitud del cocinador
L=n*tc*ph;
L1=round(L,4);
%Potencia Requerida
A=1160;
```

```
f = 3.5;
efch=0.95; %eficiencia de las chumaceras
eftr=0.95; %eficiencia de la transmisión
Pr = (10^{\wedge} - 6) * ((2.4475 * A * L * n) + (5.3957 * ((c * 1000) / T)) * T * L * fm);Pmr=Pr/((efch^2)*eftr); %Potencia requerida del motorreductor
Pm=ceil(Pmr); 
%Unidades
T2 = 'kg/m';
cube="3";ce2='kJ/kg K';
kp2='W/K m';veloc='RPM';
metro='m';
Pm2 = 'kW';
tiempo='min';
set( handles.txtT, 'string', num2str(T) );
set( handles.txtT2, 'string', num2str(T2) );
set( handles.txtT3, 'string', num2str(cubo));
set( handles.txtce, 'string', num2str(ce) );
set( handles.txtce2 , 'string', num2str(ce2) );
set( handles.txtkp, 'string', num2str(kp1) );
set( handles.txtkp2, 'string', num2str(kp2));
set( handles.txtv, 'string', num2str(n) );
set( handles.txtv2, 'string', num2str(n) );<br>set( handles.txtv2, 'string', num2str(veloc) );
set( handles.txtL, 'string', num2str(L1) );
set( handles.txtL2, 'string', num2str(metro) );
set( handles.txtP, 'string', num2str(Pm) );
set( handles.txtP2, 'string', num2str(Pm2) );
set( handles.txttc, 'string', num2str(tc1) );
set( handles.txttc2, 'string', num2str(tiempo) );
set( handles.txtlon1, 'string', num2str(Lon1) );
set( handles.txtlon1_2, 'string', num2str(metro) );
set( handles.txtlon2, 'string', num2str(Lon2) );
set( handles.txtlon2_2, 'string', num2str(metro) );
set( handles.txtlon3, 'string', num2str(Lon3) );
set( handles.txtlon3_2, 'string', num2str(metro) );
set( handles.txtrad1, 'string', num2str(rad1) );
set( handles.txtrad1 2, 'string', num2str(metro) );
% --- Executes on button press in pushbutton1.
function pushbutton1 Callback(hObject, eventdata, handles)
% hObject handle to pushbutton1 (see GCBO)
% eventdata reserved - to be defined in a future version of MATLAB
% handles structure with handles and user data (see GUIDATA)
%Exportando datos a la siguiente interfaz
global ngl Pmgl phgl Lgl cgl
ngl=str2double( get(handles.txtv, 'string') );
Pmgl=str2double( get(handles.txtP, 'string') );
phgl=str2double( get(handles.txtph, 'string') );
Lgl=str2double( get(handles.txtL, 'string') );
cgl=str2double( get(handles.txtC, 'string') );
```

```
close(CocedorPescado2);
CocedorPescado3
function txtZp Callback(hObject, eventdata, handles)
% hObject handle to txtZp (see GCBO)
% eventdata reserved - to be defined in a future version of MATLAB
% handles structure with handles and user data (see GUIDATA)
% Hints: get(hObject,'String') returns contents of txtZp as text
% str2double(get(hObject,'String')) returns contents of txtZp as a 
double
% --- Executes during object creation, after setting all properties.
function txtZp CreateFcn(hObject, eventdata, handles)
% hObject handle to txtZp (see GCBO)
% eventdata reserved - to be defined in a future version of MATLAB
% handles empty - handles not created until after all CreateFcns called
% Hint: edit controls usually have a white background on Windows.<br>% See ISPC and COMPUTER.
       See ISPC and COMPUTER.<br>ispc 6.6
if ispc && isequal(get(hObject,'BackgroundColor'), 
get(0,'defaultUicontrolBackgroundColor'))
    set(hObject,'BackgroundColor','white');
end<br>% hObject
            handle to pushbutton3 (see GCBO)
% eventdata reserved - to be defined in a future version of MATLAB
% handles structure with handles and user data (see GUIDATA)
% --- Executes during object creation, after setting all properties.
function logo2 CreateFcn(hObject, eventdata, handles)
% hObject handle to logo2 (see GCBO)
% eventdata reserved - to be defined in a future version of MATLAB
% handles empty - handles not created until after all CreateFcns called
a=imread('LogoEmpresa.png');
image(a)
axis off
% Hint: place code in OpeningFcn to populate logo2
% --- Executes during object creation, after setting all properties.
function logo3 CreateFcn(hObject, eventdata, handles)
% hObject handle to logo3 (see GCBO)
% eventdata reserved - to be defined in a future version of MATLAB
% handles empty - handles not created until after all CreateFcns called
a=imread('PasoHusillo.png');
image(a)
axis off
% Hint: place code in OpeningFcn to populate logo3
                                Interfaz 3
```
function varargout = CocedorPescado(varargin) % COCEDORPESCADO MATLAB code for CocedorPescado.fig % COCEDORPESCADO, by itself, creates a new COCEDORPESCADO or raises the existing

```
% singleton*.
\approx% H = COCEDORPESCADO returns the handle to a new COCEDORPESCADO or 
the handle to
% the existing singleton*.
olo olo
       COCEDORPESCADO('CALLBACK', hObject, eventData, handles,...) calls the
local
% function named CALLBACK in COCEDORPESCADO.M with the given input 
arguments.
\approx% COCEDORPESCADO('Property','Value',...) creates a new COCEDORPESCADO 
or raises the
% existing singleton*. Starting from the left, property value pairs 
are
% applied to the GUI before CocedorPescado OpeningFcn gets called.
An
% unrecognized property name or invalid value makes property 
application
% stop. All inputs are passed to CocedorPescado_OpeningFcn via 
varargin.
\approx% *See GUI Options on GUIDE's Tools menu. Choose "GUI allows only 
one
% instance to run (singleton)".
\mathbf{Q}% See also: GUIDE, GUIDATA, GUIHANDLES
% Edit the above text to modify the response to help CocedorPescado
% Last Modified by GUIDE v2.5 09-Dec-2019 17:22:10
% Begin initialization code - DO NOT EDIT
qui Singleton = 1;gui State = struct('gui Name', mfilename, ...
                   'gui<sup>-</sup>Singleton', gui Singleton,
                   'gui_OpeningFcn', @CocedorPescado_OpeningFcn, ...
                   'gui_OutputFcn', @CocedorPescado_OutputFcn, ...
                   'gui_LayoutFcn', [] , ...
                   'gui<sup>callback'</sup>, []);
if nargin && ischar(varargin{1})
    gui State.gui Callback = str2func(varargin{1});
end
if nargout
    [varargout{1:nargout}] = qui mainfon(gui State, varargin{:});
else
    gui_mainfcn(gui_State, varargin{:});
end
% End initialization code - DO NOT EDIT
 % --- Executes just before CocedorPescado is made visible.
function CocedorPescado_OpeningFcn(hObject, eventdata, handles, varargin)
% This function has no output args, see OutputFcn.
% hObject handle to figure
% eventdata reserved - to be defined in a future version of MATLAB
% handles structure with handles and user data (see GUIDATA)
% varargin command line arguments to CocedorPescado (see VARARGIN)
```

```
% Choose default command line output for CocedorPescado
handles.output = hObject;
% Update handles structure
guidata(hObject, handles);
% UIWAIT makes CocedorPescado wait for user response (see UIRESUME)
% uiwait(handles.figure1);
% --- Outputs from this function are returned to the command line.
function varargout = CocedorPescado OutputFcn(hObject, eventdata, handles)
% varargout cell array for returning output args (see VARARGOUT);
% hObject handle to figure
% hobject and the follogie<br>% eventdata reserved - to be defined in a future version of MATLAB
% handles structure with handles and user data (see GUIDATA)
% Get default command line output from handles structure
varargout{1} = handles.output;
% --- Executes on button press in pushbutton2.
function pushbutton2 Callback(hObject, eventdata, handles)
% hObject handle to pushbutton2 (see GCBO)
% eventdata reserved - to be defined in a future version of MATLAB
% handles structure with handles and user data (see GUIDATA)
close(CocedorPescado3);
CocedorPescado2
function txtZp Callback(hObject, eventdata, handles)
% hObject handle to txtZp (see GCBO)
% eventdata reserved - to be defined in a future version of MATLAB
% handles structure with handles and user data (see GUIDATA)
% Hints: get(hObject,'String') returns contents of txtZp as text
% str2double(get(hObject,'String')) returns contents of txtZp as a 
double
% --- Executes during object creation, after setting all properties.
function txtZp CreateFcn(hObject, eventdata, handles)
% hObject handle to txtZp (see GCBO)
% eventdata reserved - to be defined in a future version of MATLAB
% handles empty - handles not created until after all CreateFcns called
% Hint: edit controls usually have a white background on Windows.<br>% See ISPC and COMPUTER.
        See ISPC and COMPUTER.<br>ispc 66
if ispc && isequal(get(hObject,'BackgroundColor'), 
get(0,'defaultUicontrolBackgroundColor'))
     set(hObject,'BackgroundColor','white');
end
 % --- Executes on button press in pushbutton3.
function pushbutton3 Callback(hObject, eventdata, handles)
% hObject handle to pushbutton3 (see GCBO)
% eventdata reserved - to be defined in a future version of MATLAB<br>% handles structure with handles and user data (see GUIDATA)
             structure with handles and user data (see GUIDATA)
Npele=str2double( get(handles.txtvsm, 'string') );
NDP=str2double( get(handles.txtZp, 'string') );
```

```
global ngl Pmgl
n=ngl;
Pm=Pmgl;
Np=Npele;
r=Np/n; %Relación de transmisión
NDC1=NDP*r;
NDC=ceil(NDC1); %Numero de dientes de la catalina
rc=NDC/NDP; %Relación de transmisión corregida
rcm=round(rc,3);
Pd=Pm; %Potencia de diseño
fcd=1.8; %Factor de correción de numero de dientes
Pne=Pd*fcd; %Potencia nominal equivalente
%Unidades
veloc='RPM';
Pne2='kW';
set( handles.txtPmele, 'string', num2str(Pm) );
set( handles.txtZg, 'string', num2str(NDC) );
set( handles.txtrt, 'string', num2str(rcm) );
set( handles.txtnp, 'string', num2str(Np) );
set( handles.txtnp2, 'string', num2str(veloc) );
set( handles.txtPne, 'string', num2str(Pne) );
set( handles.txtPne2, 'string', num2str(Pne2) );
%end:function
% --- Executes on button press in pushbutton1.
function pushbutton1 Callback(hObject, eventdata, handles)
% hObject handle to pushbutton1 (see GCBO)
% eventdata reserved - to be defined in a future version of MATLAB
% handles structure with handles and user data (see GUIDATA)
%exportar datos a la siguiente interface
global NDCgl NDPgl Npgl
NDCgl=str2double( get(handles.txtZg, 'string') );
NDPgl=str2double( get(handles.txtZp, 'string') );
Npgl=str2double( get(handles.txtnp, 'string') );
close(CocedorPescado3);
CocedorPescado4
% --- Executes during object creation, after setting all properties.
function logo CreateFcn(hObject, eventdata, handles)
% hObject handle to logo (see GCBO)
% eventdata reserved - to be defined in a future version of MATLAB<br>% handles empty - handles not created until after all CreateFcns
            empty - handles not created until after all CreateFcns called
a=imread('SeleccionCadenas.png');
image(a)
axis off
% Hint: place code in OpeningFcn to populate logo
```

```
% --- Executes during object creation, after setting all properties.
function logo2 CreateFcn(hObject, eventdata, handles)
% hObject handle to logo2 (see GCBO)
% eventdata reserved - to be defined in a future version of MATLAB
% handles empty - handles not created until after all CreateFcns called
b=imread('Transmisión.png');
image(b)
axis off
% Hint: place code in OpeningFcn to populate logo2
% --- Executes during object creation, after setting all properties.
function txtvsm CreateFcn(hObject, eventdata, handles)
% hObject handle to txtvsm (see GCBO)
% eventdata reserved - to be defined in a future version of MATLAB
% handles empty - handles not created until after all CreateFcns called
% Hint: edit controls usually have a white background on Windows.
% See ISPC and COMPUTER.
if ispc && isequal(get(hObject,'BackgroundColor'), 
get(0,'defaultUicontrolBackgroundColor'))
     set(hObject,'BackgroundColor','white');
end
```
#### Interfaz 4

```
function varargout = CocedorPescado(varargin)
% COCEDORPESCADO MATLAB code for CocedorPescado.fig
% COCEDORPESCADO, by itself, creates a new COCEDORPESCADO or raises 
the existing
% singleton*.
\mathbf{Q}% H = COCEDORPESCADO returns the handle to a new COCEDORPESCADO or 
the handle to
% the existing singleton*.
olo olo
      COCEDORPESCADO('CALLBACK',hObject,eventData,handles,...) calls the
local
% function named CALLBACK in COCEDORPESCADO.M with the given input 
arguments.
\approx% COCEDORPESCADO('Property','Value',...) creates a new COCEDORPESCADO 
or raises the
% existing singleton*. Starting from the left, property value pairs 
are
% applied to the GUI before CocedorPescado_OpeningFcn gets called. 
An
% unrecognized property name or invalid value makes property 
application<br>* st
         stop. All inputs are passed to CocedorPescado OpeningFcn via
varargin.
\approx% *See GUI Options on GUIDE's Tools menu. Choose "GUI allows only 
one
% instance to run (singleton)".
\frac{1}{2}% See also: GUIDE, GUIDATA, GUIHANDLES
```

```
% Edit the above text to modify the response to help CocedorPescado
% Last Modified by GUIDE v2.5 05-Dec-2019 12:58:17
% Begin initialization code - DO NOT EDIT
qui Singleton = 1;gui State = struct('gui Name', mfilename, ...
                    'gui_Singleton', gui_Singleton, ...
                   'gui_OpeningFcn', @CocedorPescado_OpeningFcn, ...
                   'gui_OutputFcn', @CocedorPescado_OutputFcn, ...
                   'gui<sup>L</sup>ayoutFcn', [], ...
                   'gui<sup>callback'</sup>, []);
if nargin && ischar(varargin{1})
    qui State.gui Callback = str2func(varargin{1});
end
if nargout
    [varargout{1:nargout}] = qui mainfon(gui State, varargin{:});
else
     gui_mainfcn(gui_State, varargin{:});
end
% End initialization code - DO NOT EDIT
% --- Executes just before CocedorPescado is made visible.
function CocedorPescado_OpeningFcn(hObject, eventdata, handles, varargin)
% This function has no output args, see OutputFcn.
% hObject handle to figure
% eventdata reserved - to be defined in a future version of MATLAB
% handles structure with handles and user data (see GUIDATA)
% varargin command line arguments to CocedorPescado (see VARARGIN)
% Choose default command line output for CocedorPescado
handles.output = hObject;
% Update handles structure
guidata(hObject, handles);
% UIWAIT makes CocedorPescado wait for user response (see UIRESUME)
% uiwait(handles.figure1);
% --- Outputs from this function are returned to the command line.
function varargout = CocedorPescado_OutputFcn(hObject, eventdata, handles) 
% varargout cell array for returning output args (see VARARGOUT);
% hObject handle to figure
% eventdata reserved - to be defined in a future version of MATLAB
% handles structure with handles and user data (see GUIDATA)
% Get default command line output from handles structure
varargout{1} = handles.output;
% --- Executes on button press in pushbutton2.
function pushbutton2_Callback(hObject, eventdata, handles)
% hObject handle to pushbutton2 (see GCBO)
```

```
% eventdata reserved - to be defined in a future version of MATLAB
% handles structure with handles and user data (see GUIDATA)
close(CocedorPescado4);
CocedorPescado3
% --- Executes during object creation, after setting all properties.
function logo CreateFcn(hObject, eventdata, handles)
% hObject handle to logo2 (see GCBO)
% eventdata reserved - to be defined in a future version of MATLAB
% handles empty - handles not created until after all CreateFcns called
a=imread('CadenasAcodadas.png');
image(a)
axis off
% Hint: place code in OpeningFcn to populate logo2
% --- Executes during object creation, after setting all properties.
function logo2 CreateFcn(hObject, eventdata, handles)
% hObject handle to logo2 (see GCBO)
% eventdata reserved - to be defined in a future version of MATLAB
% handles empty - handles not created until after all CreateFcns called
b=imread('Transmisión.png');
image(b)
axis off
% Hint: place code in OpeningFcn to populate logo2
function txtcp Callback(hObject, eventdata, handles)
% hObject handle to txtcp (see GCBO)
% eventdata reserved - to be defined in a future version of MATLAB
% handles structure with handles and user data (see GUIDATA)
% Hints: get(hObject,'String') returns contents of txtcp as text
% str2double(get(hObject,'String')) returns contents of txtcp as a 
double
% --- Executes during object creation, after setting all properties.
function txtcp CreateFcn(hObject, eventdata, handles)
% hObject handle to txtcp (see GCBO)
% eventdata reserved - to be defined in a future version of MATLAB<br>% handles empty - handles not created until after all CreateFcns
          empty - handles not created until after all CreateFcns called
% Hint: edit controls usually have a white background on Windows.
% See ISPC and COMPUTER.
if ispc && isequal(get(hObject,'BackgroundColor'), 
get(0,'defaultUicontrolBackgroundColor'))
     set(hObject,'BackgroundColor','white');
end
% --- Executes on button press in pushbutton3.
function pushbutton3 Callback(hObject, eventdata, handles)
% hObject handle to pushbutton3 (see GCBO)
% eventdata reserved - to be defined in a future version of MATLAB
% handles structure with handles and user data (see GUIDATA)
pc=str2double( get(handles.txtpc, 'string') );
cp=str2double( get(handles.txtcp, 'string') );
```

```
global NDCgl NDPgl Npgl
NDC=NDCgl;
NDP=NDPgl;
Np=Npgl;
dp=pc/(sin(pi/NDP)); %Diámetro de paso del piñón
dc=(pc)/(sin(pi/NDC)); %Diámetro de paso de la catalina
vc=(pi*dp*Np)/(60000); %Velocidad tangencial o velocidad de la cadena
Lp1=2*cp+0.53*(NDP+NDC); %Longitud de la cadena en pasos
Lp=ceil(Lp1);
Lc=(Lp*pc)/1000; %Longitud de la cadena
%resolución ecuacion cuadratica de la distancia entre centros corregida
m=2;n=-(Lp-((NDC+NDP)/2));
o= ((NDP-NDC)^2)/(4*(pi^2));
d=n^2-4*m*o;if d>0x1 = (-n + sqrt(d)) / (2 * m);
    x2 = (-n-sqrt(d)) / (2*m);elseif d==0
    x1=-n/(2*m);x2=-n/(2*m);else
    x1 = (-n+i * sqrt(-d)) / (2 * m);x2 = (-n-i * sqrt(-d)) / (2 * m);end
if x1>x2
     cpc=x1;
else x1<x2
     cpc=x2;
end
cc = (cpc * pc) / 1000;%Unidades
milim='mm';
vc2='m/s;
metro='m';
set( handles.txtdp, 'string', num2str(dp) );
set( handles.txtdp2, 'string', num2str(milim) );
set( handles.txtdc, 'string', num2str(dc) );
set( handles.txtdc2 , 'string', num2str(milim) );
set( handles.txtvc, 'string', num2str(vc) );
set( handles.txtvc2, 'string', num2str(vc2) );
set( handles.txtlc, 'string', num2str(Lc) );
set( handles.txtlc2, 'string', num2str(metro) );
set( handles.txtdce, 'string', num2str(cc) );
set( handles.txtdce2, 'string', num2str(metro) );
% --- Executes on button press in pushbutton1.
```

```
function pushbutton1 Callback(hObject, eventdata, handles)
% hObject handle to pushbutton1 (see GCBO)
```
% eventdata reserved - to be defined in a future version of MATLAB % handles structure with handles and user data (see GUIDATA)

```
close(CocedorPescado4);
CocedorPescado5
```
#### Interfaz 5

function varargout = CocedorPescado(varargin) % COCEDORPESCADO MATLAB code for CocedorPescado.fig<br>% COCEDORPESCADO.by itself, creates a new CO COCEDORPESCADO, by itself, creates a new COCEDORPESCADO or raises the existing<br><sup>2</sup> single singleton\*.  $\overline{\mathbf{Q}}$ % H = COCEDORPESCADO returns the handle to a new COCEDORPESCADO or the handle to % the existing singleton\*. olo olo % COCEDORPESCADO('CALLBACK',hObject,eventData,handles,...) calls the local % function named CALLBACK in COCEDORPESCADO.M with the given input arguments. % % COCEDORPESCADO('Property','Value', ...) creates a new COCEDORPESCADO or raises the % existing singleton\*. Starting from the left, property value pairs are % applied to the GUI before CocedorPescado\_OpeningFcn gets called. An % unrecognized property name or invalid value makes property application % stop. All inputs are passed to CocedorPescado\_OpeningFcn via varargin.  $\frac{1}{2}$ % \*See GUI Options on GUIDE's Tools menu. Choose "GUI allows only one % instance to run (singleton)".  $\mathbf{Q}$ % See also: GUIDE, GUIDATA, GUIHANDLES % Edit the above text to modify the response to help CocedorPescado % Last Modified by GUIDE v2.5 05-Dec-2019 13:09:21 % Begin initialization code - DO NOT EDIT qui Singleton =  $1;$ gui State = struct('gui Name', mfilename, ... 'gui\_Singleton', gui\_Singleton, ... 'gui OpeningFcn', @CocedorPescado OpeningFcn, ... 'gui\_OutputFcn', @CocedorPescado\_OutputFcn, ... 'gui<sup>L</sup>ayoutFcn', [], ... 'gui<sup>callback'</sup>, []); if nargin && ischar(varargin{1}) gui State.gui Callback = str2func(varargin{1}); end if nargout  $[varargout{1:nargout}] = guimainfon(gui-State, varargin{:})$ ; else

```
gui mainfcn(gui State, varargin{:});
end
% End initialization code - DO NOT EDIT
% --- Executes just before CocedorPescado is made visible.
function CocedorPescado_OpeningFcn(hObject, eventdata, handles, varargin)
% This function has no output args, see OutputFcn.
% hObject handle to figure
% eventdata reserved - to be defined in a future version of MATLAB
% handles structure with handles and user data (see GUIDATA)
% varargin command line arguments to CocedorPescado (see VARARGIN)
% Choose default command line output for CocedorPescado
handles.output = hObject;
% Update handles structure
guidata(hObject, handles);
% UIWAIT makes CocedorPescado wait for user response (see UIRESUME)
% uiwait(handles.figure1);
% --- Outputs from this function are returned to the command line.
function varargout = CocedorPescado_OutputFcn(hObject, eventdata, handles) 
% varargout cell array for returning output args (see VARARGOUT);
% hObject handle to figure
% eventdata reserved - to be defined in a future version of MATLAB
% handles structure with handles and user data (see GUIDATA)
% Get default command line output from handles structure
varargout{1} = handles.output;
% --- Executes on button press in pushbutton1.
function pushbutton1 Callback(hObject, eventdata, handles)
% hObject handle to pushbutton1 (see GCBO)
% eventdata reserved - to be defined in a future version of MATLAB
% handles structure with handles and user data (see GUIDATA)
close(CocedorPescado5);
CocedorPescado
% --- Executes on button press in pushbutton2.
function pushbutton2 Callback(hObject, eventdata, handles)
% hObject handle to pushbutton2 (see GCBO)
% eventdata reserved - to be defined in a future version of MATLAB
% handles structure with handles and user data (see GUIDATA)
close(CocedorPescado5);
CocedorPescado4
% --- Executes on button press in pushbutton3.
function pushbutton3 Callback(hObject, eventdata, handles)
% hObject handle to pushbutton3 (see GCBO)
% eventdata reserved - to be defined in a future version of MATLAB
% handles structure with handles and user data (see GUIDATA)
abc=str2double( get(handles.txtabi, 'string') );
```

```
global Pmgl ngl phgl Lgl cgl
Pm=Pmgl;
n=ngl;
ph=phgl;
L=Lgl;
c=cgl;
%Composición de la anchoveta
H2O=0.725;
Gr=0.075;
Sd=0.2;%Peso Especifico de la Anchoveta
T=(1000*H2O)+(920*Gr)+(1300*Sd);%Calor Especifico del Pescado
ce=(4.186*H2O) + (2.0934*Gr) + (1.18*Sd);
%Conductividad térmica del pescado
kp=(0.00058*H2O)+(0.0001163*Gr)+(0.002326*Sd);
%Torque Actuante debido a la transmision
dw = (1.5 + 1.12)/2;Torq=(Pm*1000*2*pi)/(n*60); %Torque en N*m
tana=ph/(pi*dw);
Ft=Torq/dw; %Fuerza tangencial
Fa=Ft*tana; %Fuerza axial
Ne=((L-(0.185+0.56))/ph);%Numero de helicoides
%Espesor del helicoide
%Caso 11
k11=0.1214;
%Caso 14
k14=0.17128;
wr=0.8274;
rm=0.56;
Sd=333; %Esfuerzo de fluencia del material en MPa
pr=Fa/Ne; %Carga concentrada
th=(sqrt(((k11*wr*(rm^2))-((k14/1000000)*pr))/(Sd-1)))*1000;
if th<1.5
    tr=1.5;
elseif th>1.5 && th<2
    tr=2;elseif th>2 && th<2.5
     tr=2.5;
elseif th>2.5 && th<3
    tr=3;elseif th>3 && th<4
    tr=4;elseif th>4 && th<5
    tr=5;elseif th>5 && th<6
    tr=6;elseif th>6 && th<8
   tr=8;
elseif th>8 && th<10
    tr=10;
elseif th>10 && th<12
    tr=12;
```

```
elseif th>12 && th<14
   tr=14;elseif th>14 && th<16
    tr=16;
else th>16 && th<18
    tr=18;
end
%Balance de Energía
Tip=15; %Temperatura de ingreso del pescado
Tfp=95; %Temperatura final del pescado
Qp=(c/3.6)*ce*(Tfp-Tip); %Calor necesario para cocinar el pescado
%Area de transferencia en las chaquetas
Lchu=1.72; %Suma de longitudes de chute de carga y descarga
Lcha=L-Lchu;
dch=1.550; %Diametro interno de la carcasa
Ach=pi*dch*((360-abc)/360)*Lcha; %Area del estator
%Area de transferencia del helicoide
Des=1.500; %Diametro exterior del espiral
dej=1.120; %Diametro exterior del eje tubular
Ahe=(2*Ne*(((Des^2)-(dej^2)/4)*3.141592654)+(3.141592654*Des*(tr/1000)*Ne);
%Area de transferencia del eje
Eh=70:Aeje=(3.141592654*dej*L)-(3.141592654*dej*(Eb/1000)*Ne);
Arotor=Ahe+Aeje; %Area de tranaferencia del rotor
ATE=Ach+Ahe+Aeje;%Area total de transferencia del equipo
Atej=(Arotor)/ATE; %Porcentaje de area de transferencia del rotor
Ates=Ach/ATE; %Porcentaje de area de transferencia del estator
Atejp=round(Atej*100,2);
Atesp=round(Ates*100,2);
%Calculo para el estator
Qe=Qp*Ates;
he1=2769.6686; %entalpia especifica del vapor en su estado inicial
he2=209.34; %entalpia del liquido condensado en su estado final
mve=Qe/(he1-he2); %Flujo masico del vapor del estator
dv=0.8527; %Densidad de vapor 
doi=1.573; %diametro externo de la carcaza
doe=1.623; %Diametro interno de la chaqueta
Ave=(pi*((doe/2)^2))-(pi*((doi/2)^2)); %Area del espacio anular
Vve=mve/(dv*Ave); %Velocidad del vapor del estador
dhe=doe-doi; %diametro hidraulico del espacio anular
vce=1.4788*(10^-5); %Viscocidad cinematica del estator
Pre=1; %Numero de Prandtl para el vapor
ke=0.0262; %Conductividad termica del vapor del estator
Ree=(Vve*dhe)/vce; %Reynolds del estator 
if Ree>10000
     Nue=0.023*(Ree^0.8)*(Pre^0.4);
else Ree<2100
Nue=3.66+((0.065*(dhe/L)*Ree*Pre)/(1+0.04*((dhe/L)*Ree*Pre)^(2/3))));
end
hie=(ke/dhe)*Nue;%Coeficiente de conveccion interno del espacio anular
Ts=150; %Valor asumido para la temperatura del equipo
Tam=20; %Temperatura ambiente
Tfea=((Ts+Tam)/2);
%Datos del aire a Tfea
```

```
kam=0.029886;
vam=2.149*(10^{\wedge}-5);Pram=0.7143;
Bam=1/Tfea;
g=9.81; %gravedad
Lcar=1.643; %Longitud caracteristica (Diametro exterior)
Raea=(g*Bam*(Ts-Tam)*(Lcar^3)*Pram)/(vam);%Numero de Rayleigh para aire 
ambiente
Nuam=(0.6+((0.387*(Raea^(1/6)))/((1+((0.559/Pram)^(9/16)))^(8/27))))^2;%N
usselt para aire ambiente
Dco=1.643; %Diametro externo del cocedor 
ham=(kam/Dco)*Nuam; %Coeficiente de convecccion del cocedor al ambiente
kais=0.06; %Conductividad de la lana kawool
q=Qe/L; %Flujo de calor al exterior asumido, el minimo posible
eaisl=(kais*(((Ts-Tam)/q)-(1/hie)-(1/ham))); %Espesor de aislamiento
eais=abs(eaisl);
Qnt=Qp/0.9; %Considerando 10% de perdidas de calor en la maquina
CV=(Qnt/he1)*3600; %Consumo de vapor del equipo en kg/h
gev=CV/c;%Gasto especifico de vapor en kg/tn
%Comprobacion del area de transferencia de calor
dT2 = 150 - 15;
dT1 = 150 - 95;Tm = (dT2 - dT1) / (log(dT2/dT1));
Ut=485;Atr = (Qp * 1000) / (Ut * Tm);
if Atr<ATE
     cond2='El Area de transferencia de calor esta dimensionada 
correctamente';
else cond2='Corrija el Area de transferencia de calor';
end
%Dimensionamiento de tuberias de ingreso de vapor al rotor y salida del
%condensado
vev=0.233; %Volumen especifico de vapor a 120 psi
vec=0.01602; %Volumen especifico de agua saturada a 50°C
mvej=CV*Atej; % Flujo masico del vapor que ingresa al eje
fvsc=(vec*mvej)/60; %flujo volumetrico de la salida del condensado
vscej=75:0.01:260; %Velocidad de salida de condensado en el eje
Ascej=fvsc./vscej; %Area de salida del condensado en el eje
ditsce=sqrt(Ascej./(pi/4)); %diámetro interno de tuberia de recuperación 
de condensado
ditscej=min(ditsce);
if ditscej<0.01146
     ditscejr=11.46;
    disp1 = '1/4";
     disp2='SCH40';
     detsce=0.0137;
elseif ditscej>0.01146 && ditscej<0.01479
     ditscejr=14.79;
     disp1='3/8"';
     disp2='SCH40';
    detsce=0.0171;elseif ditscej>0.01479 && ditscej<0.01853
     ditscejr=18.53;
    disp1 = '1/2";
     disp2='SCH40';
```

```
 detsce=0.0213;
elseif ditscej>0.01853 && ditscej<0.02383
     ditscejr=23.83;
    disp1 = '3/4";
     disp2='SCH40';
     detsce=0.0267;
elseif ditscej>0.02383 && ditscej<0.03002
     ditscejr=30.02;
    disp1 = '1";
     disp2='SCH40';
     detsce=0.0334; 
elseif ditscej>0.03002 && ditscej<0.03864
     ditscejr=38.64;
    disp1 = '1 \ 1/4" ;
     disp2='SCH40';
     detsce=0.0442;
elseif ditscej>0.03864 && ditscej<0.04462
     ditscejr=44.62;
     disp1='1 1/2"';
     disp2='SCH40';
     detsce=0.0483;
elseif ditscej>0.04462 && ditscej<0.05639
     ditscejr=56.39;
    disp1 = '2";
     disp2='SCH40';
     detsce=0.0603;
elseif ditscej>0.05639 && ditscej<0.06784
     ditscejr=67.84;
     disp1='2 1/2"';
     disp2='SCH40';
     detsce=0.073;
elseif ditscej>0.06784 && ditscej<0.08341
     ditscejr=83.41;
    disp1 = '3";
     disp2='SCH40';
     detsce=0.0889;
elseif ditscej>0.08341 && ditscej<0.09586
     ditscejr=95.86;
    disp1 = 3 \frac{1}{2}";
     disp2='SCH40';
     detsce=0.1016;
elseif ditscej>0.09586 && ditscej<0.10828
     ditscejr=108.28;
    disp1 = '4";
     disp2='SCH40';
     detsce=0.1143;
else ditscej>0.10828 && ditscej<0.13475
     ditscejr=134.75;
    disp1 = 5";
     disp2='SCH40';
     detsce=0.1413;
end
detscer=detsce*1000;
fvee=(vev*mvej)/60; %Flujo volumetrico del vapor que ingresa al eje
vivej=1800:0.01:3100; %velocidad de ingreso de vapor en el eje
Aivej=(fvee./vivej); %Area de ingreso de vapor en el eje
ditive=sqrt((Aivej./(pi/4))+(detsce^2));%diametro interno del agujero de 
ingreso de vapor
ditivej=min(ditive);
ditivejr=ditivej*1000;
```

```
%Espesor de carcasa
cappes=10000;%Capacidad de materia prima que puede almacenar el equipo en 
estado estacionario
Pdi=0.827371; %Presión de diseño en MPa
Pwm=((cappes*g)/(pi*dch*L))/1000000; %Presion debida al pescado
FS=1; %Factor de Servicio psra recipientes sometidos a presion
esad=Sd*FS; %Esfuerzo admisible
nsol=0.85; %Eficiencia de la soldadura
eca=((((Pdi+Pwm)*dch)/(2*esad*nsol))+0.003175)*1000;%Espesor de carcasa
if eca<5
     ecaes=5;
elseif eca>5 && eca<6
     ecaes=6;
elseif eca>6 && eca<8
     ecaes=8;
elseif eca>8 && eca<10
     ecaes=10;
elseif eca>10 && eca<12
     ecaes=12;
elseif eca>12 && eca<14
    ecaes=14;
else eca>14 && eca<16
     ecaes=16;
end
%Unidades
milim='mm';
metro='m';
cuadrado='2';
porc='%';
CV2 = 'kg/h';
gev2='kg/tn';
set( handles.txttpr, 'string', num2str(th) );
set( handles.txttpr2, 'string', num2str(milim) );
set( handles.txttepr , 'string', num2str(tr) );
set( handles.txttepr2, 'string', num2str(milim) );
set( handles.txteca, 'string', num2str(eca) );
set( handles.txteca2 , 'string', num2str(milim) );
set( handles.txtecaes, 'string', num2str(ecaes) );
set( handles.txtecaes2, 'string', num2str(milim) );
set( handles.txtnumh , 'string', num2str(Ne) );
set( handles.txtAtr , 'string', num2str(Arotor) );
set( handles.txtAtr2, 'string', num2str(metro) );
set( handles.txtAtr3, 'string', num2str(cuadrado) );
set( handles.txtporcr, 'string', num2str(Atejp) );
set( handles.txtporcr2, 'string', num2str(porc) );
set( handles.txtAte , 'string', num2str(Ach) );
set( handles.txtAte2 , 'string', num2str(metro) );
set( handles.txtAte3, 'string', num2str(cuadrado) );
set( handles.txtporce, 'string', num2str(Atesp) );
set( handles.txtporce2, 'string', num2str(porc) );
set( handles.txtcond2, 'string', num2str(cond2) );
```
set( handles.txteais, 'string', num2str(eais) );

```
set( handles.txteais2, 'string', num2str(metro) );
set( handles.txtcve, 'string', num2str(CV));
set( handles.txtcve2, 'string', num2str(CV2) );
set( handles.txtgev, 'string', num2str(gev) );
set( handles.txtgev2, 'string', num2str(gev2) );
set( handles.txtdic , 'string', num2str(ditscejr) );
set( handles.txtdic2, 'string', num2str(milim) );
set( handles.txtdec, 'string', num2str(detscer) );
set( handles.txtdec2 , 'string', num2str(milim) );
set( handles.txtdisp1, 'string', num2str(disp1) );
set( handles.txtdisp2, 'string', num2str(disp2) );
set( handles.txtdav, 'string', num2str(ditivejr) );
set( handles.txtdav2, 'string', num2str(milim) );
function txtabi Callback(hObject, eventdata, handles)
% hObject handle to txtabi (see GCBO)
% eventdata reserved - to be defined in a future version of MATLAB
% handles structure with handles and user data (see GUIDATA)
% Hints: get(hObject,'String') returns contents of txtabi as text
% str2double(get(hObject,'String')) returns contents of txtabi as 
a double
% --- Executes during object creation, after setting all properties.
function txtabi CreateFcn(hObject, eventdata, handles)
% hObject handle to txtabi (see GCBO)
% eventdata reserved - to be defined in a future version of MATLAB
% handles empty - handles not created until after all CreateFcns called
% Hint: edit controls usually have a white background on Windows.
% See ISPC and COMPUTER.
if ispc && isequal(get(hObject,'BackgroundColor'), 
get(0,'defaultUicontrolBackgroundColor'))
     set(hObject,'BackgroundColor','white');
end
% --- Executes during object creation, after setting all properties.
function logo CreateFcn(hObject, eventdata, handles)
% hObject handle to logo (see GCBO)
% eventdata reserved - to be defined in a future version of MATLAB
% handles empty - handles not created until after all CreateFcns called
a=imread('LogoEmpresa.png');
image(a)
axis off
% Hint: place code in OpeningFcn to populate logo
```
## Soportes de Pie para grandes rodamientos

 $c_{\rm a}$ n 驷 垇 E **LEUR** D. ď, s  $H_1$ A Obturaciones laberínticas, diseño TS Obturaciones de taconita, diseño TNF Obturaciones de aceite, diseño TURT/TURA Soporte **Dimensiones** Masa **Designaciones** Obturaciones Tapa lateral Soporte  $\mathsf{A}$  $A<sub>1</sub>$ н  $H_1$  $H<sub>2</sub>$ ر  $J_1$ L  ${\sf N}$  $N_1$  s  $\overline{G}$ kg mm  $mm$ L. SNL 3044<br>SNL 3044<br>SNL 3044 TURT 200 280 230 411 210 85 510 130 610 42 35 10 30 123 **TS 44<br>TNF 44** incluida **SNL 3044 TURA** incluida 290 240 434 220 90 540 140 640 42 35 12 30 138 **SNL 3144 TS 44** SNL 3144<br>SNL 3144<br>SNL 3144 TURA **TNF 44** incluida incluida **SNL3244** TS 48/200 310 474 240 600 150 700 42 35 12 30 260 95 187 **SNL 3244 TNF 48/200** 310 260 474 240 95 600 150 700 42 35 12 30 187 **SNL 3148** TS 48/200 **TNF 48/200 SNL 3148** 

Soportes de pie SNL grandes para rodamientos sobre un manguito de fijación, ejes métricos  $d_a$  200 – 220 mm

#### Fuente: SKF

320 280

290 240

320 280

320 280

220

516 260

434 220

516 260

516 260

350 310 591 300 110 710

310 260 474 240 95

100 650

90

540

600

100 650

100 650

160 770

140 640

150 700

160 770

190 830

160 770 50 42 16 36

42 35 12 30

42 35 12 30

42 13 36

50 42 13 36

50 42 22 36

50

Eje

 $d_a$ 

ETS 44<br>ETS 44<br>ETS 3044 R

ETS 3044 R

ETS 44<br>ETS 3144 R<br>ETS 3144 R

**ETS 44** 

**FTS48** 

 $ETS<sub>48</sub>$ 

**ETS 48** 

 $FT548$ 

**ETS 56** 

**ETS 56** 

**ETS 48** 

ETS<sub>48</sub> ETS 3048 R

ETS 48<br>ETS 48<br>ETS 3148 R

ETS 3148 R

ETS 52<br>ETS 52

ETS 52<br>ETS 52

ETS 60<br>ETS 60

TS 56/200

TS 48<br>TNF 48

incluida<br>incluida

TS 48<br>TNF 48

incluida

incluida

TS 52/220

TS 52/220

TS 60/220

TNF 60/220

TNF 52/220

TNF 52/220

**TNF 56/200** 

**SNL 3156** 

**SNL 3156** 

**SNL 3048** 

**SNL 3048** 

**SNL 3048 TURT** 

**SNL 3048 TURA** SNL 3148<br>SNL 3148<br>SNL 3148 TURT

SNL 3148 TURA

**SNL 3248** 

**SNL 3248** 

**SNL 3152** 

**SNL 3152** 

**SNL 3160<br>SNL 3160** 

252

138

187

221

221

301

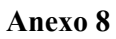

# Grandes rodamientos para eje de Pie

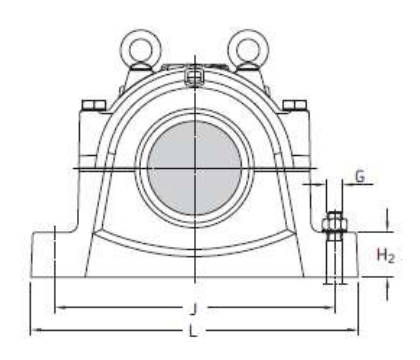

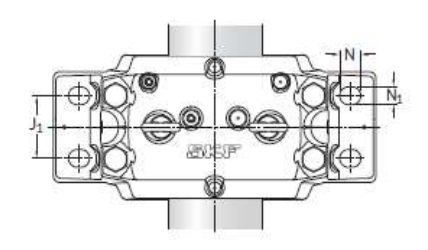

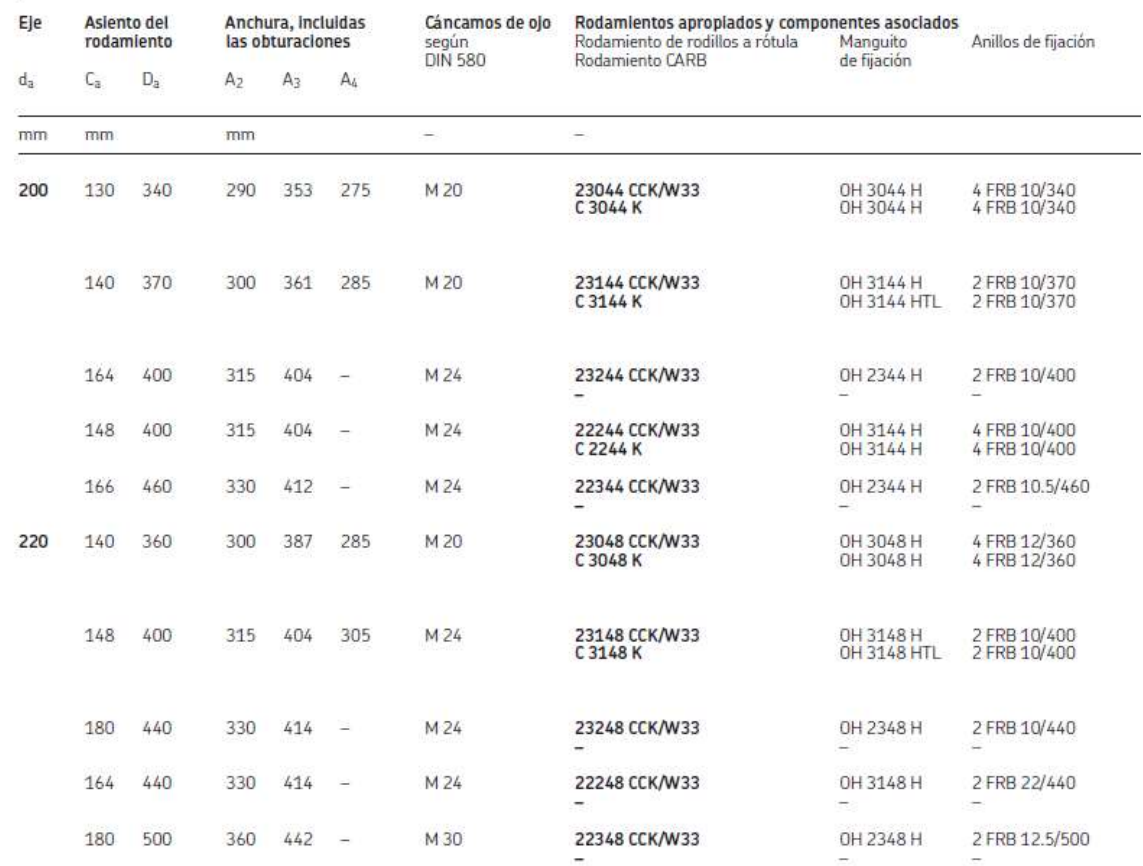

# Fuente: SKF

#### Soporte de Pie

Soportes de pie SNL para rodamientos sobre un manguito de fijación, ejes métricos  $d_a$  70 – 80 mm

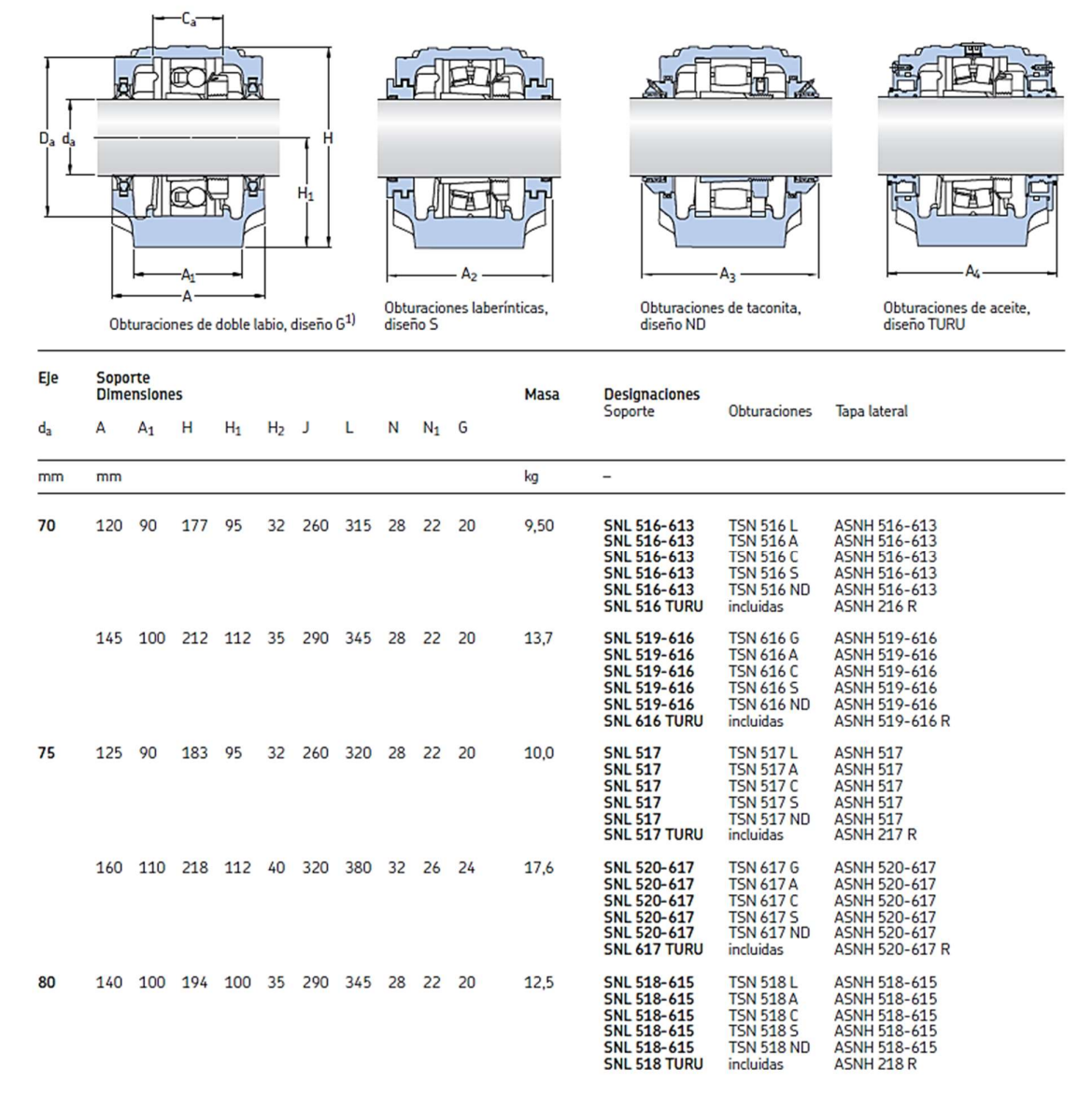

Fuente: SKF

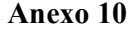

#### Rodamiento para soporte de Pie

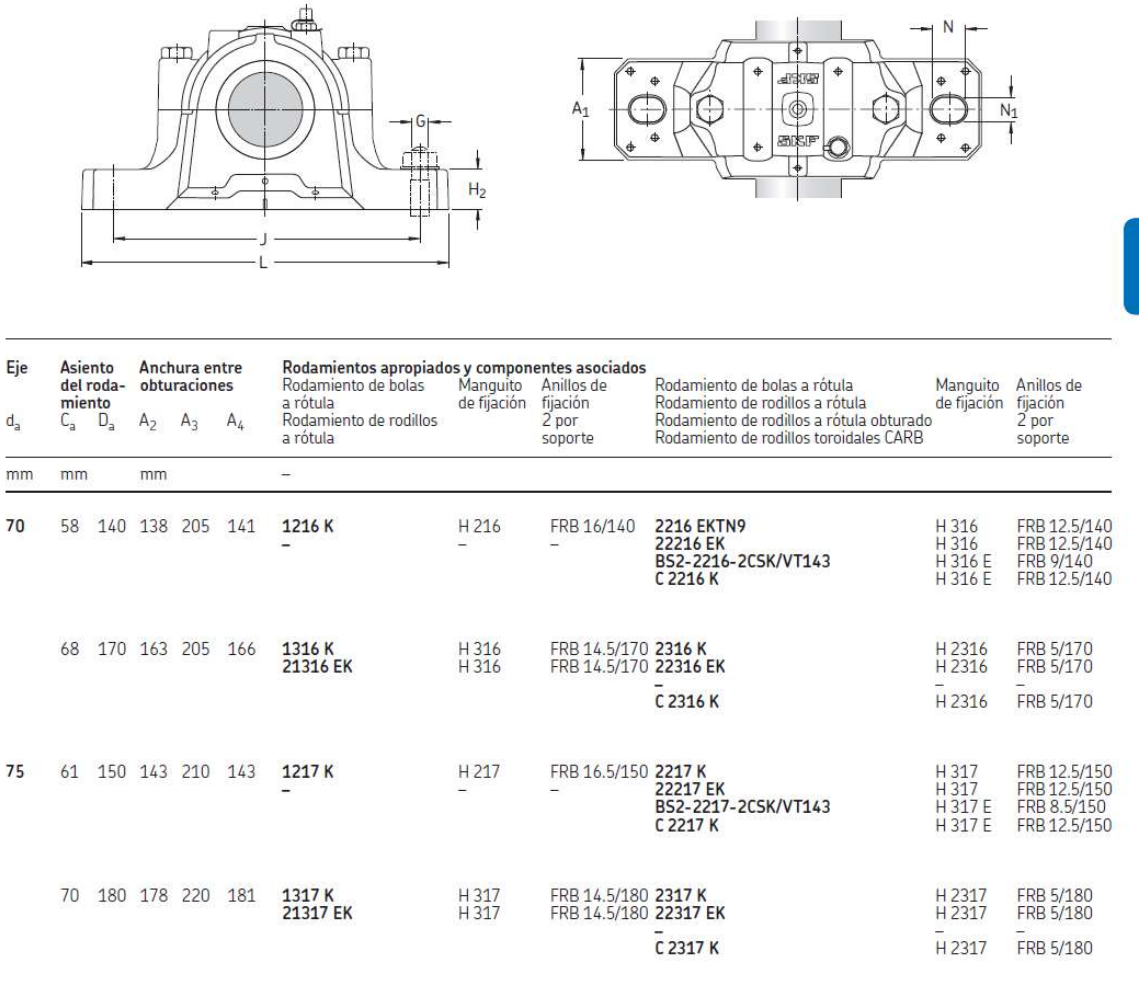

FRB 17.5/160 2218 K<br>FRB 6.25/160 22218 EK<br>BS2-2218-2CSK/VT143<br>C 2218 K H 318<br>H 318<br>H 2318 E<br>H 318 E FRB 12.5/160<br>FRB 12.5/160<br>FRB 8.5/160<br>FRB 12.5/160 80 65 160 158 225 159 1218 K<br>23218 CCK/W33 H 218<br>H 2318

Fuente: SKF

Ensamble General

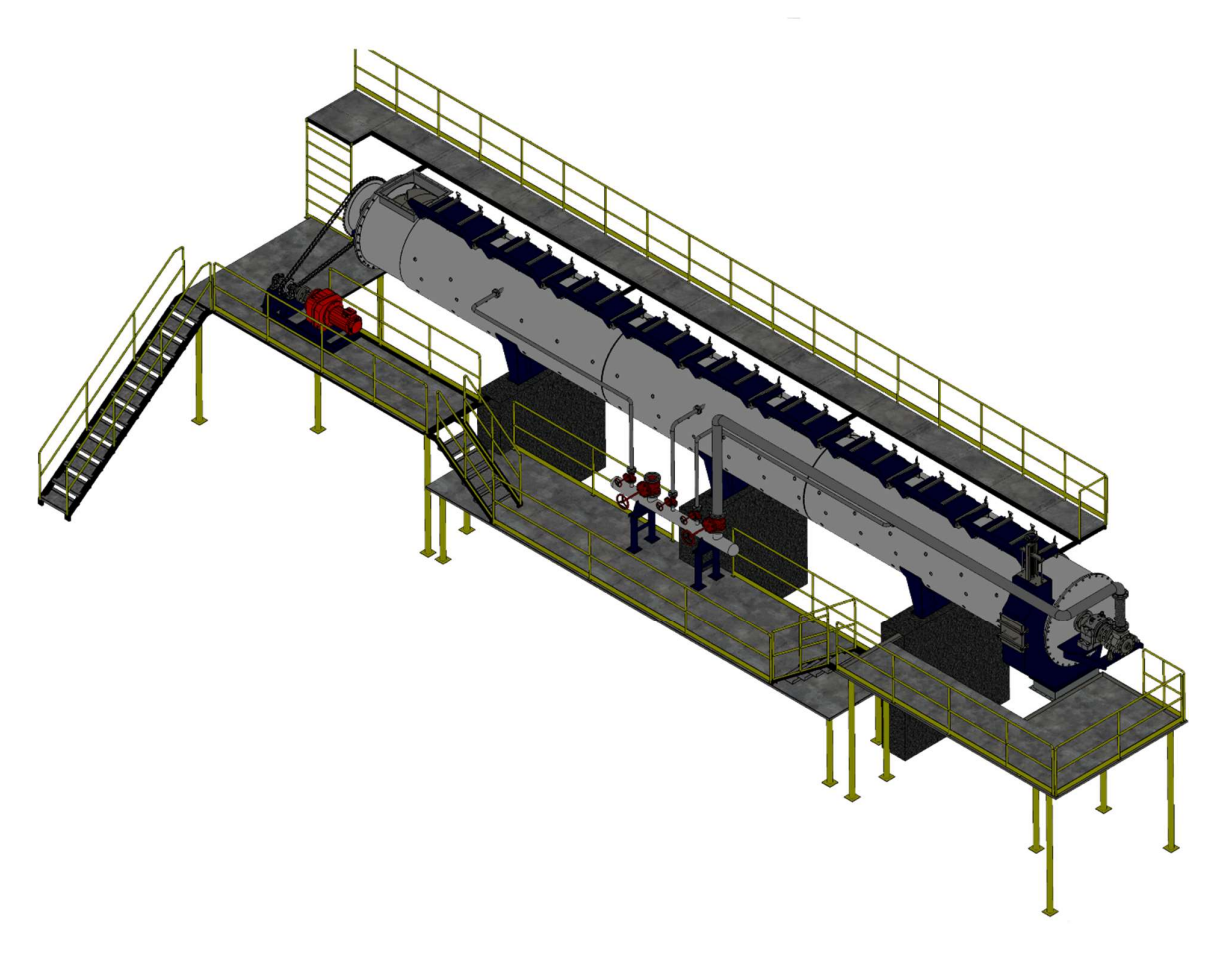

Fuente: Elaboración Propia

# Planos